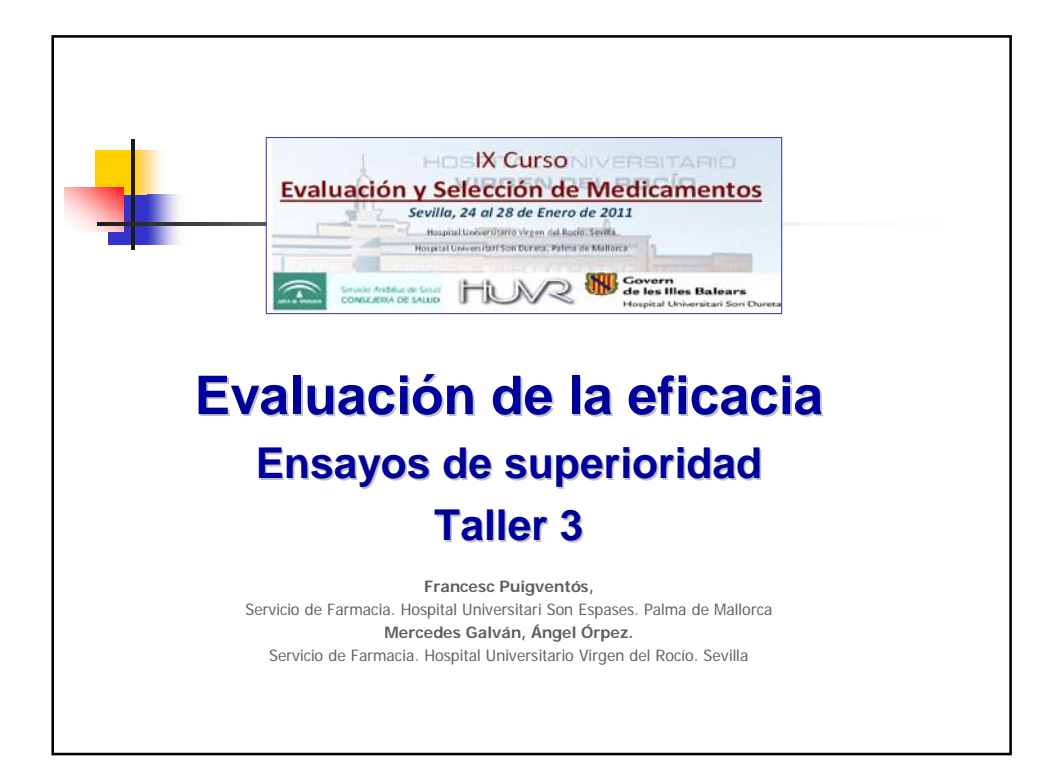

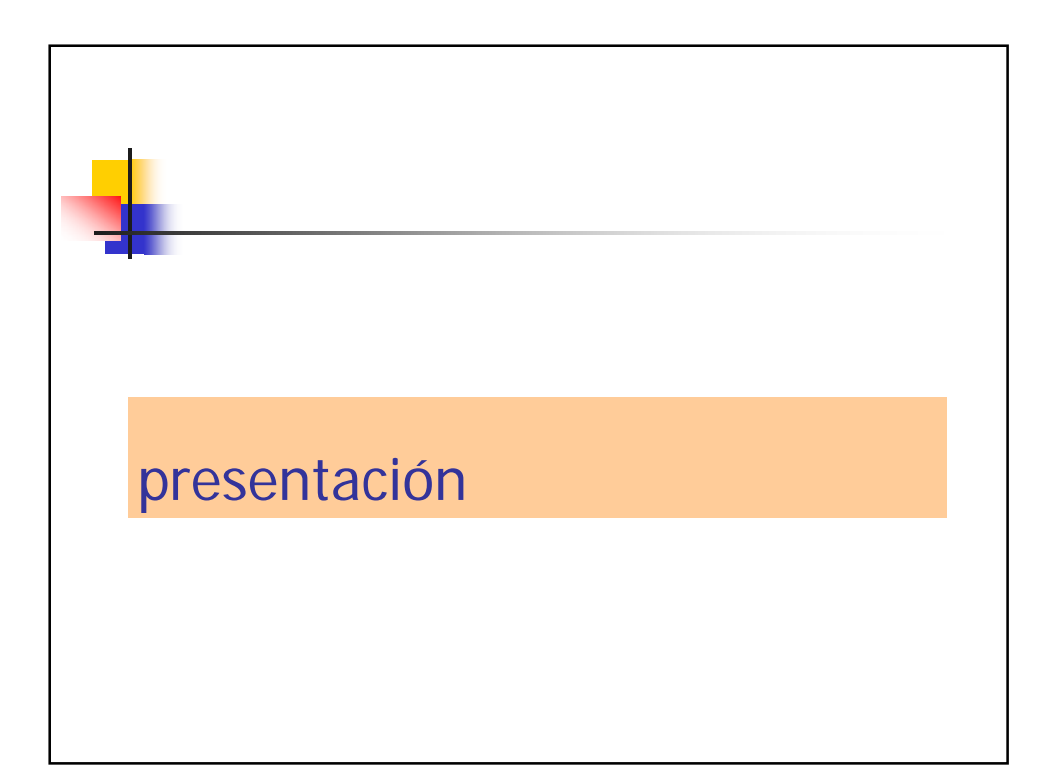

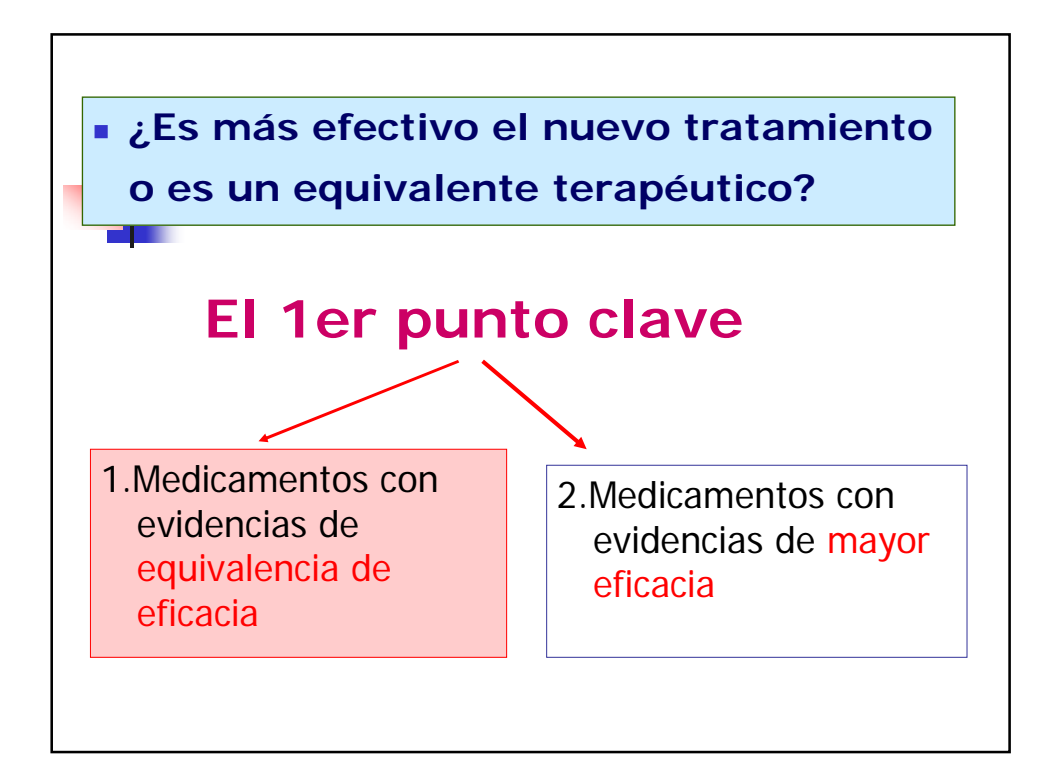

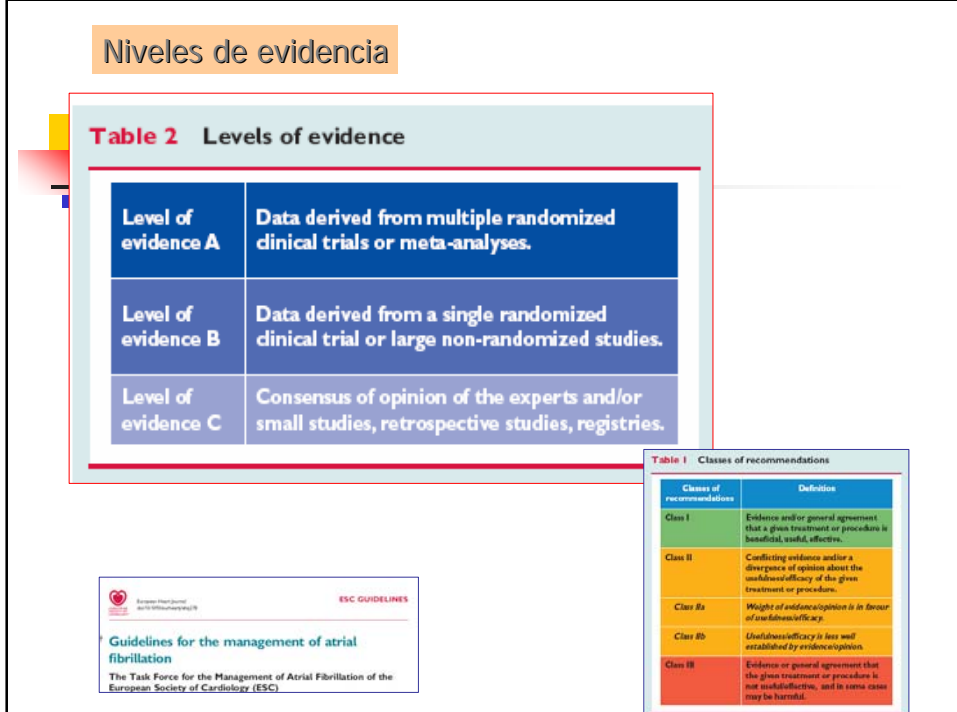

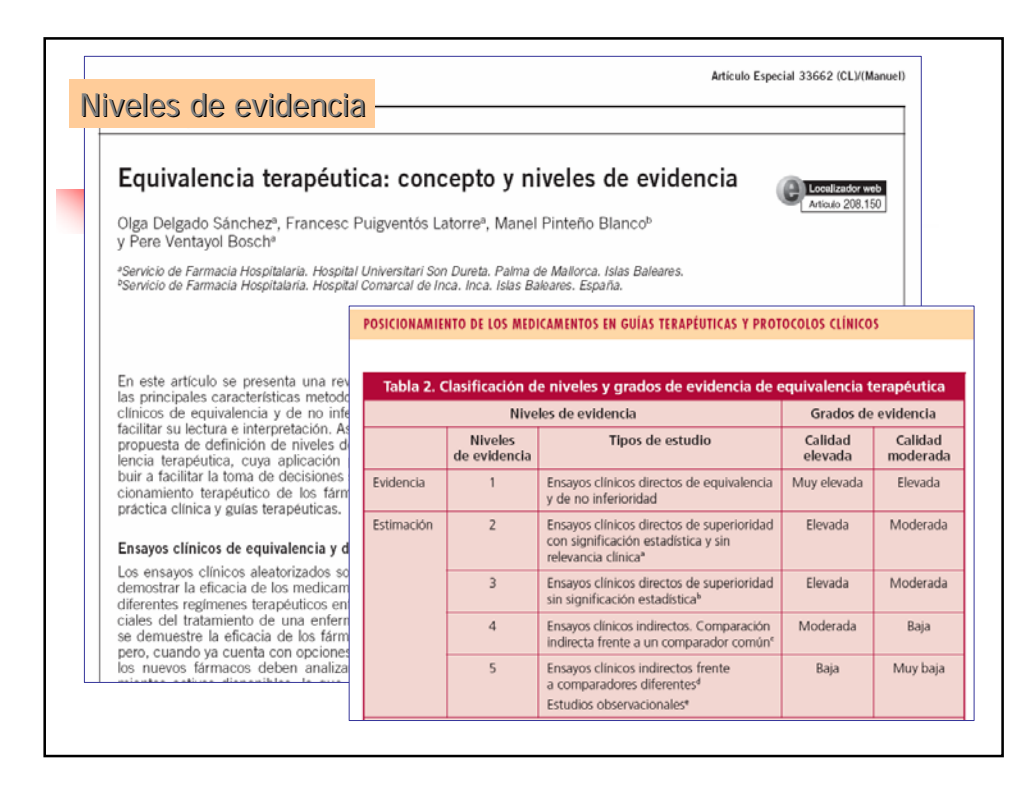

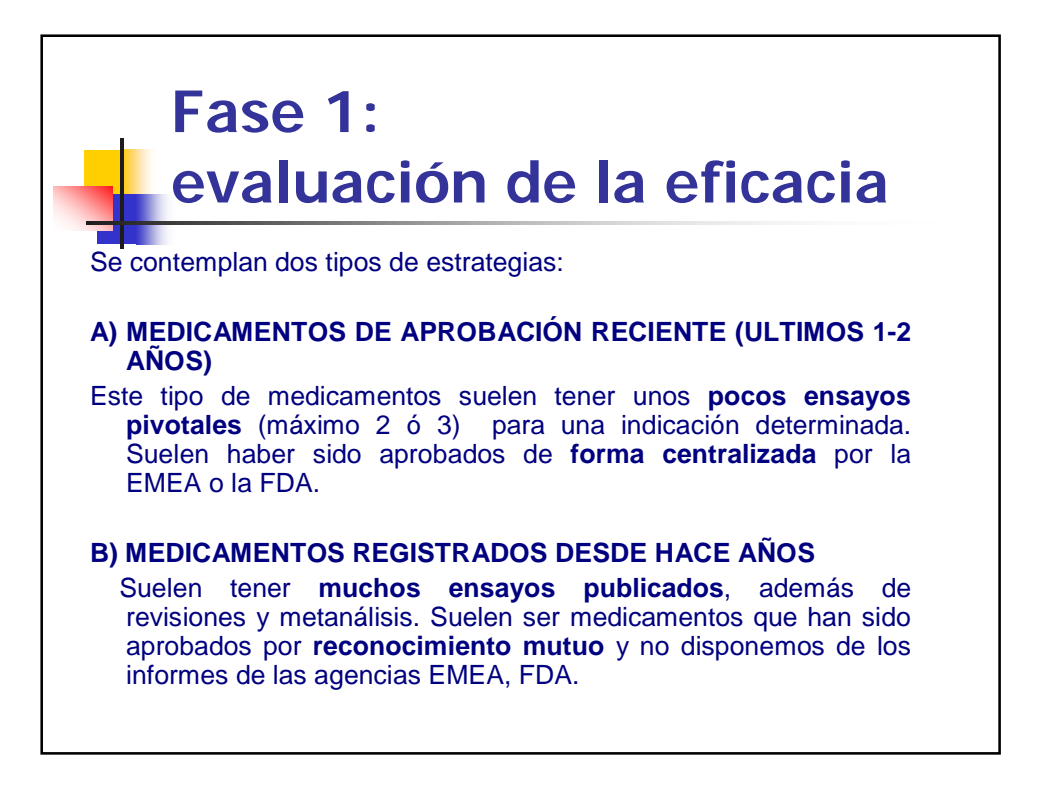

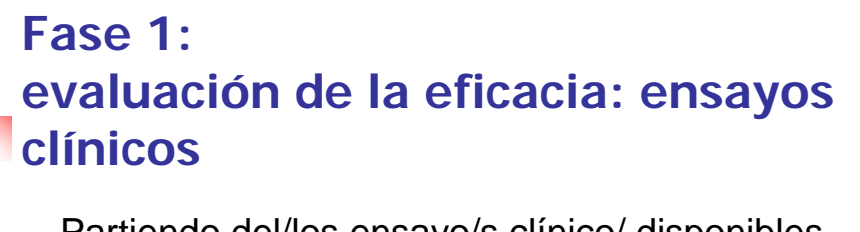

Partiendo del/los ensayo/s clínico/ disponibles, determinar:

- 1-Magnitud y relevancia del resultado de eficacia
	- **Ensayo de Superioridad?**
	- **Ensayo de Equivalencia o No Inferioridad?**
- 2-Validez interna
- 3-Validez externa y aplicabilidad

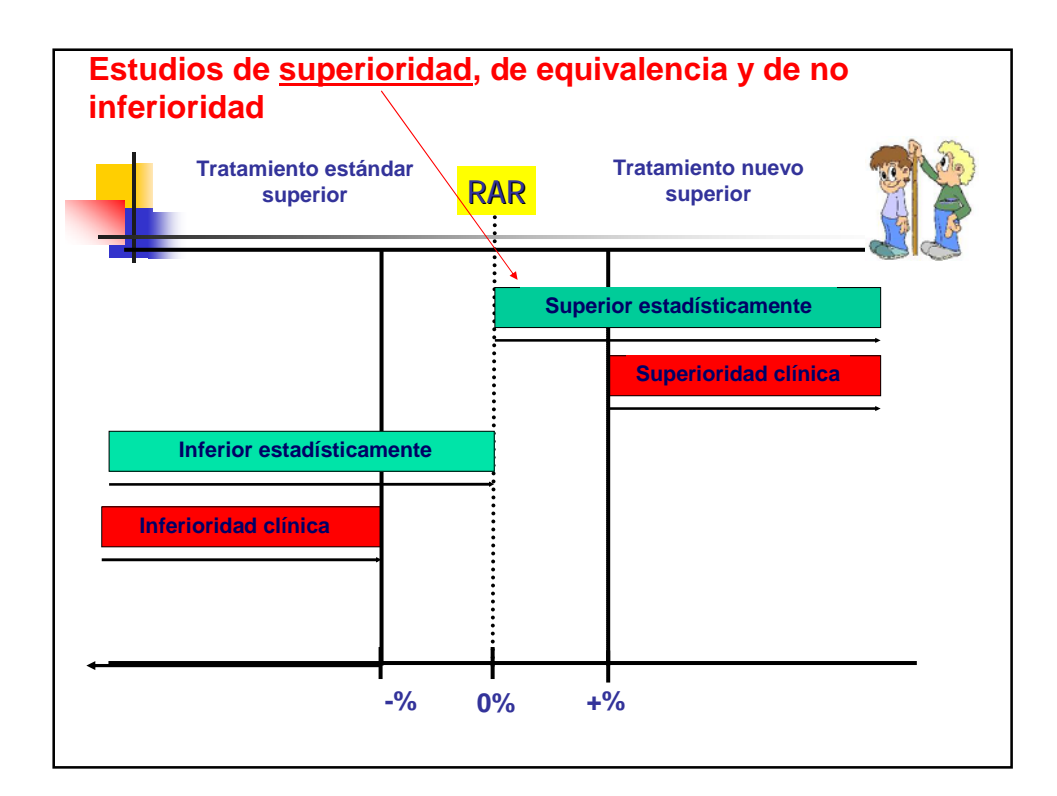

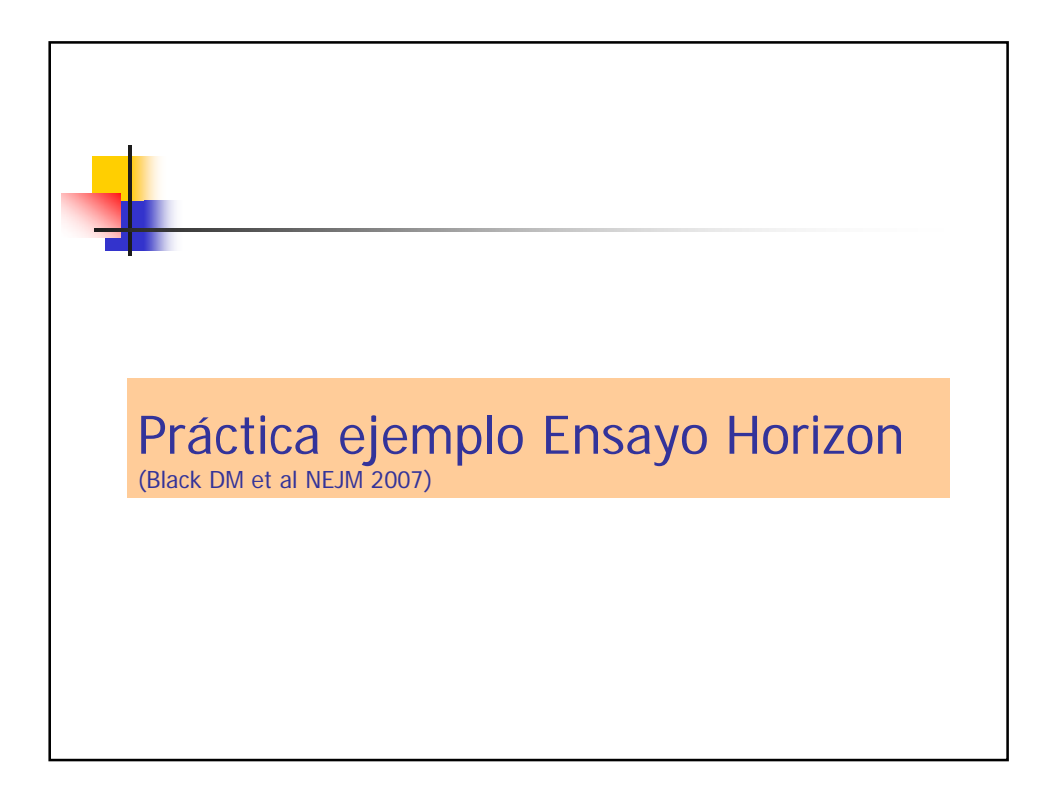

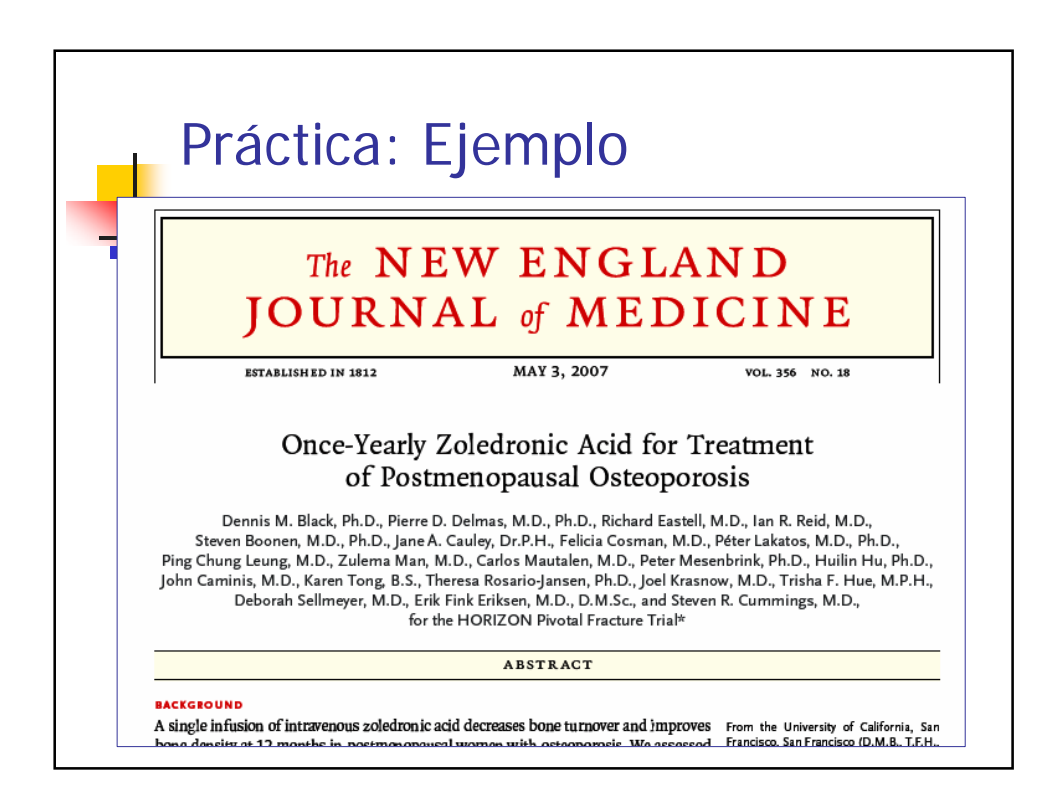

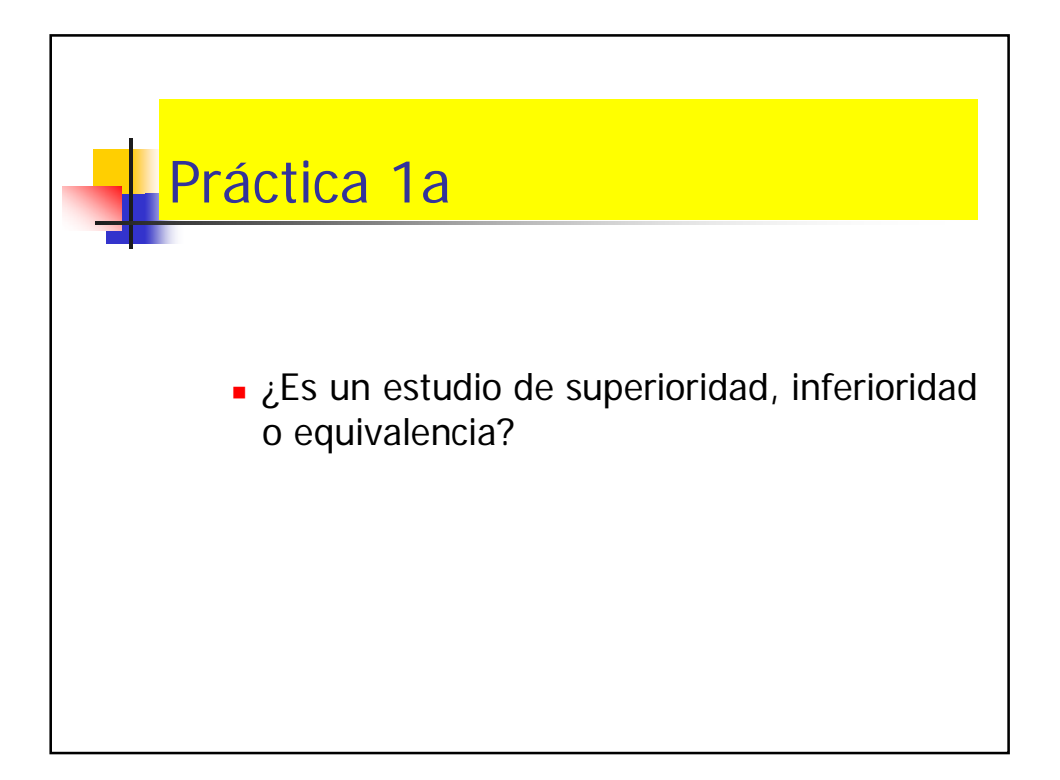

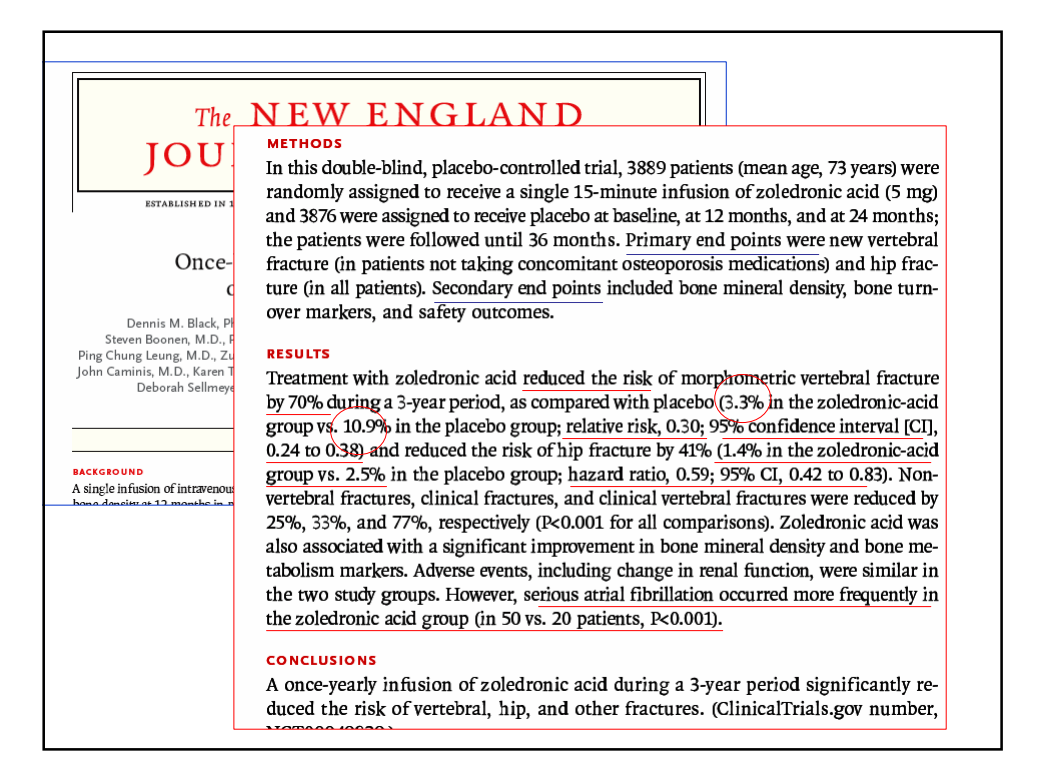

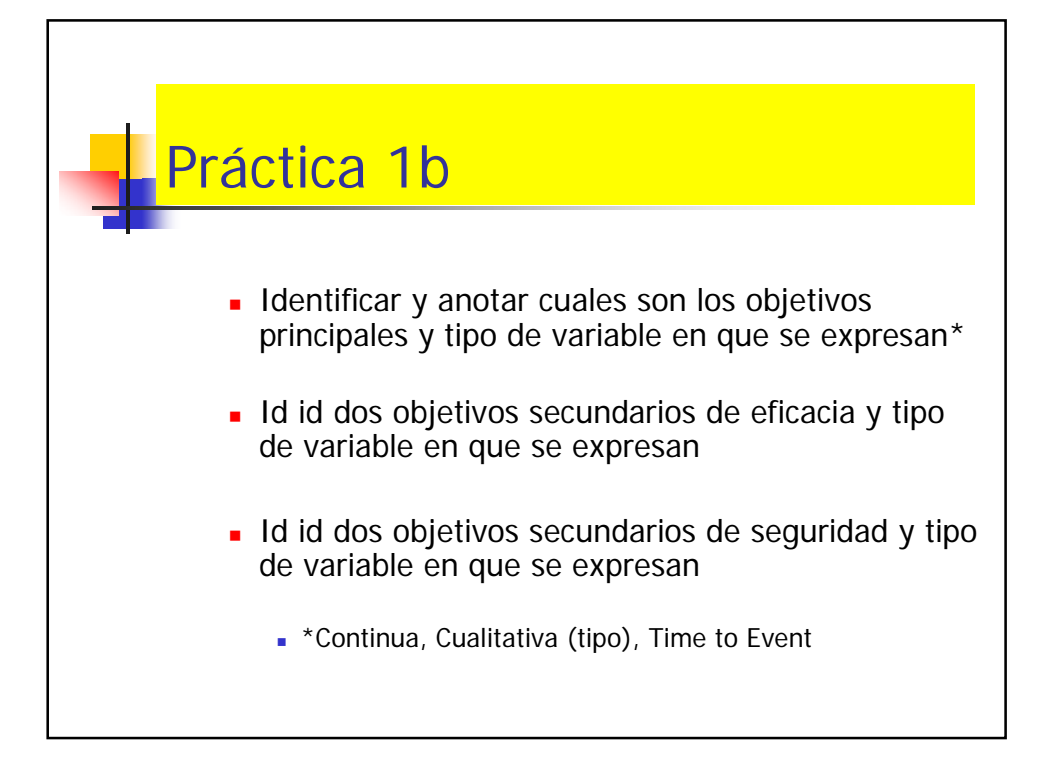

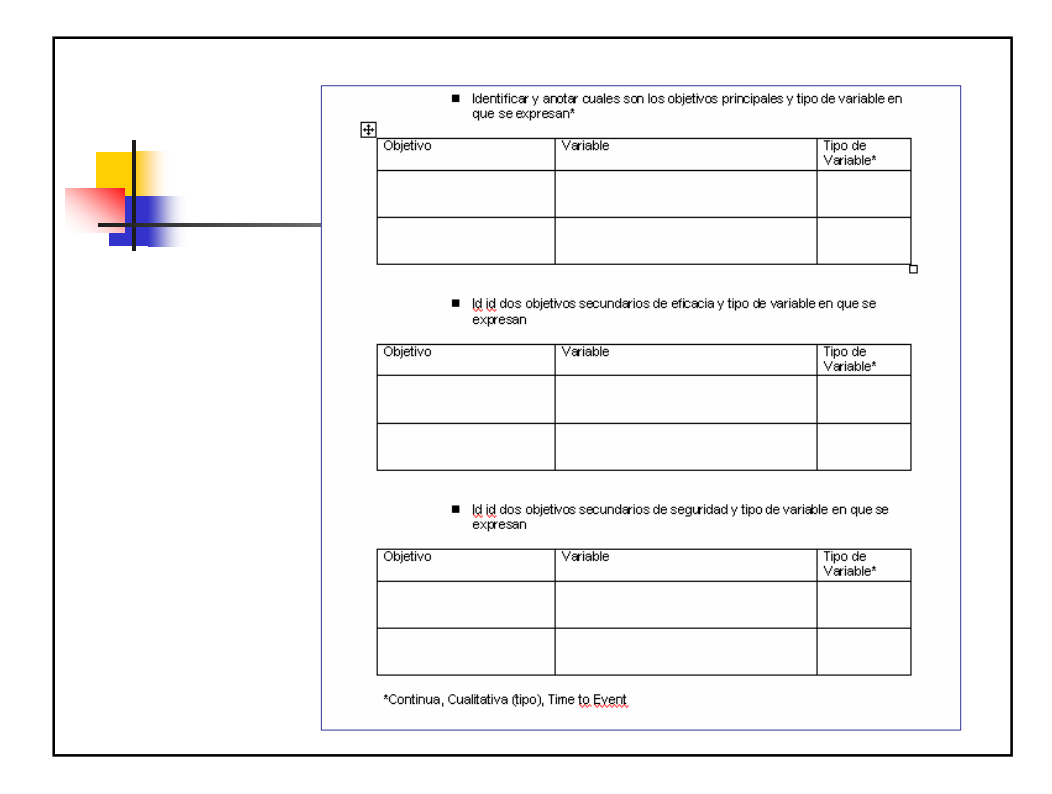

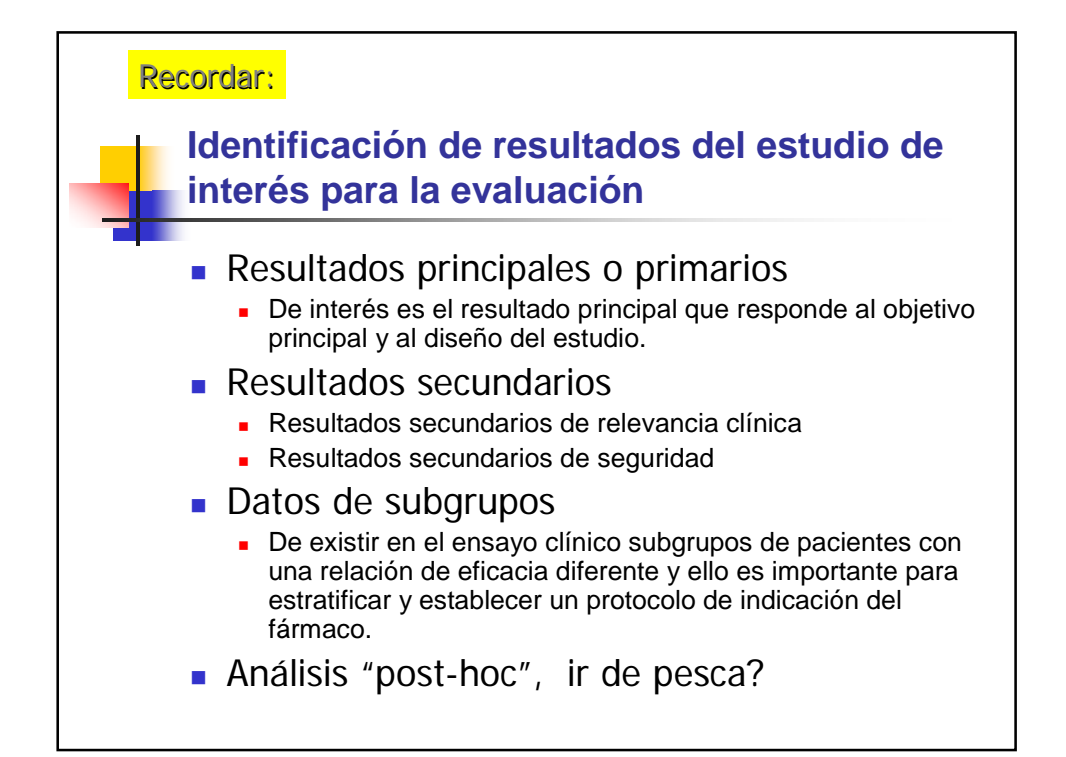

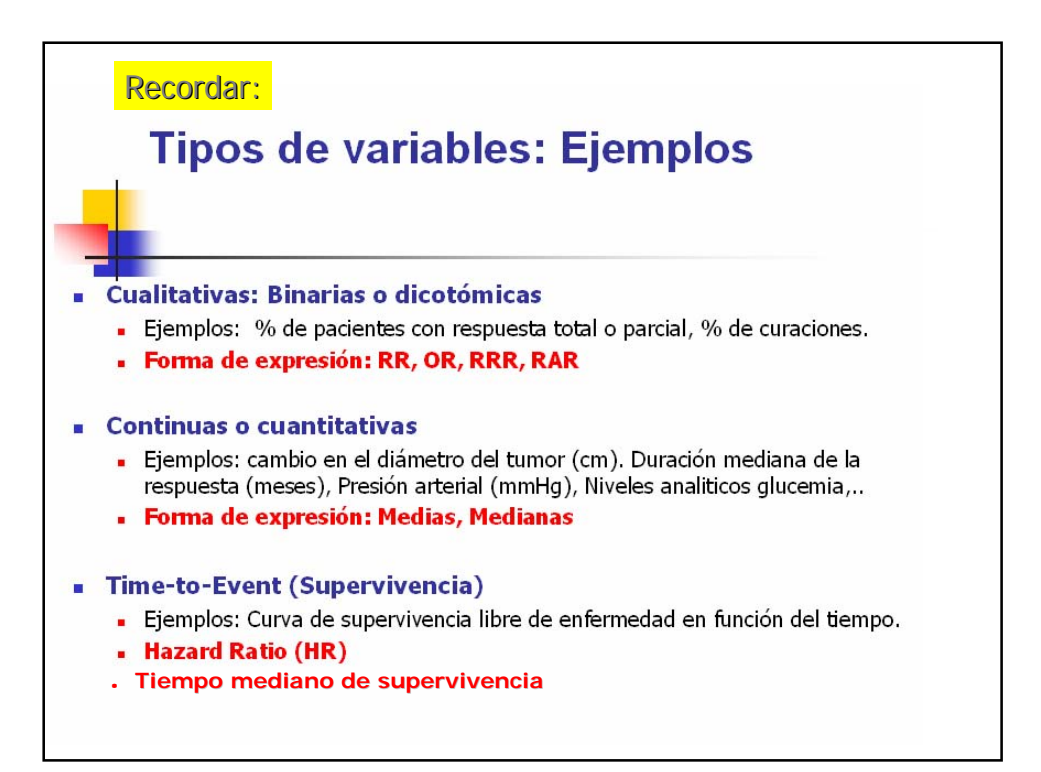

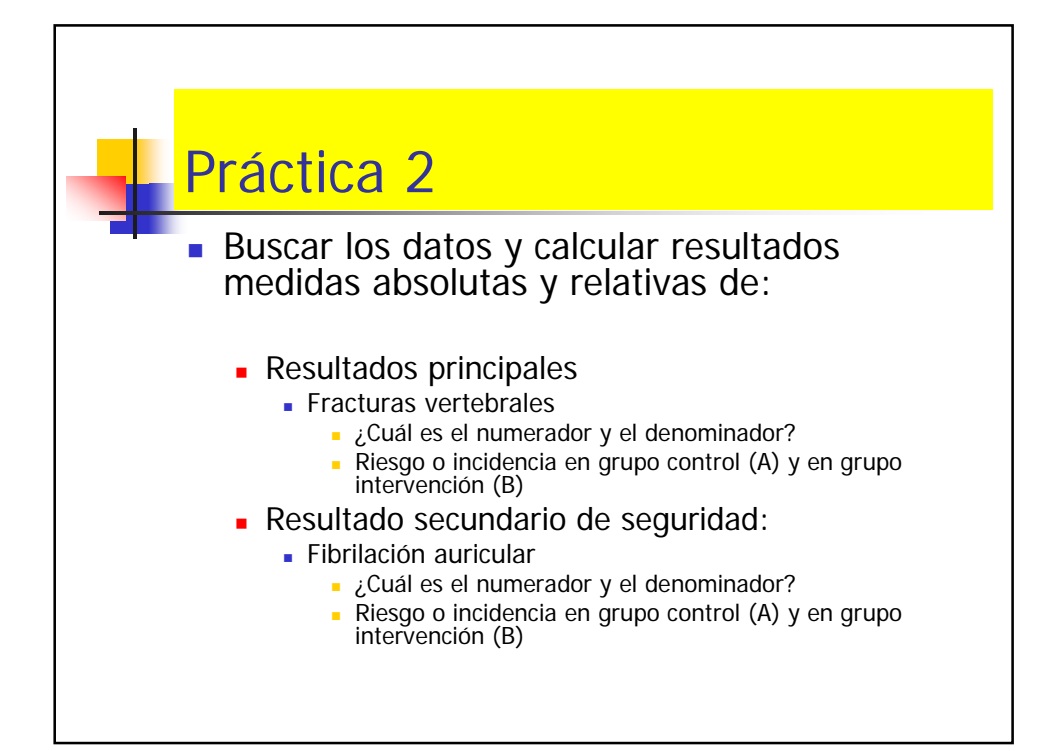

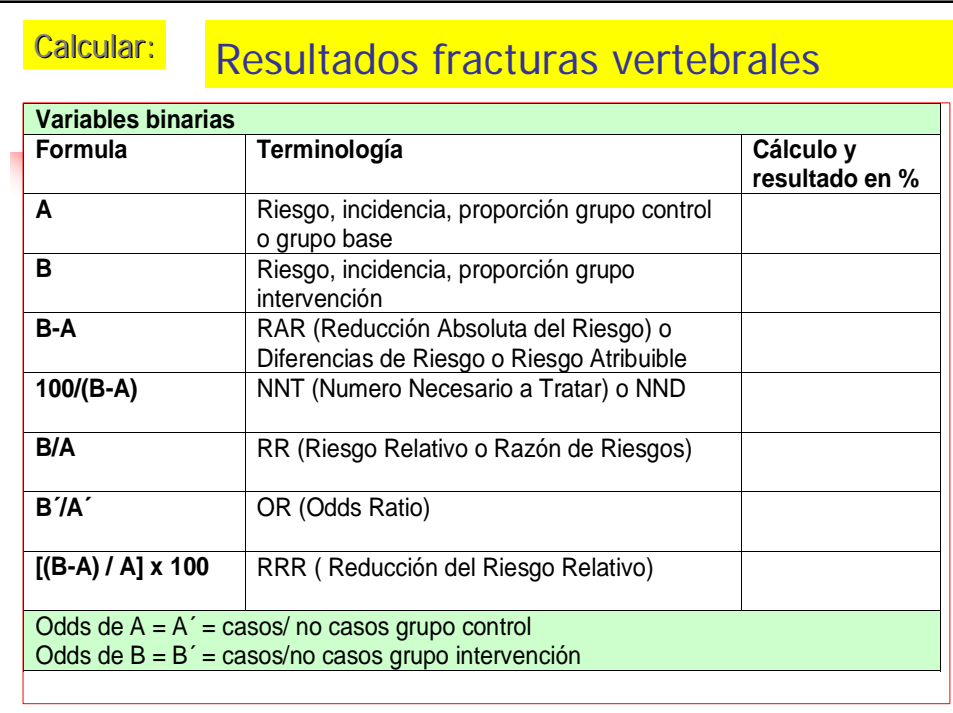

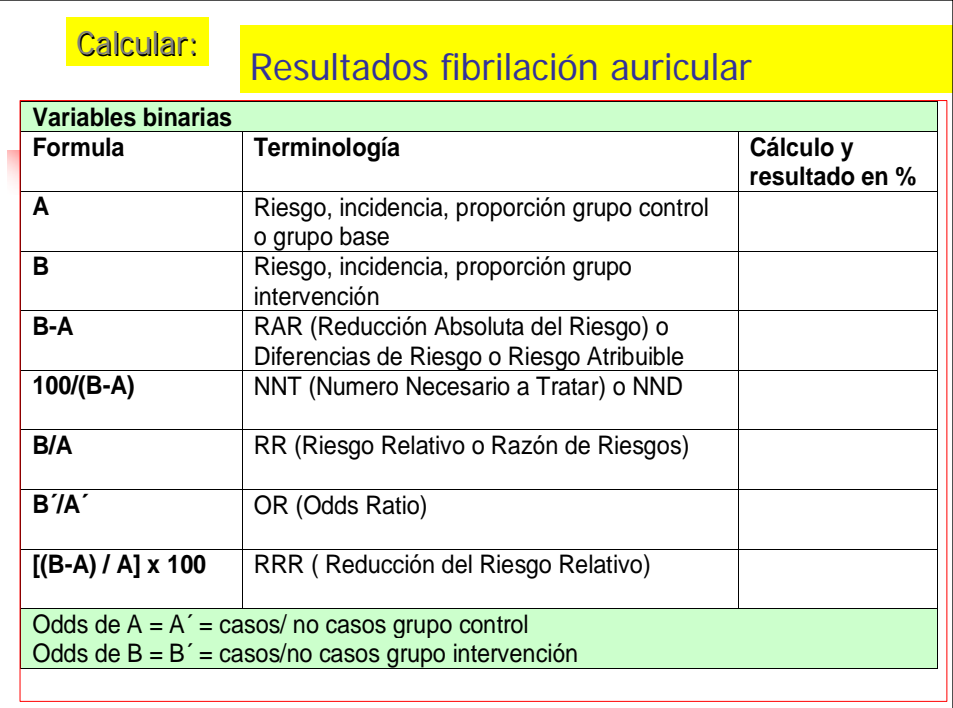

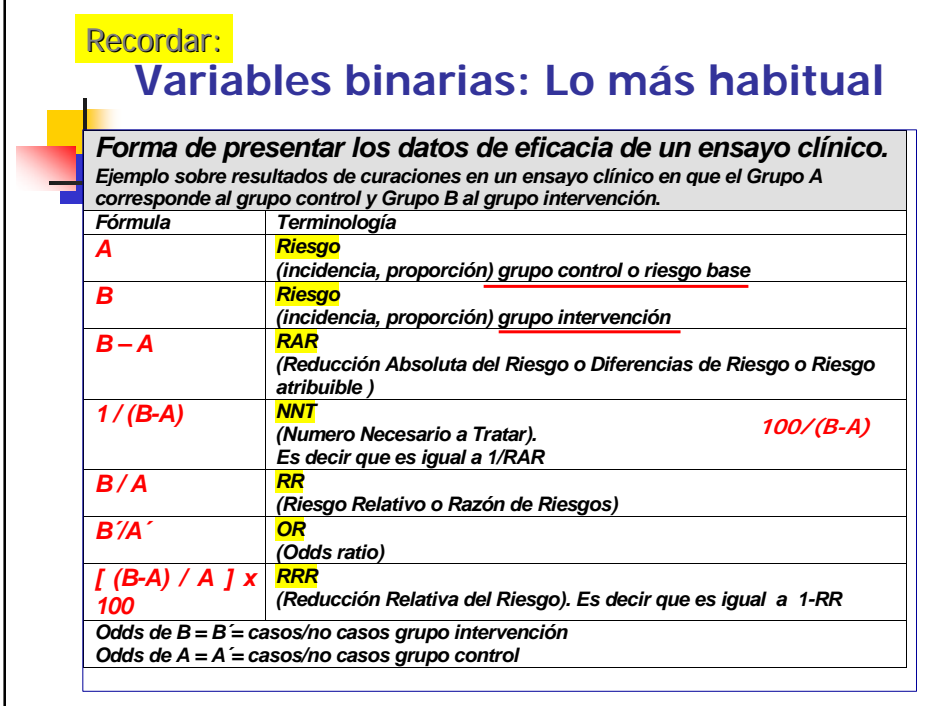

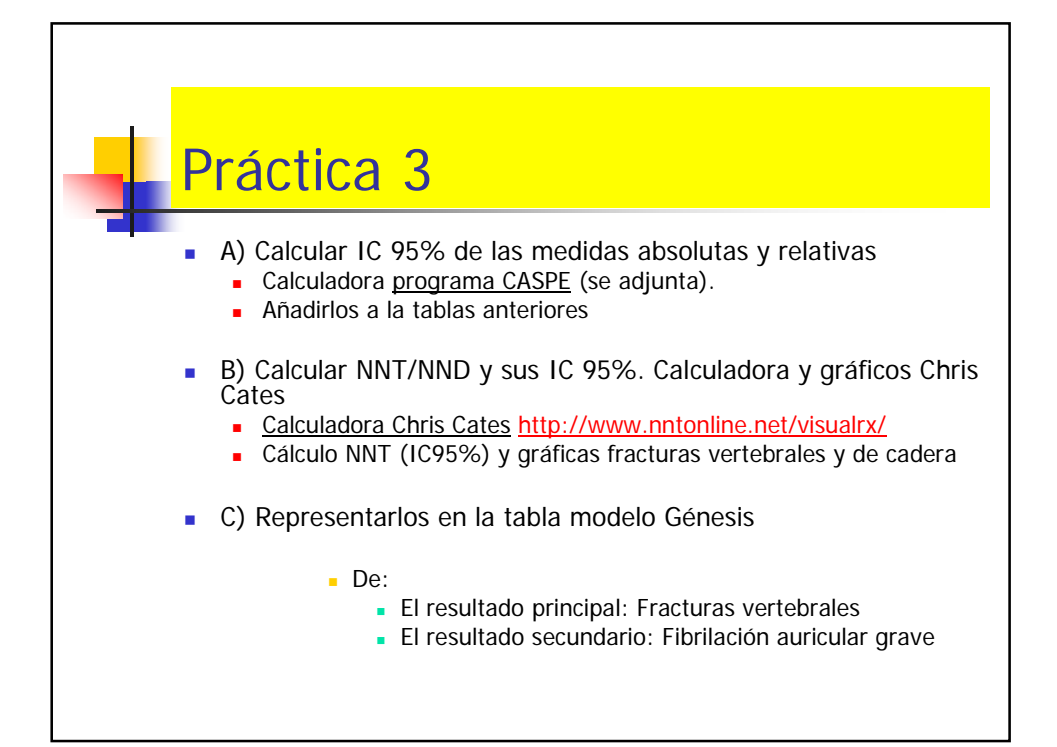

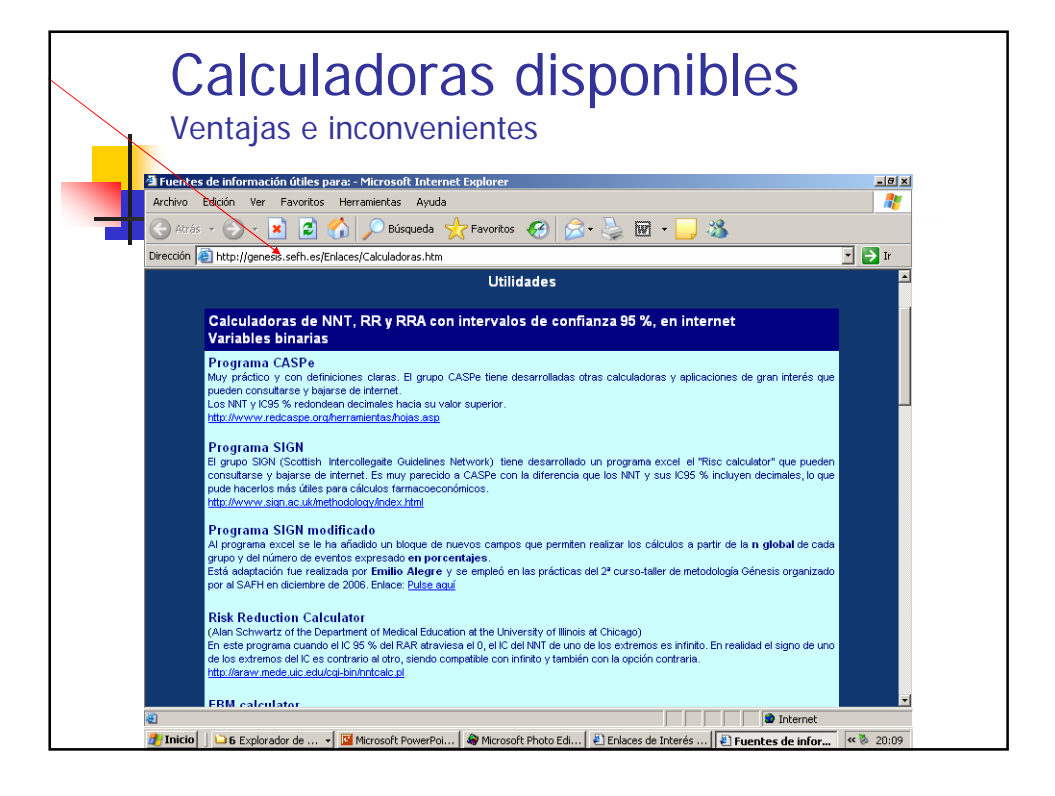

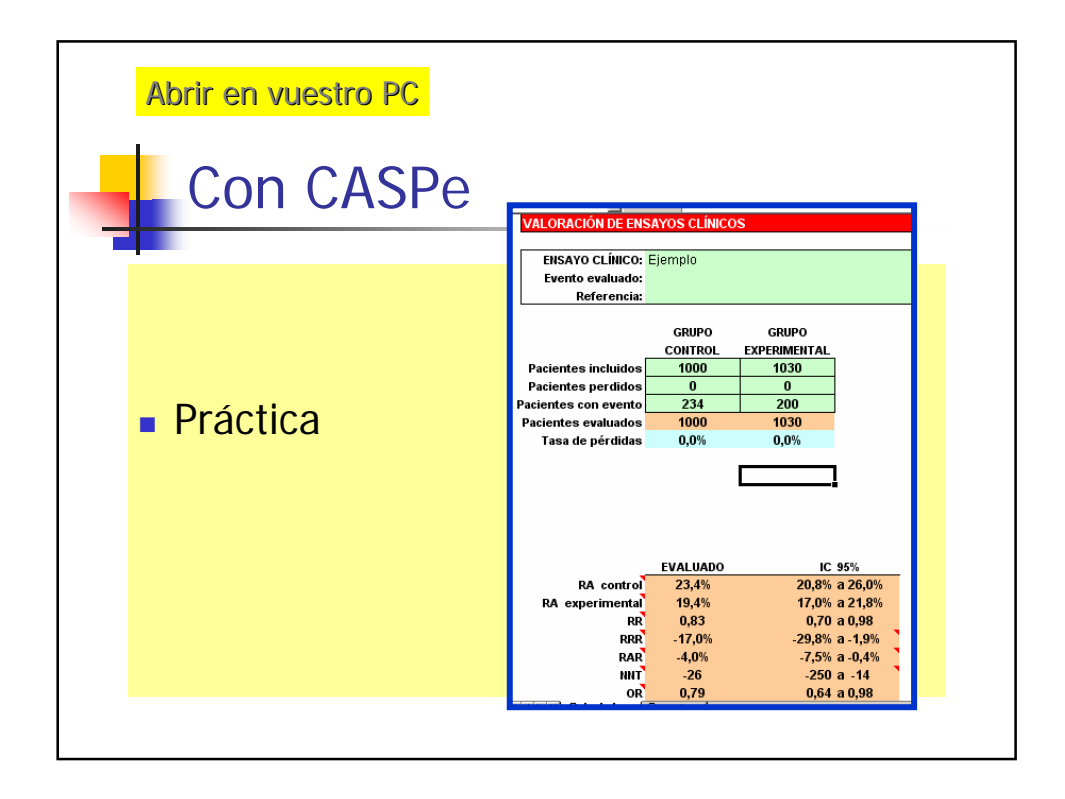

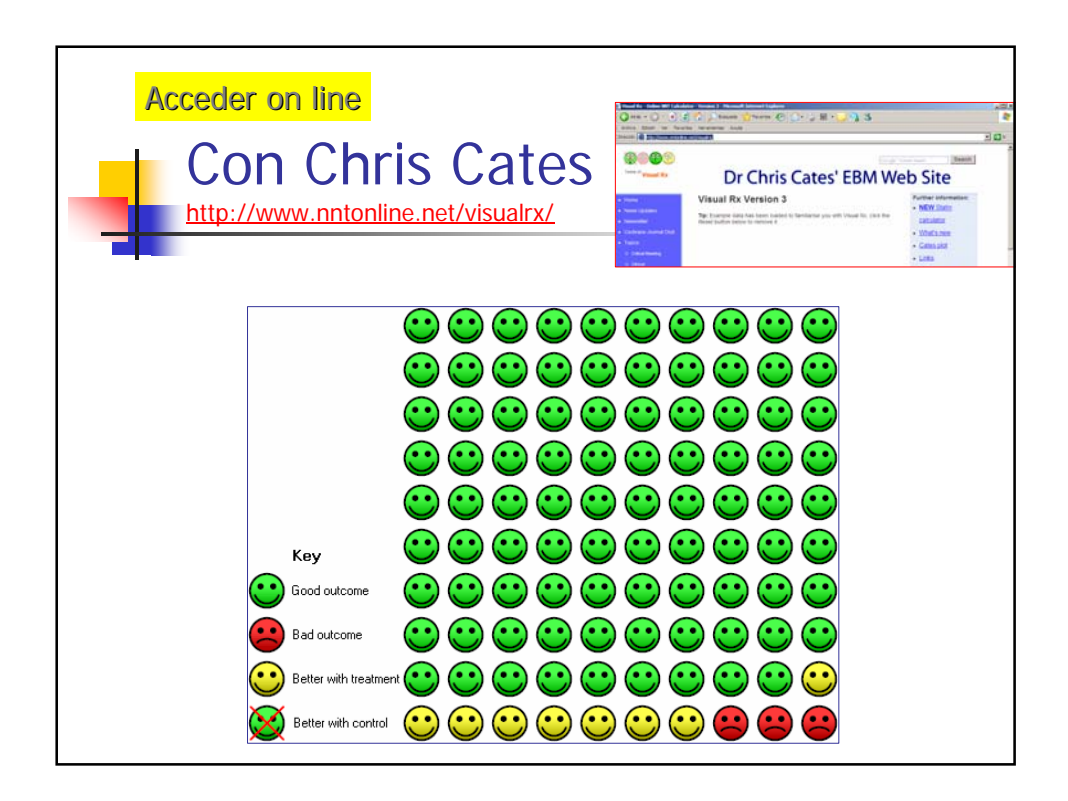

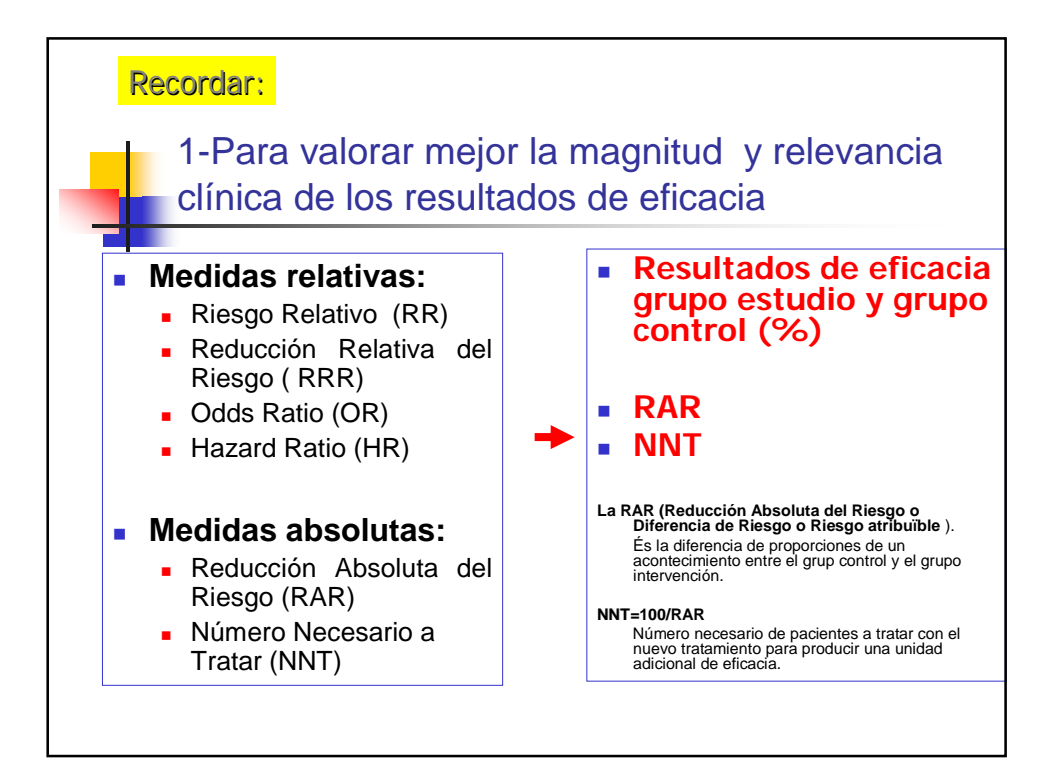

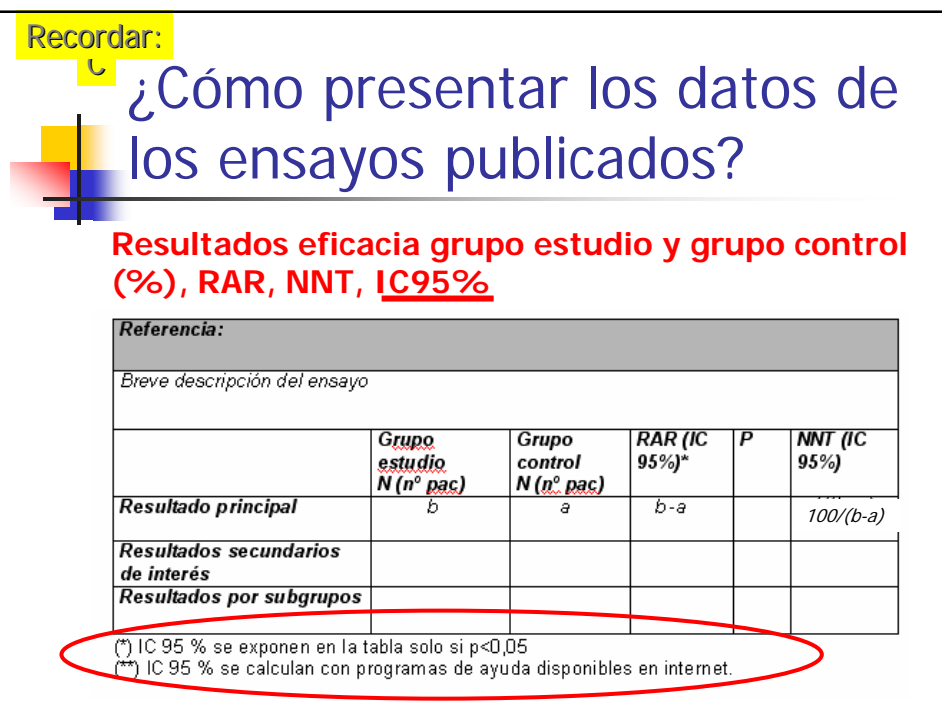

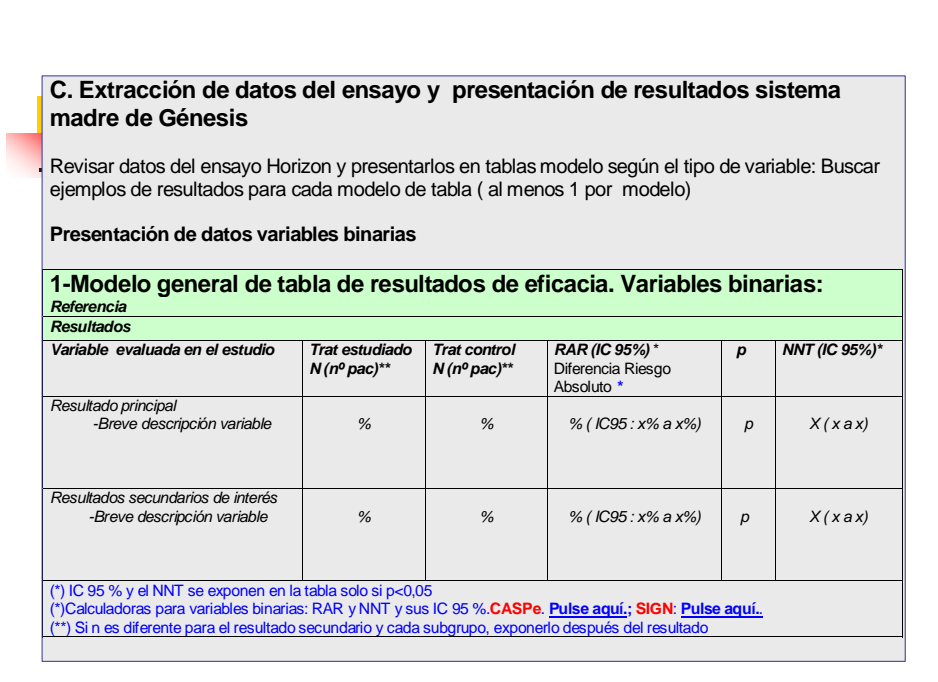

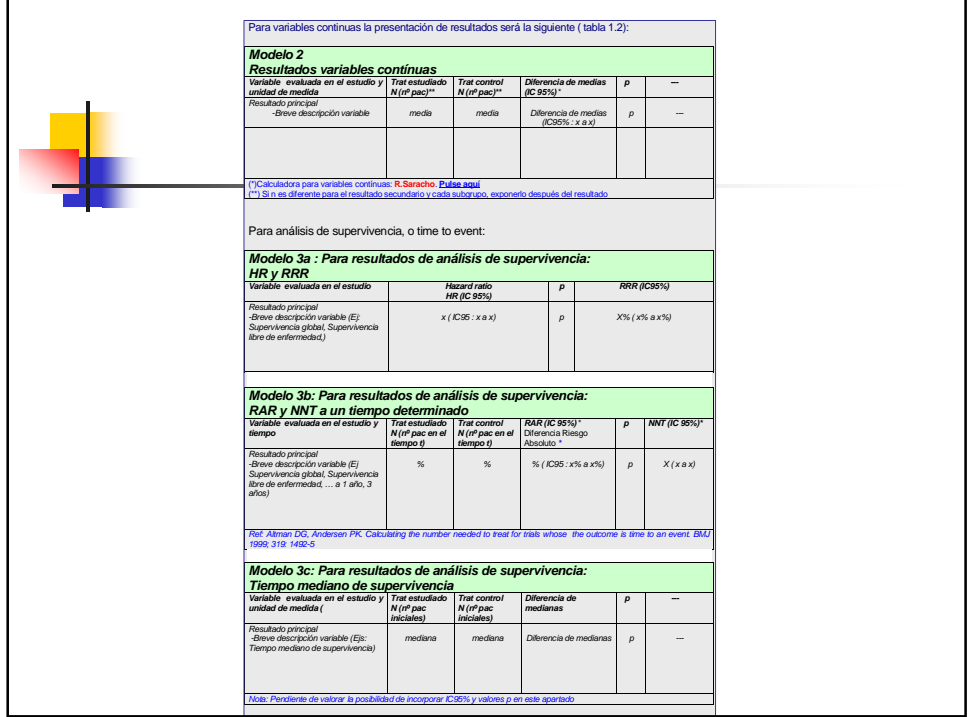

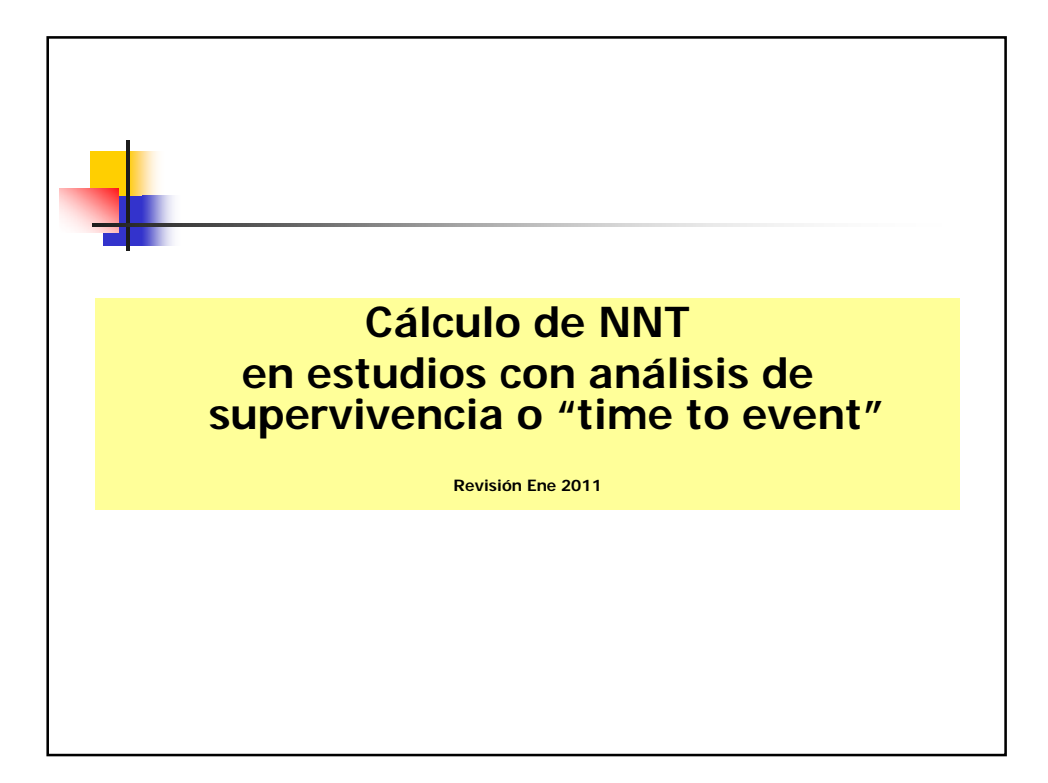

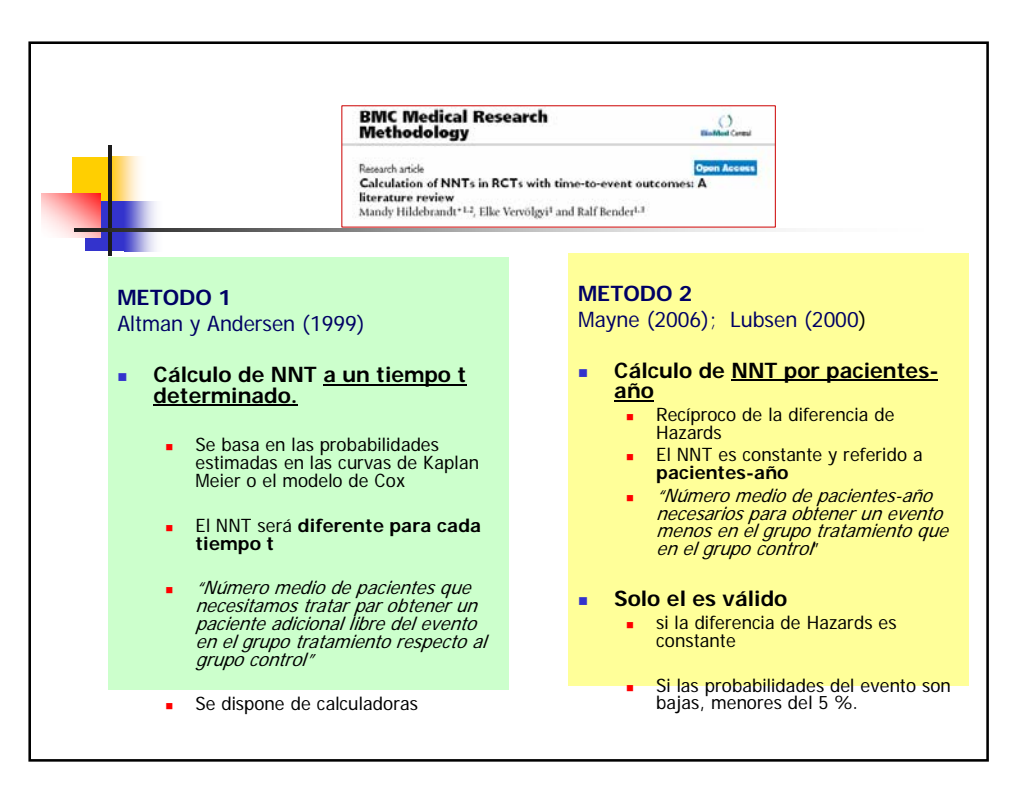

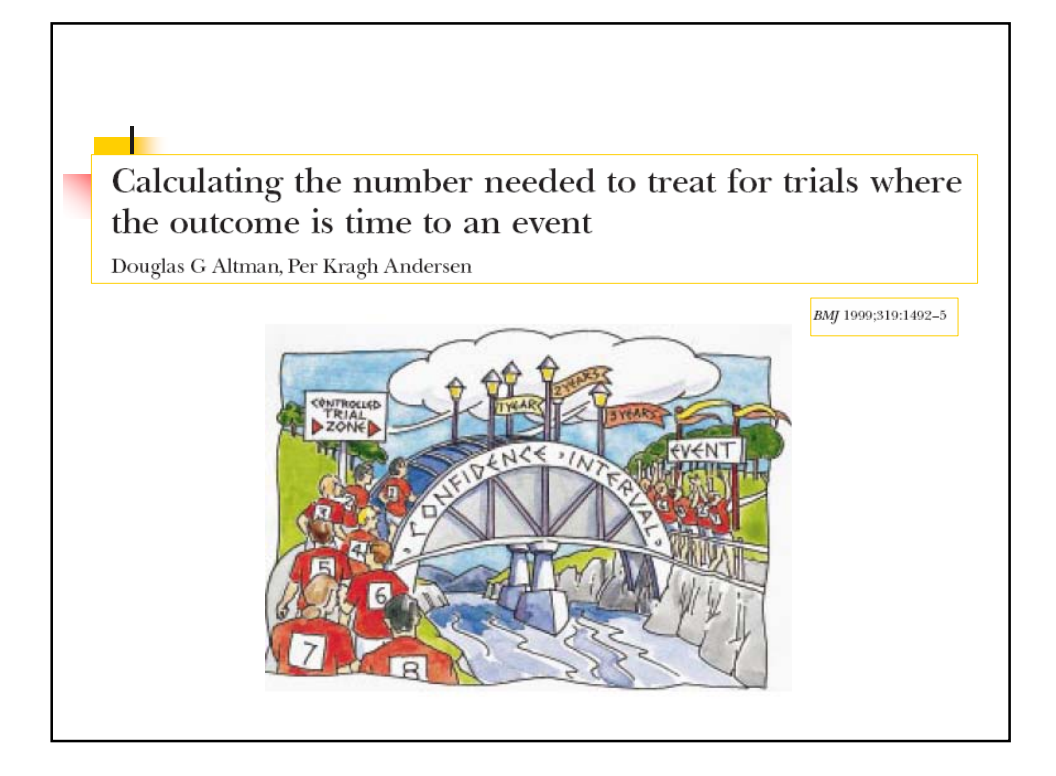

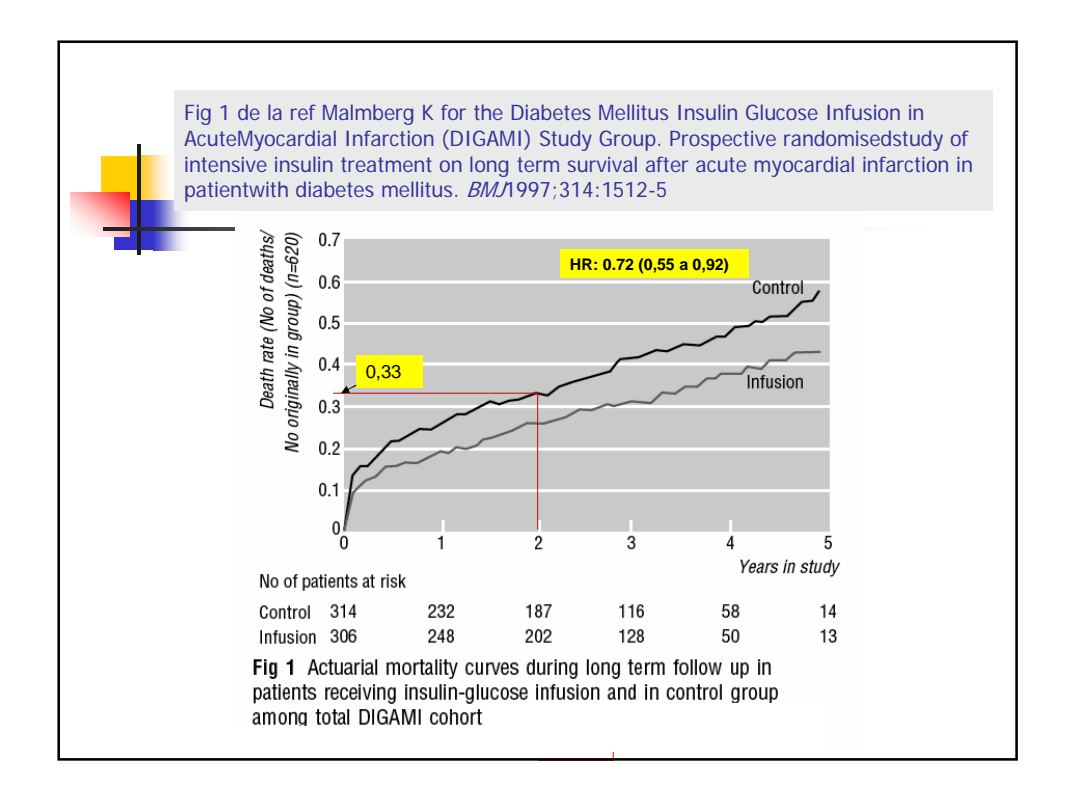

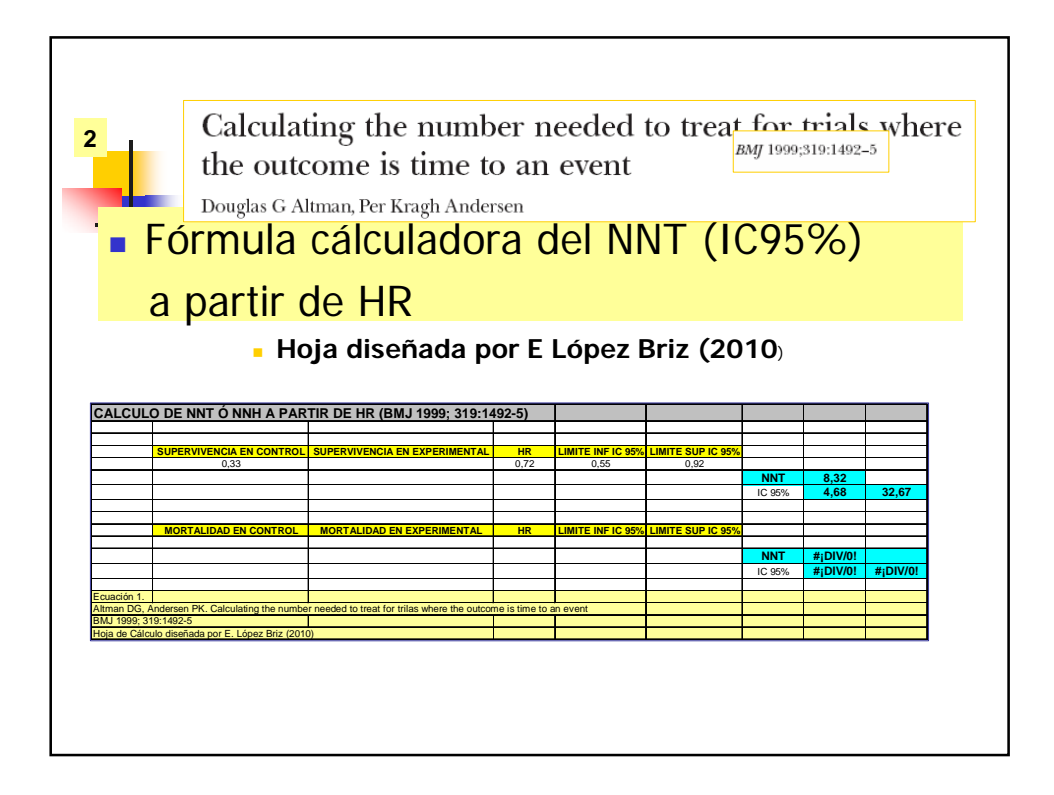

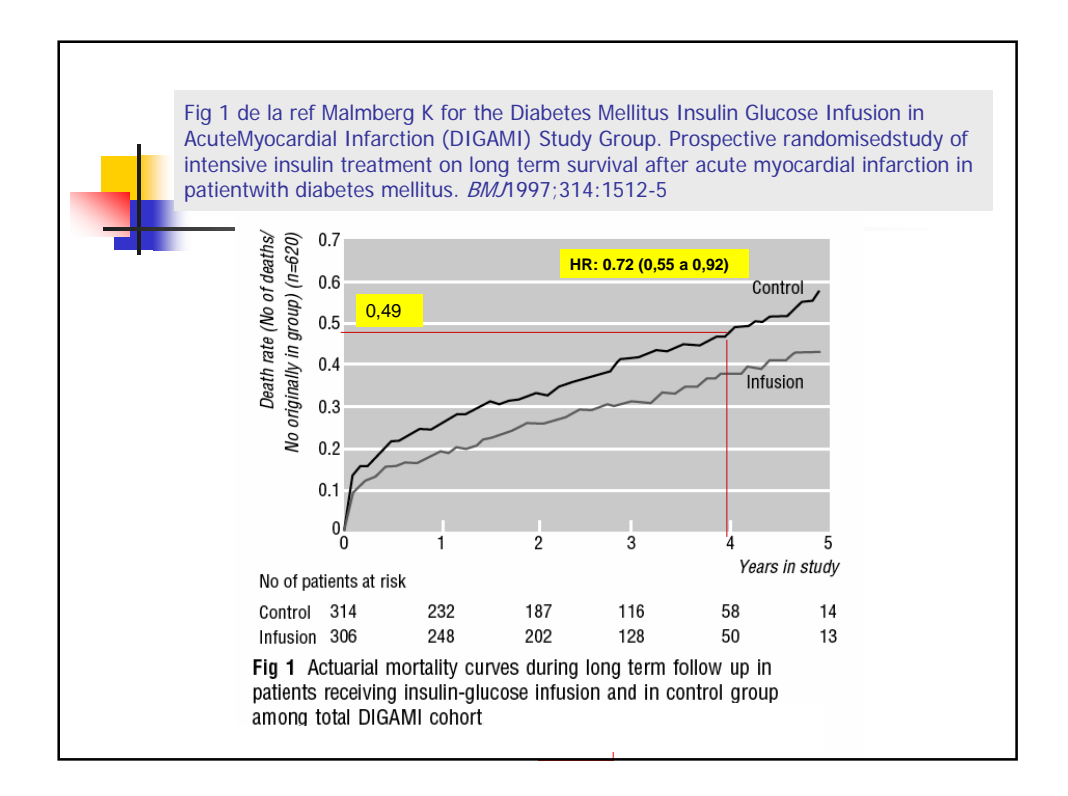

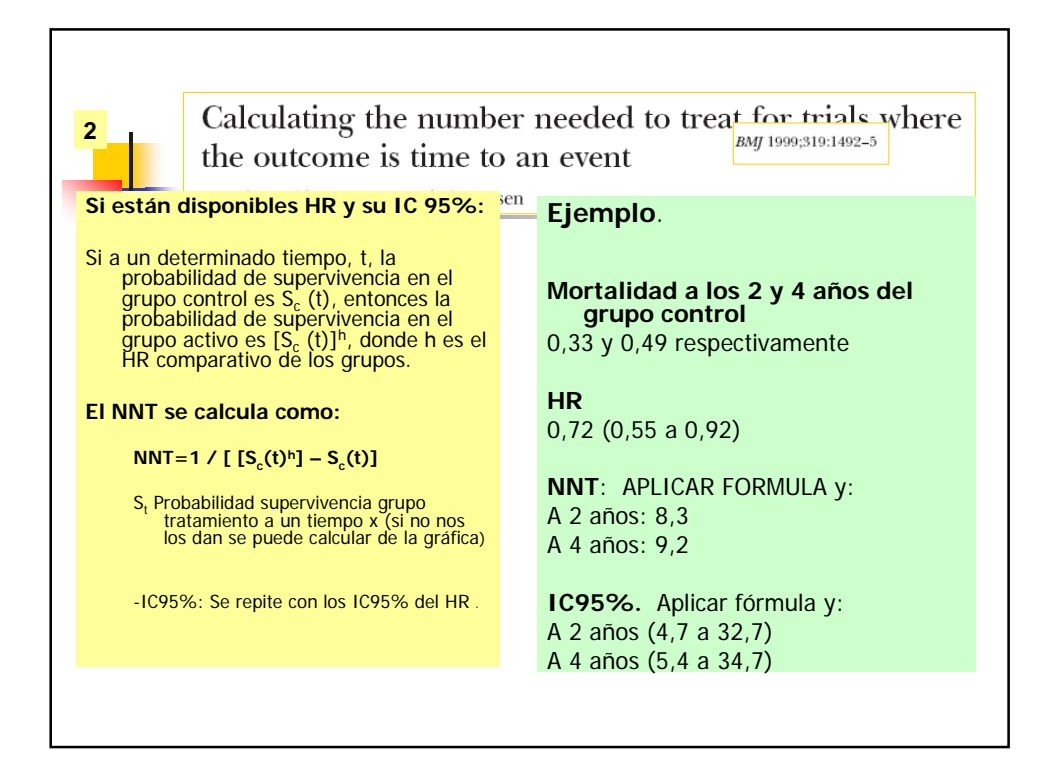

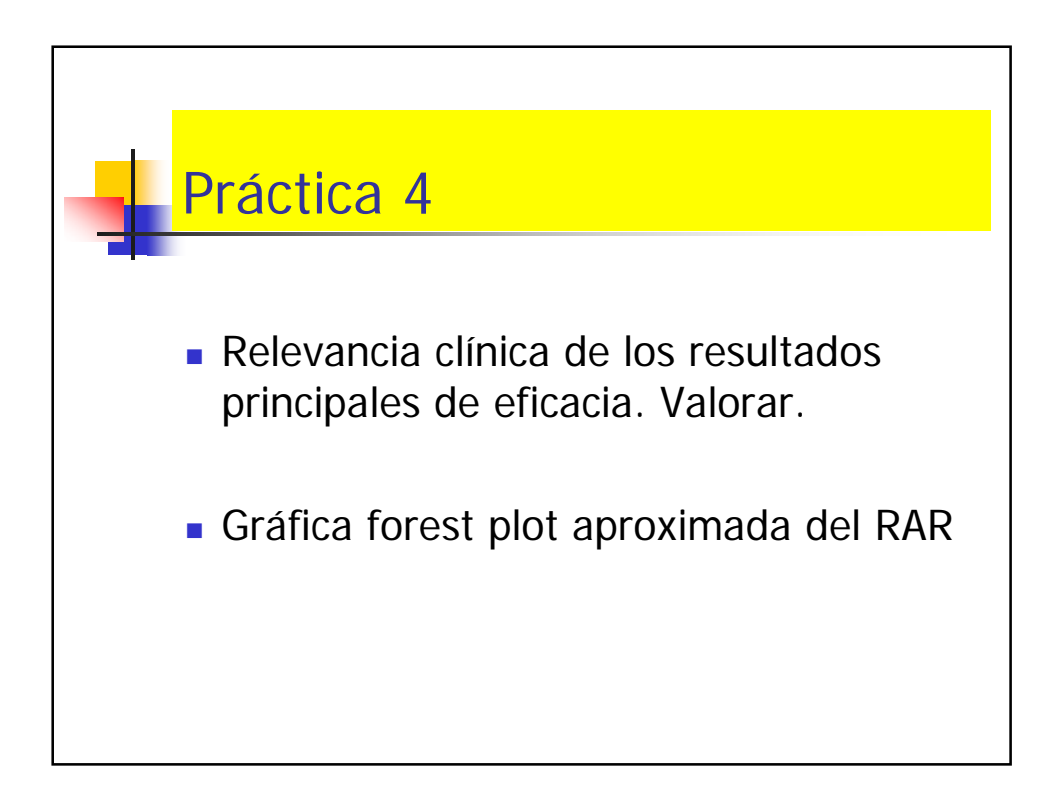

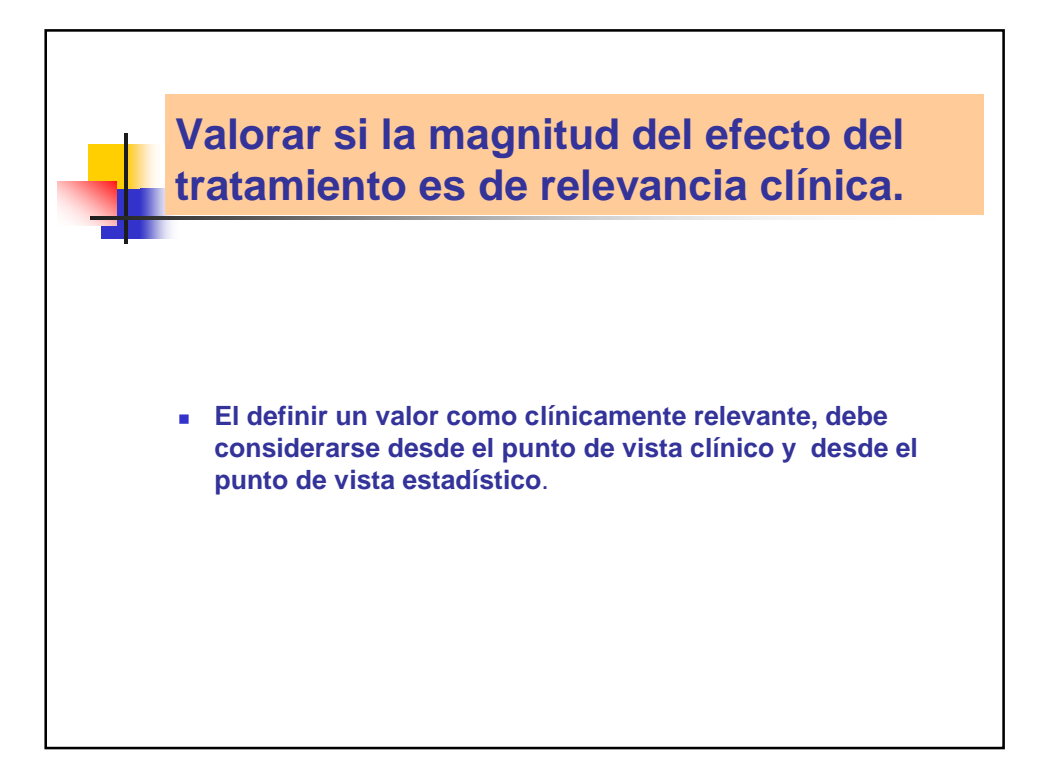

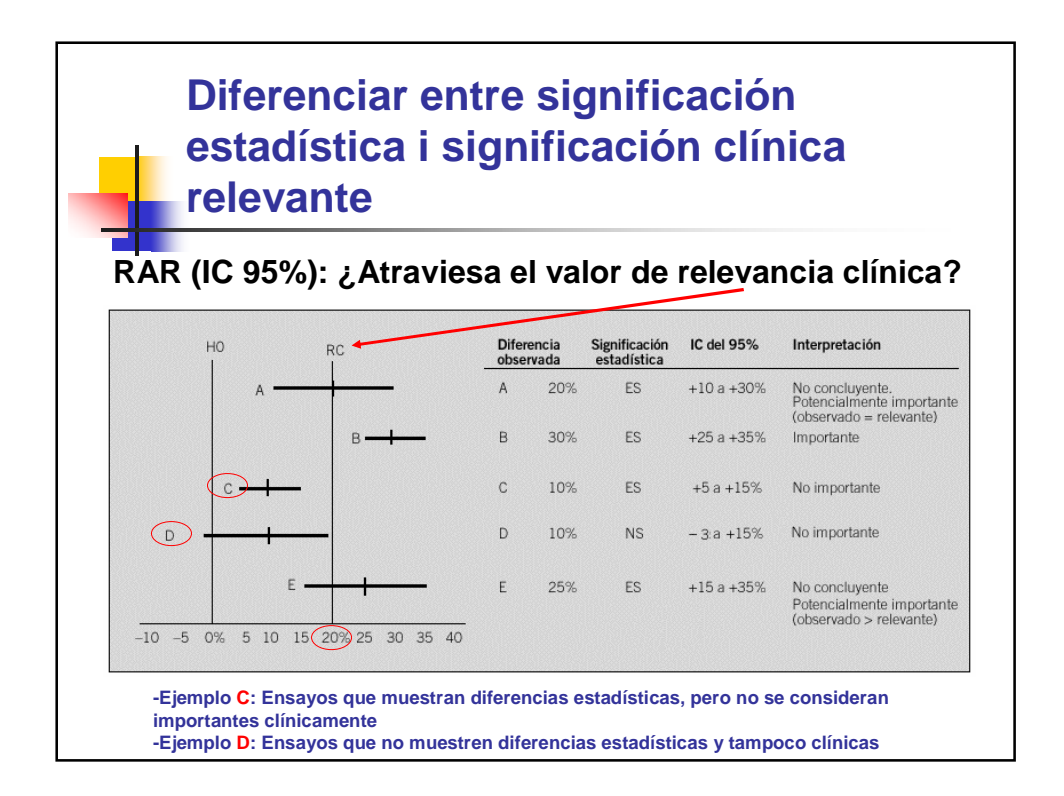

**Diferenciar entre significación estadística i significación clínica relevante: estudios de superioridad**

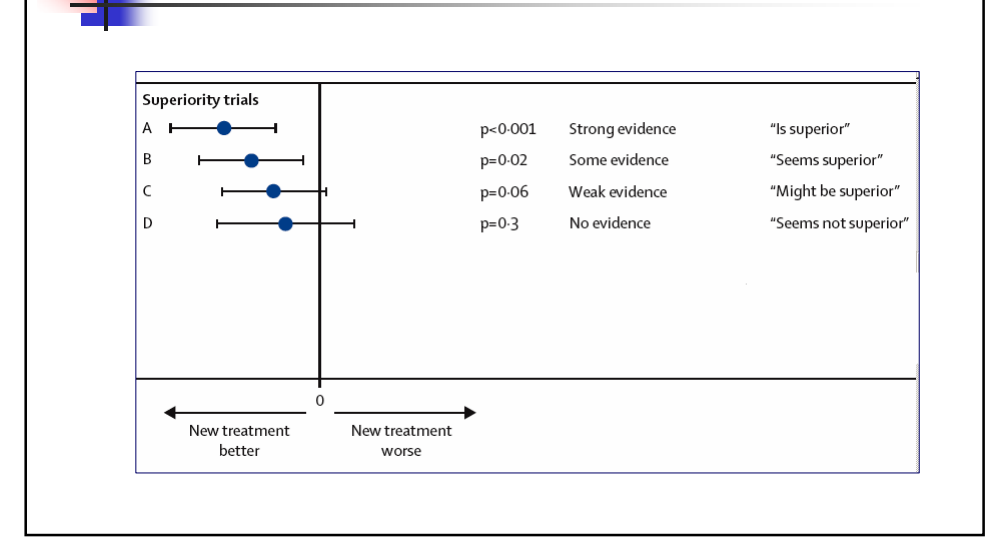

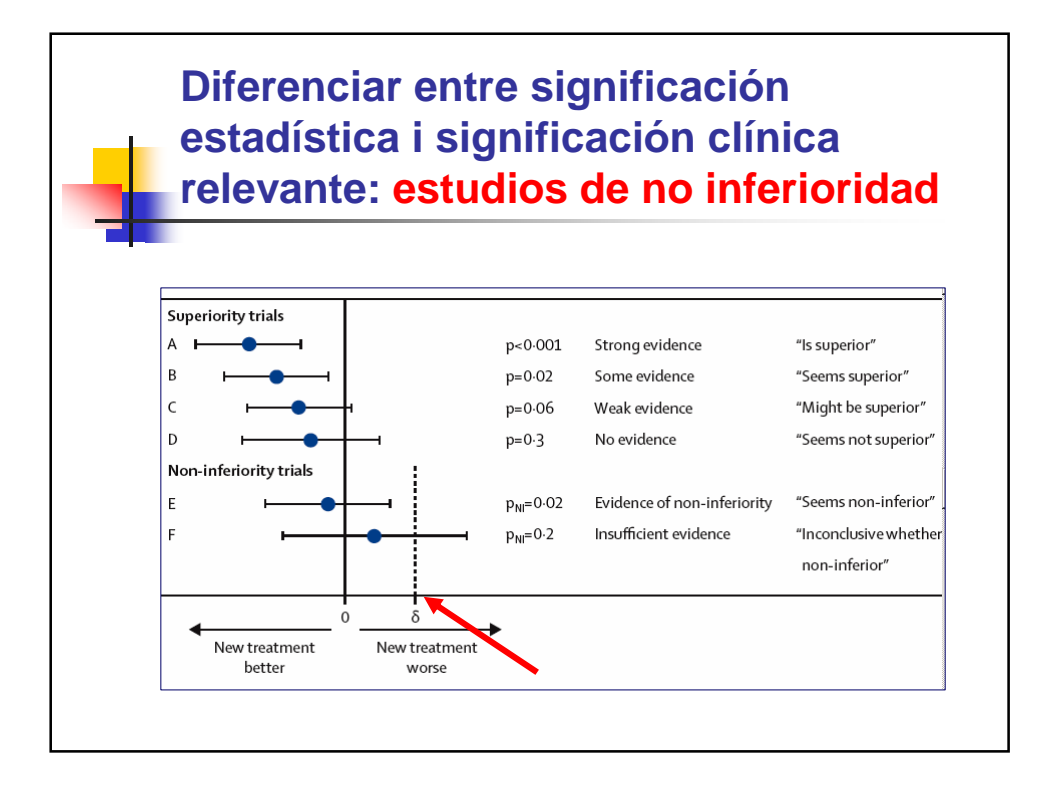

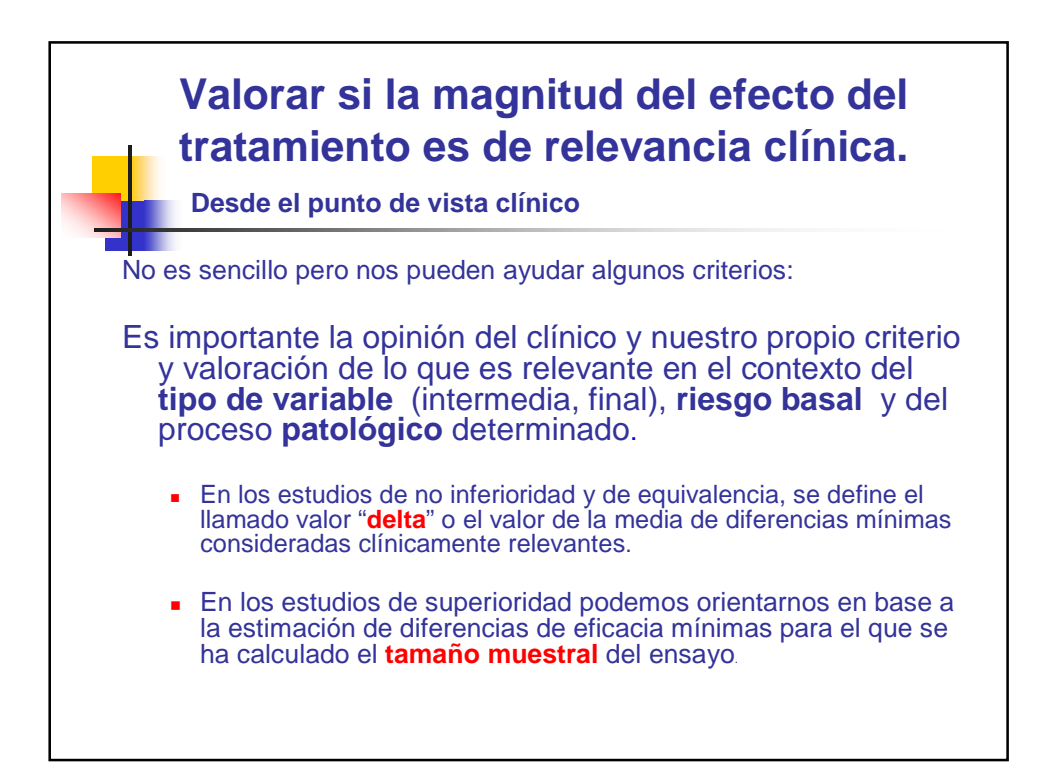

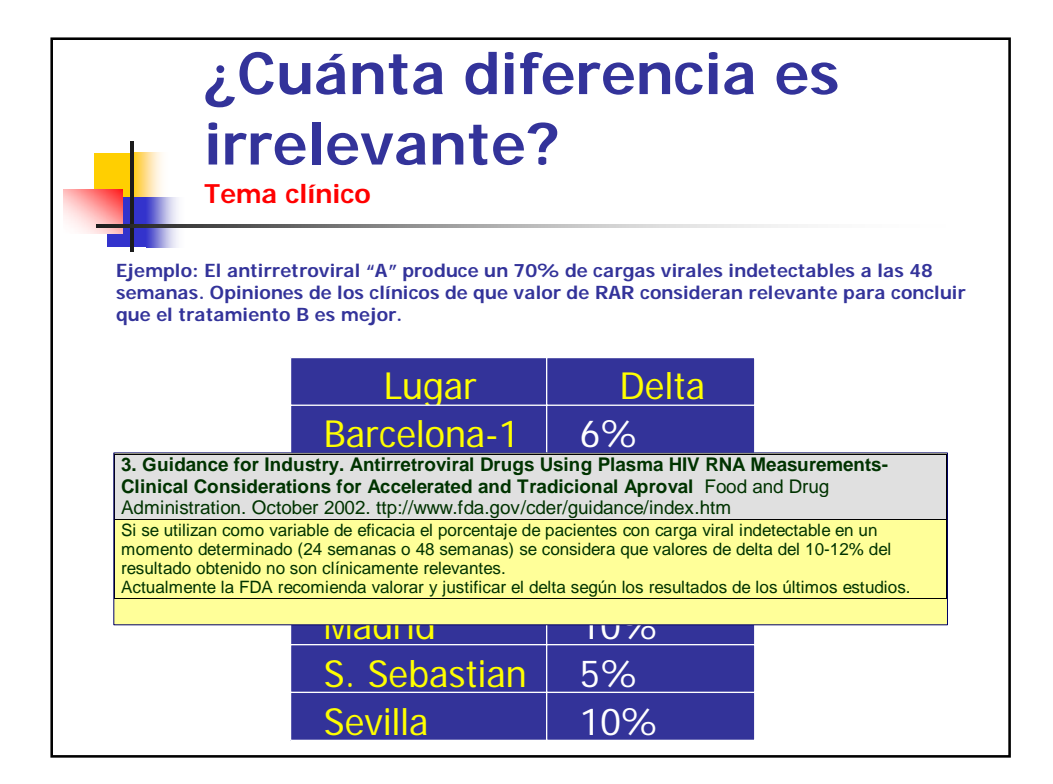

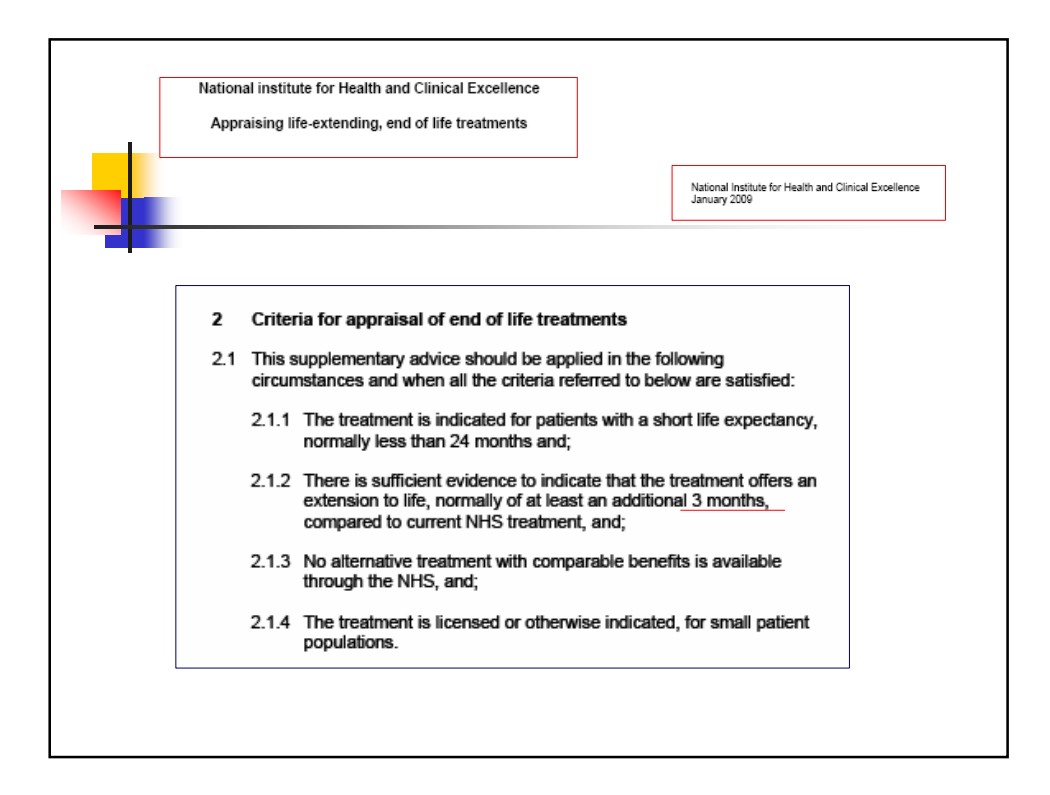

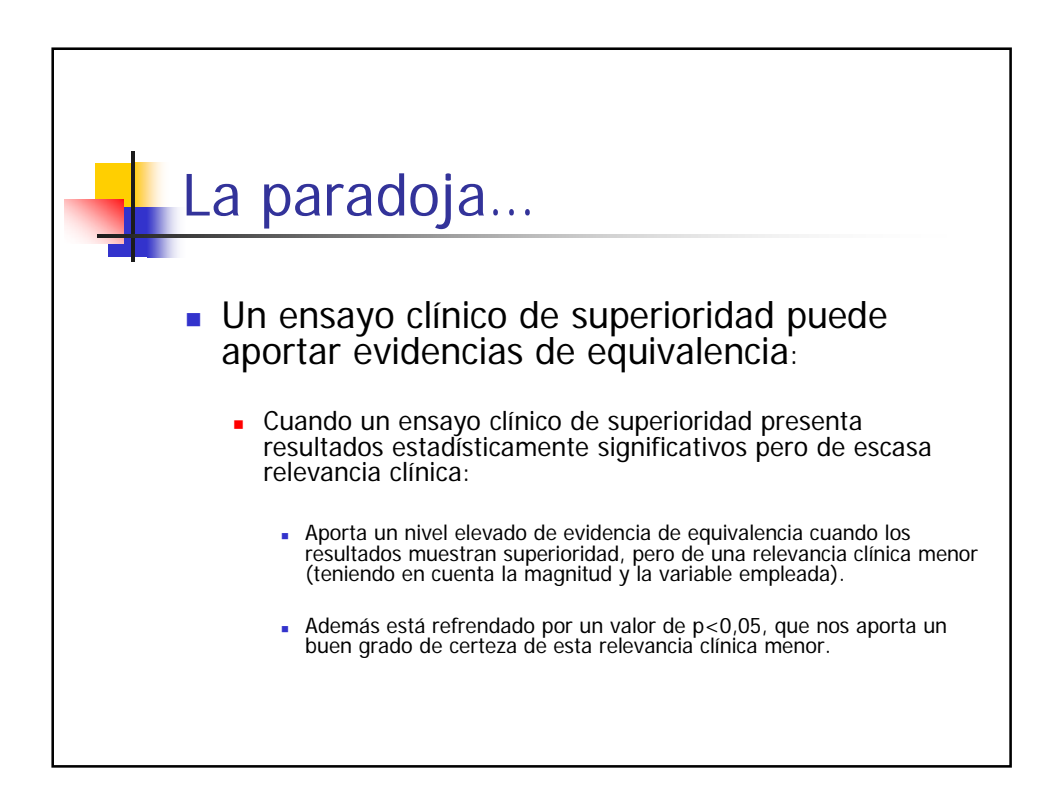

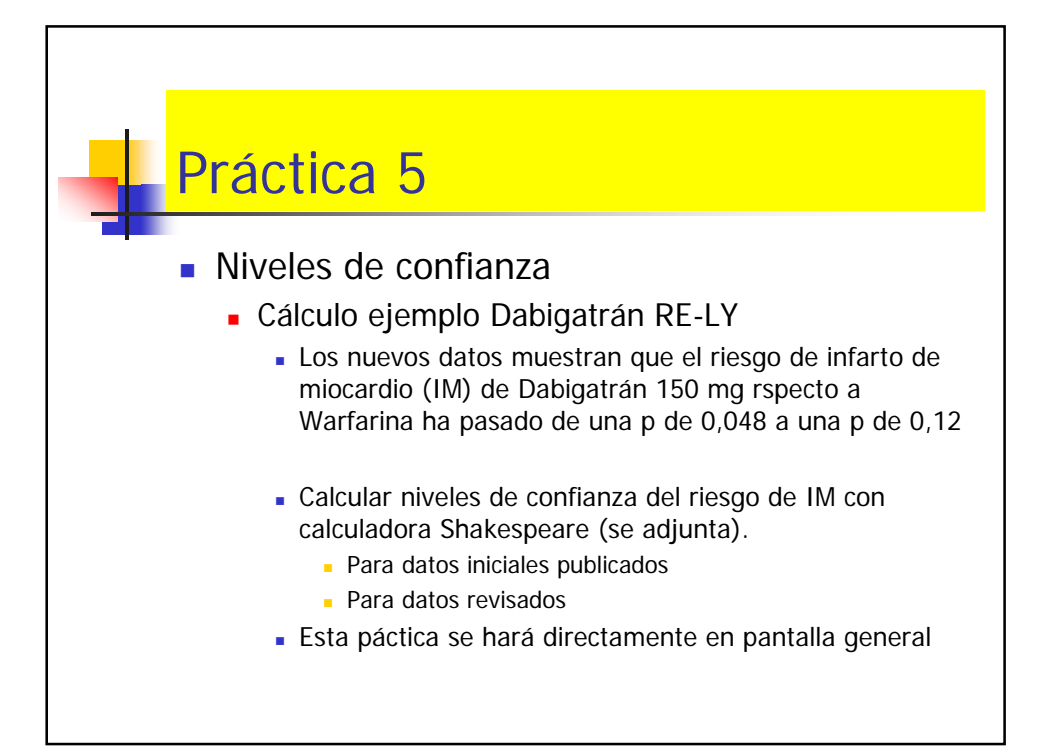

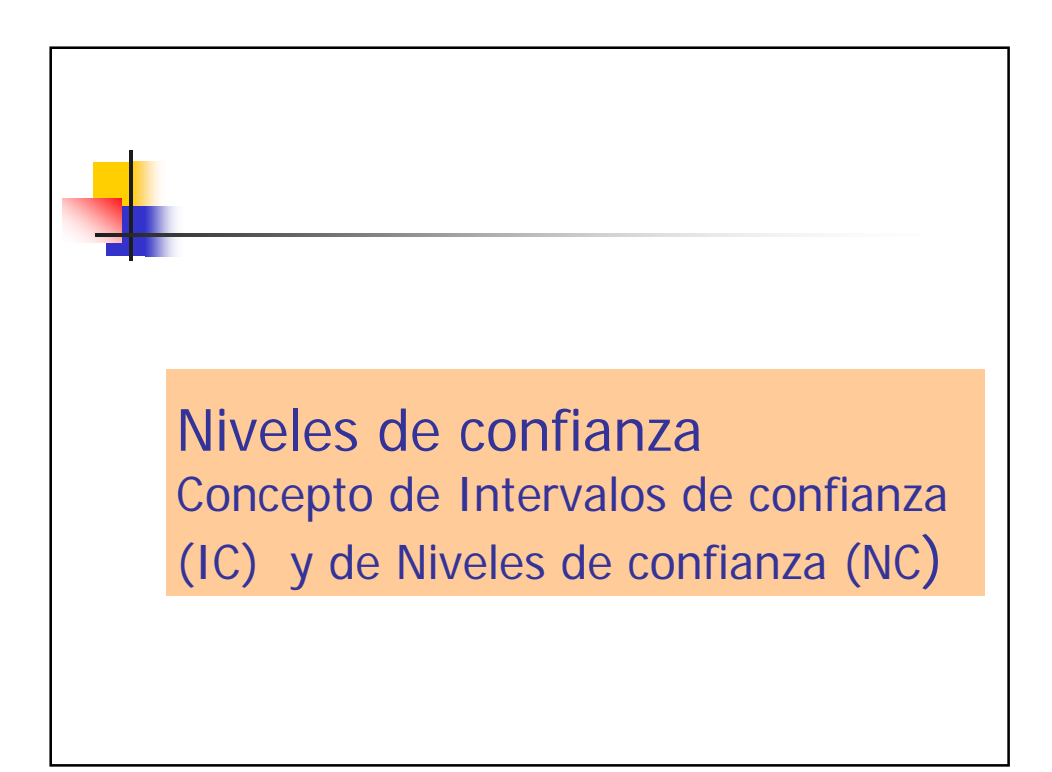

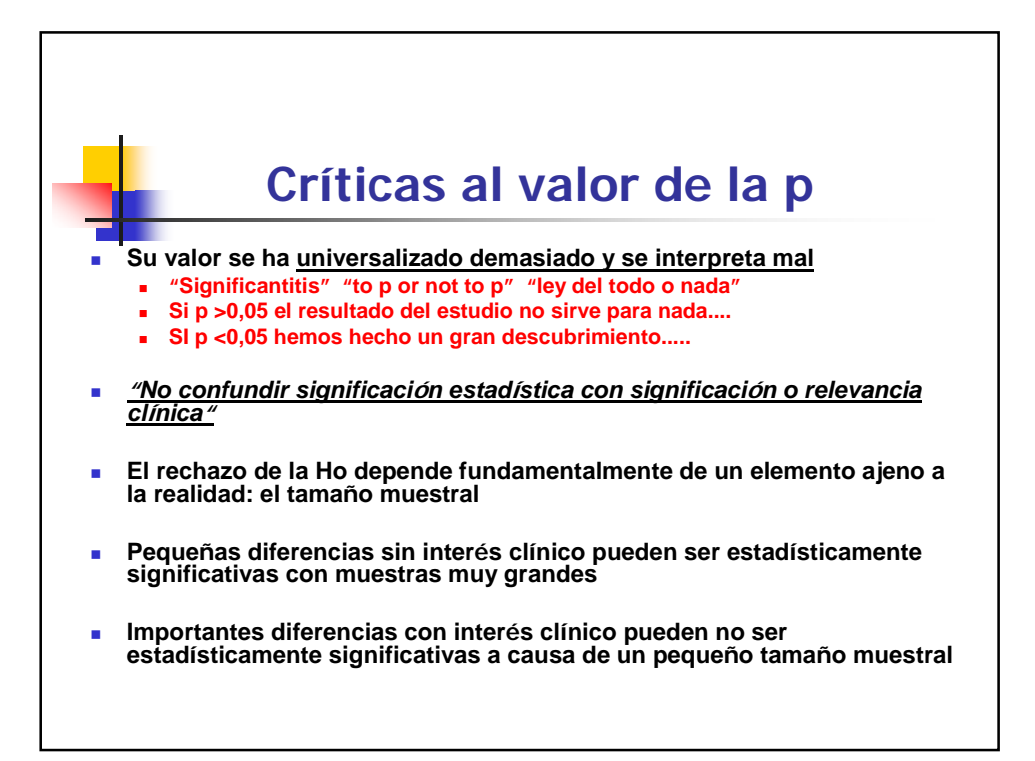

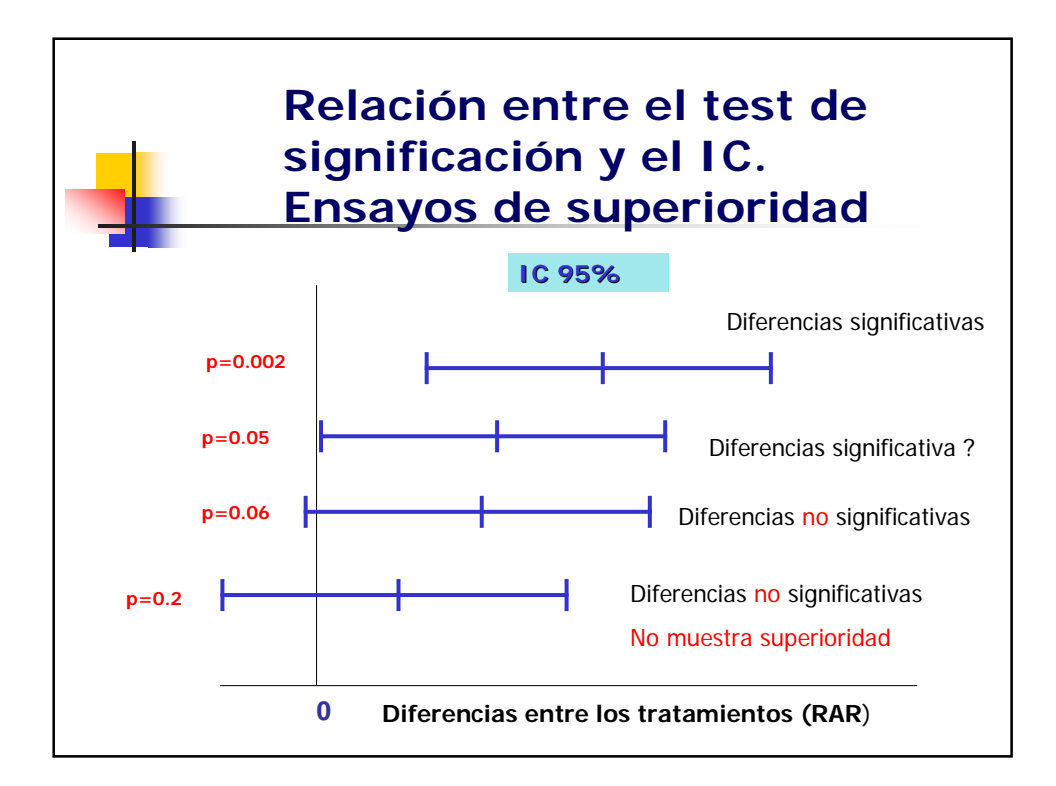

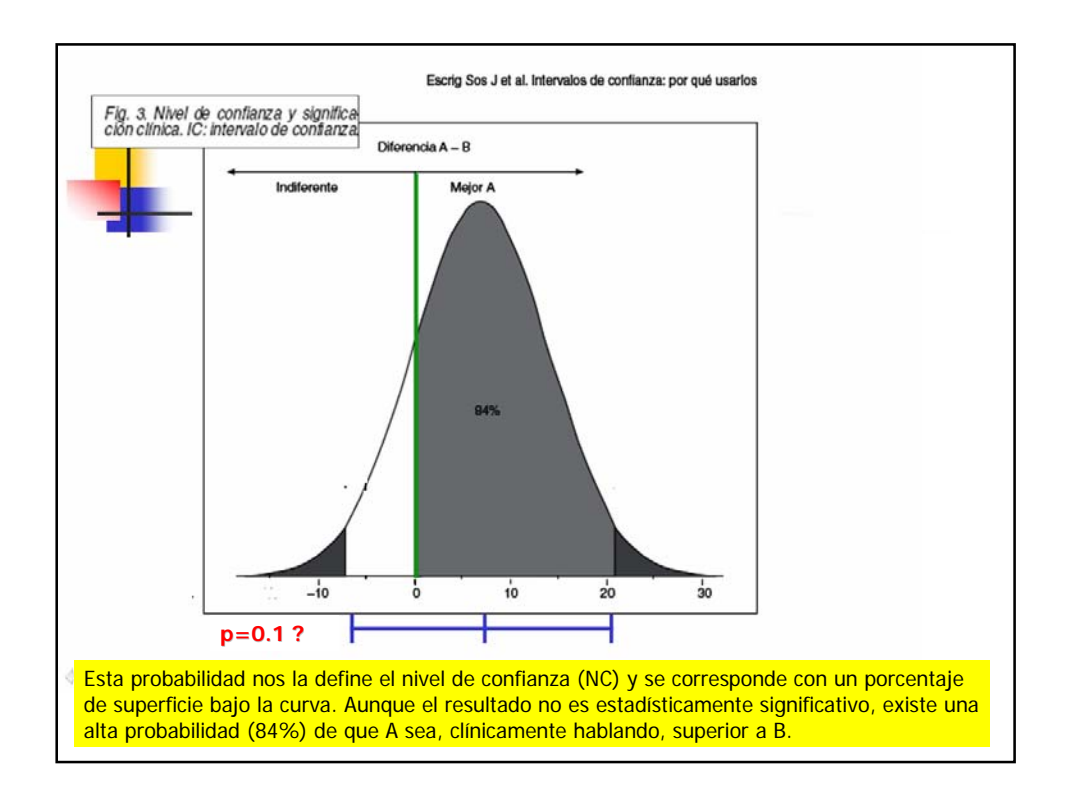

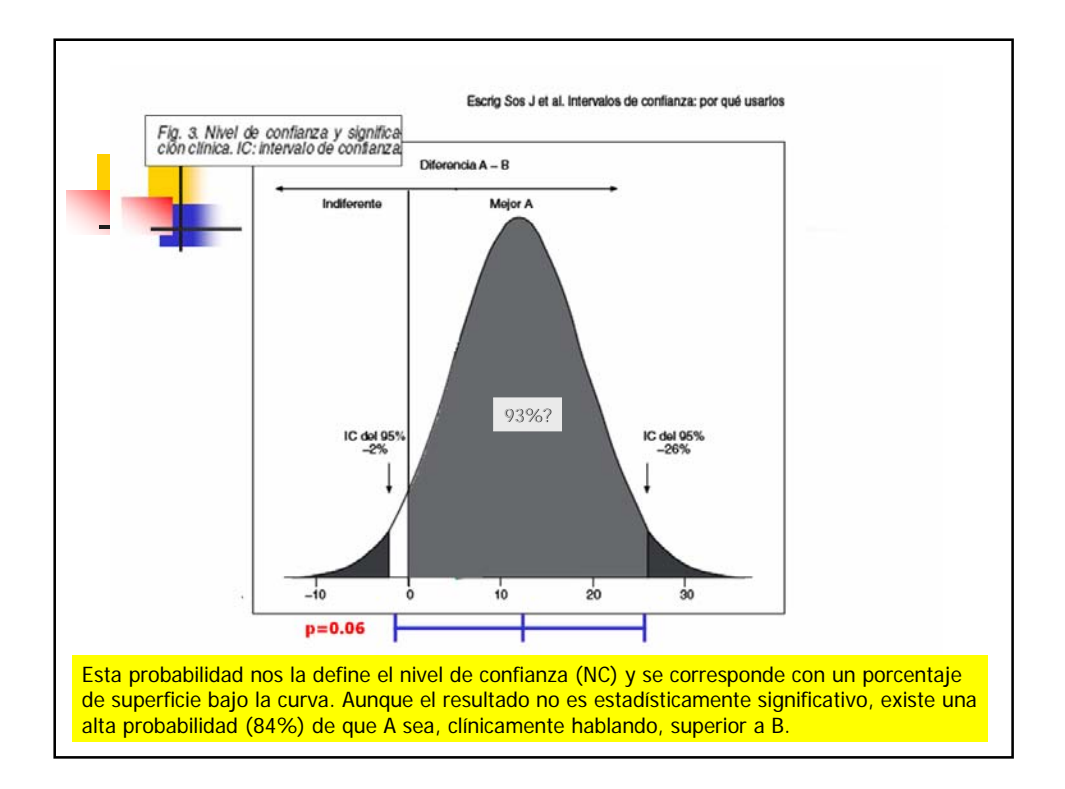

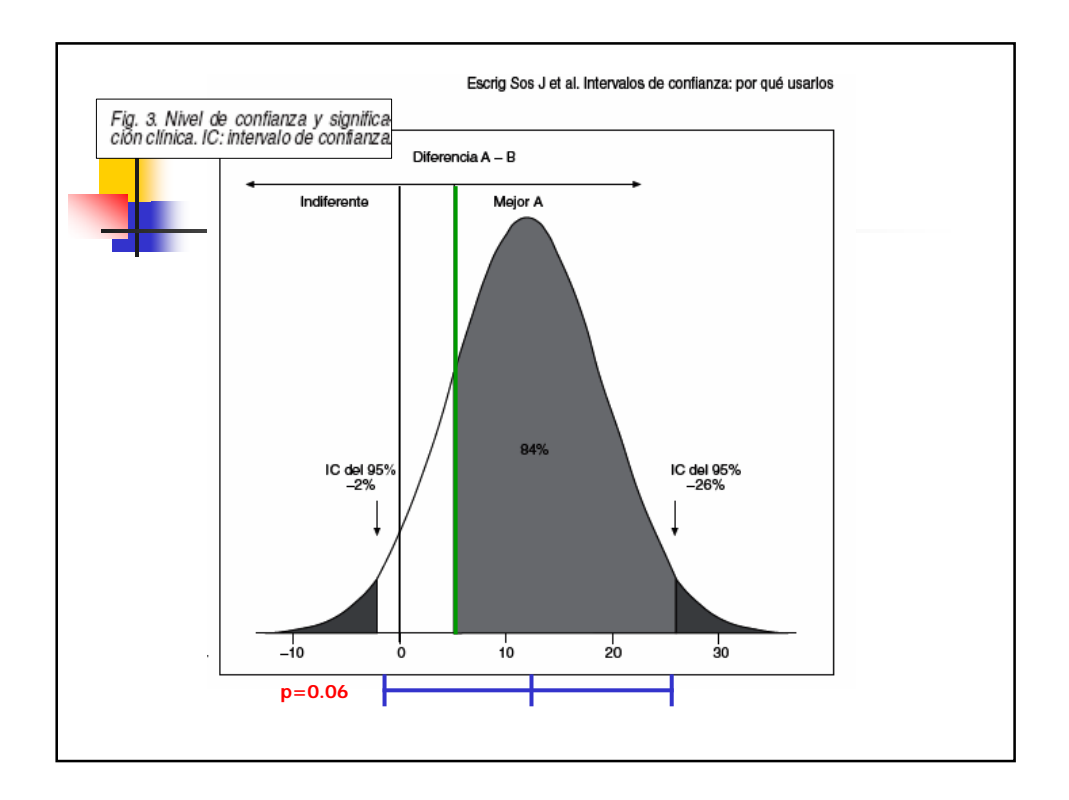

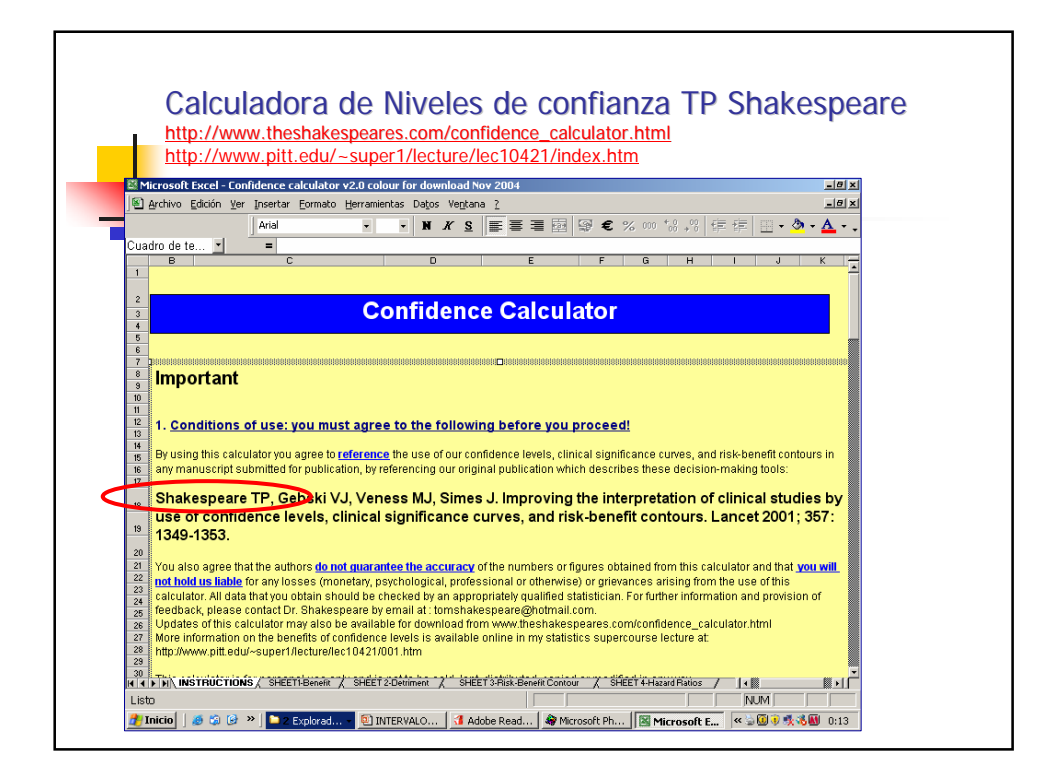

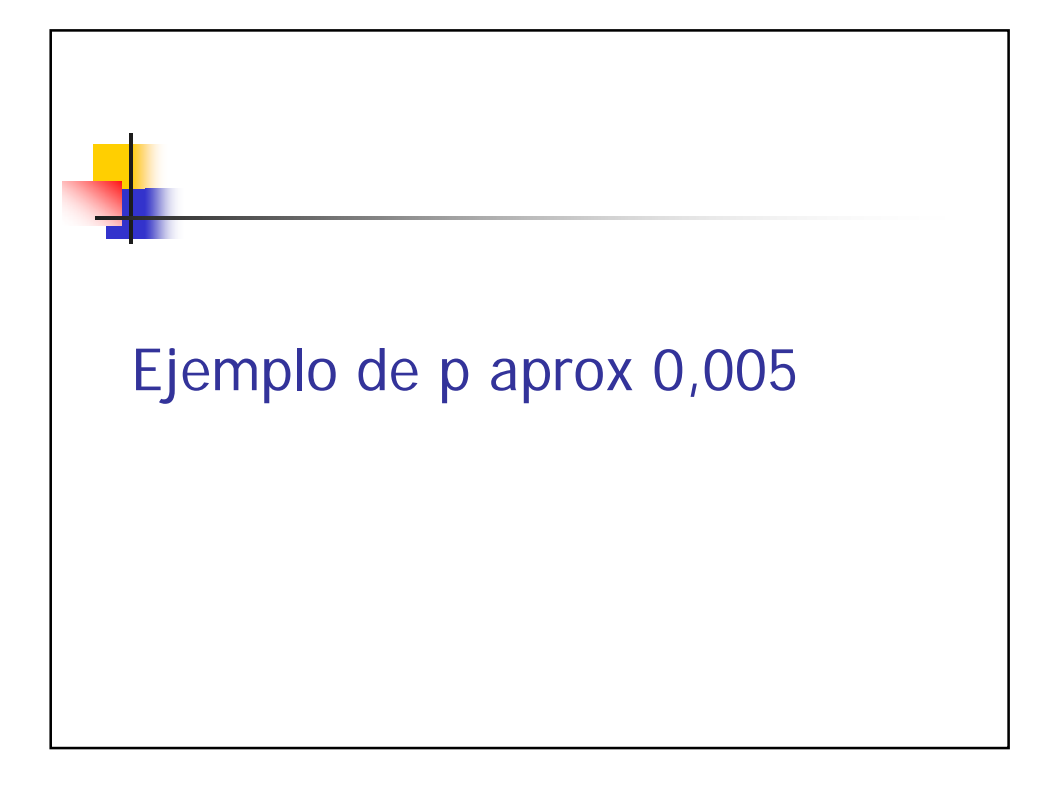

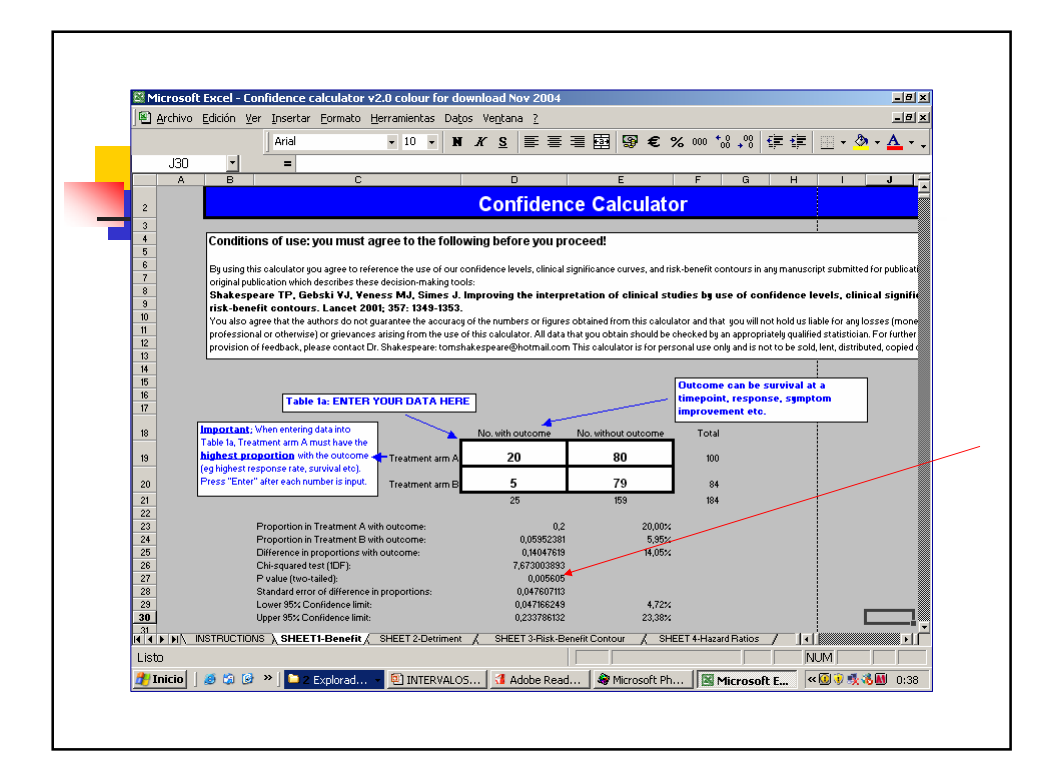

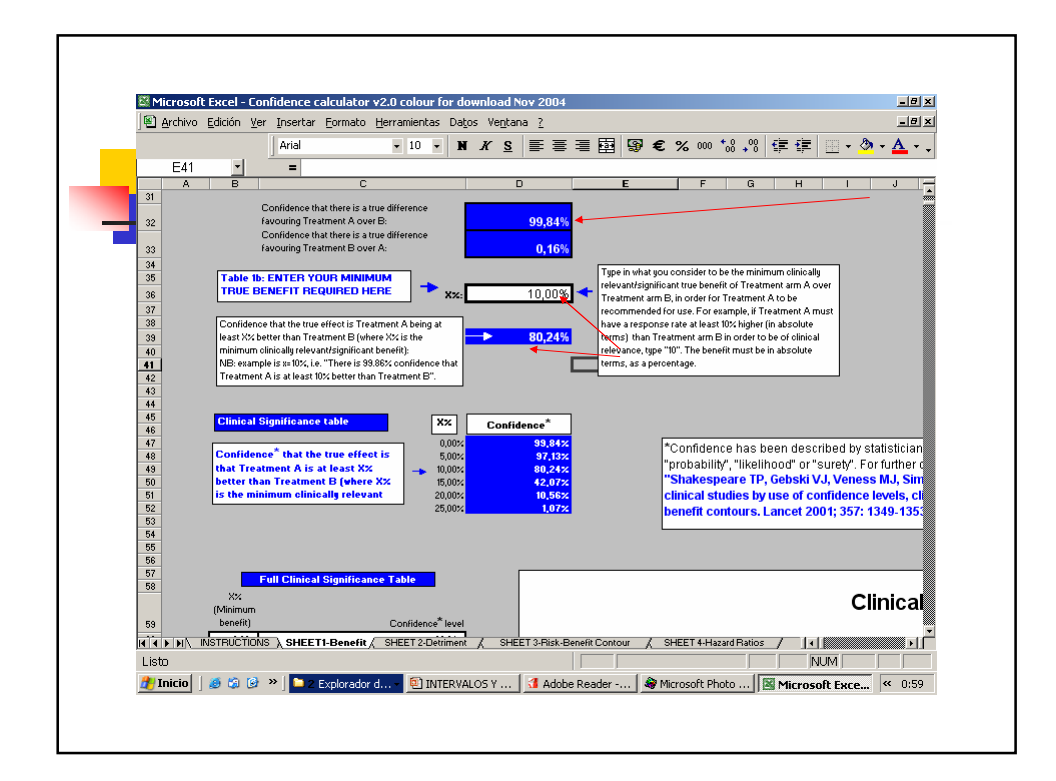

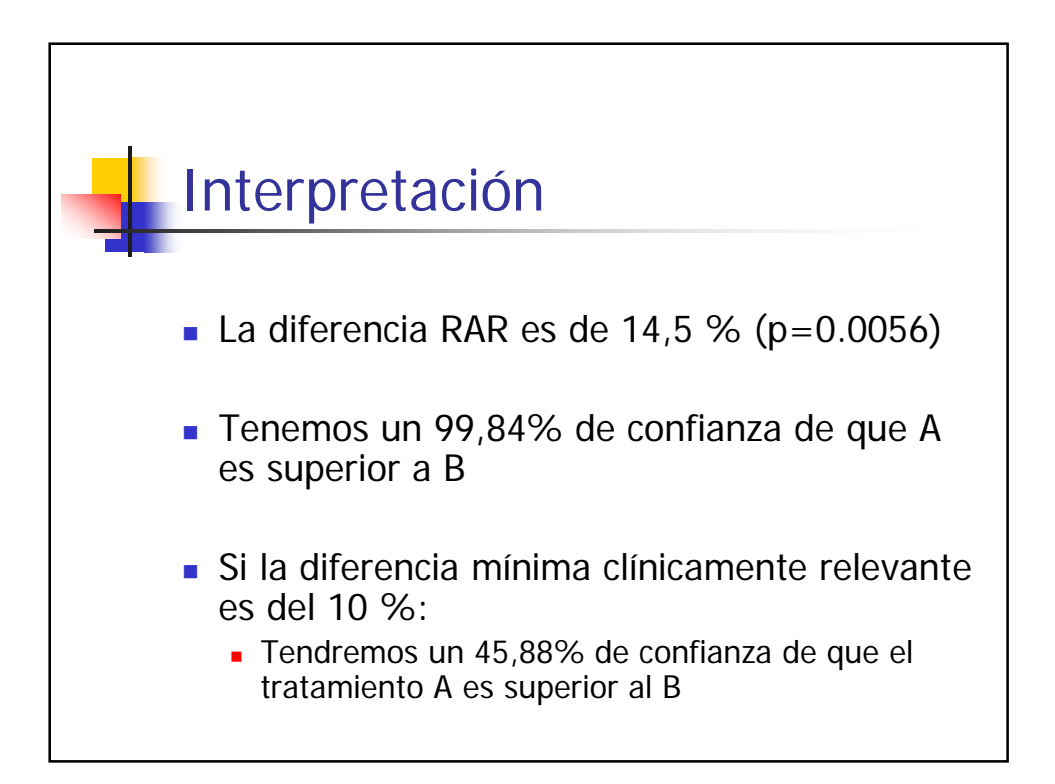

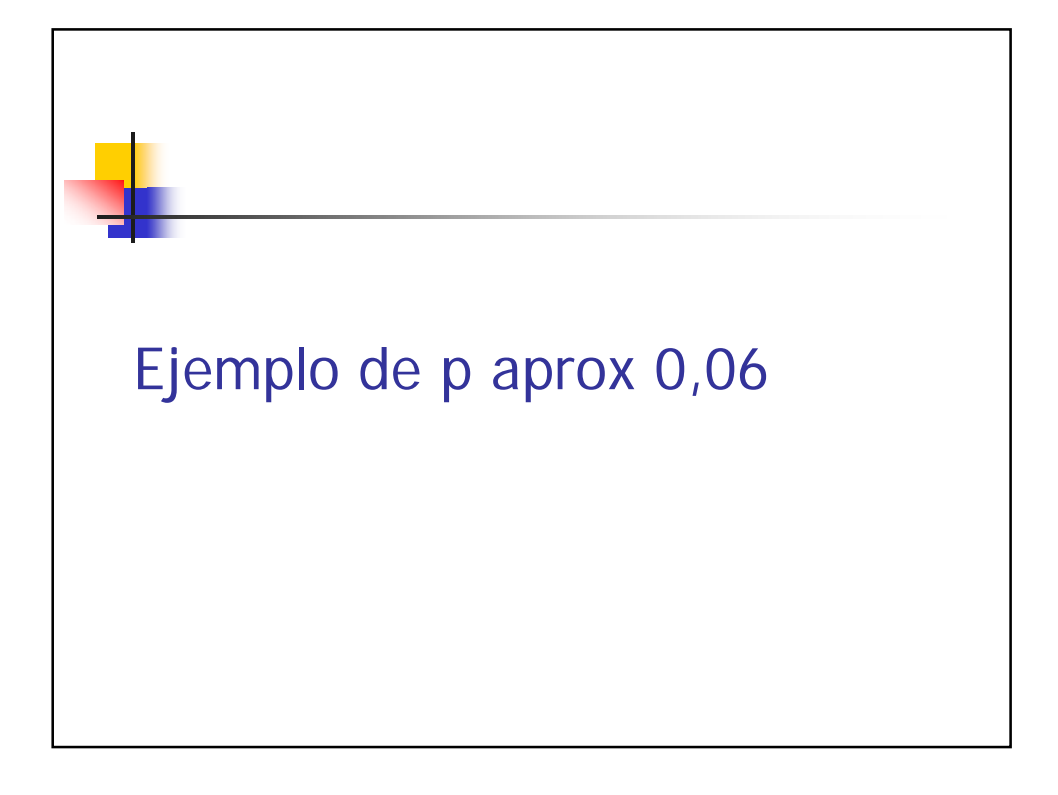

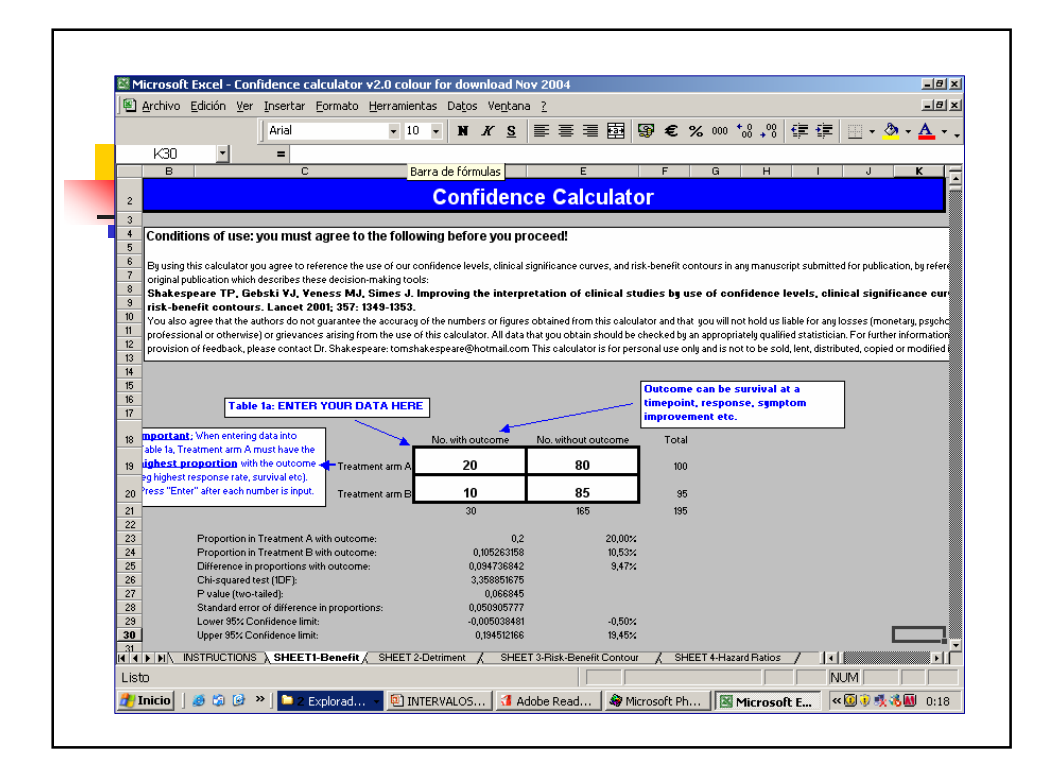

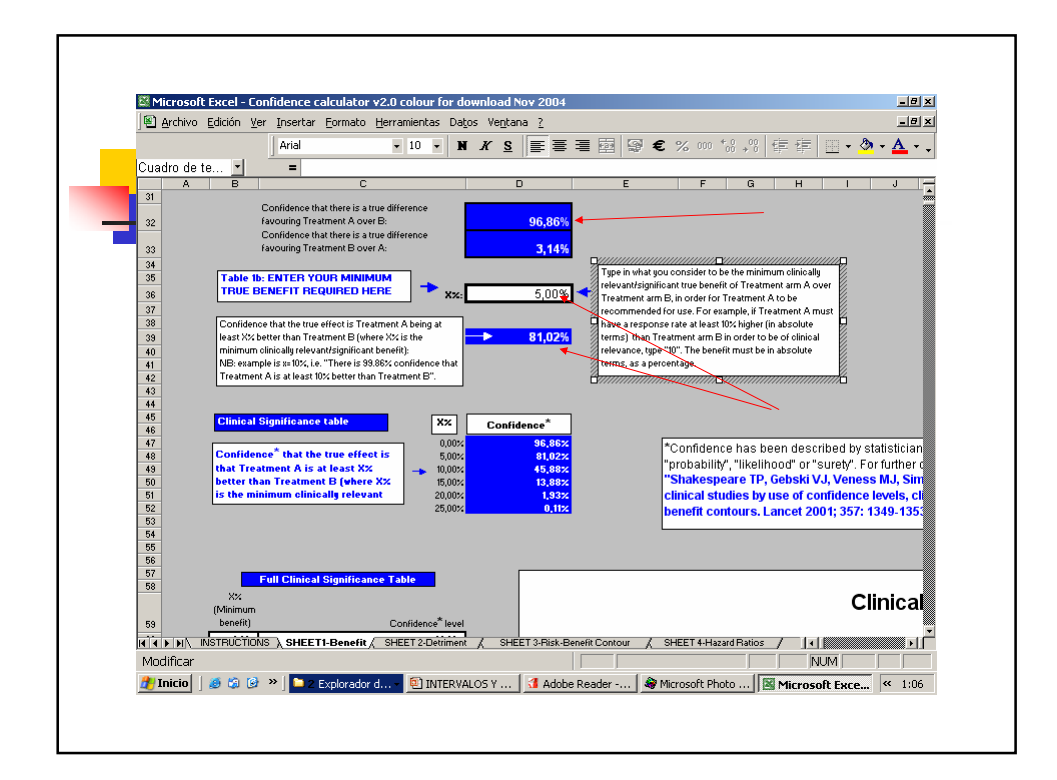

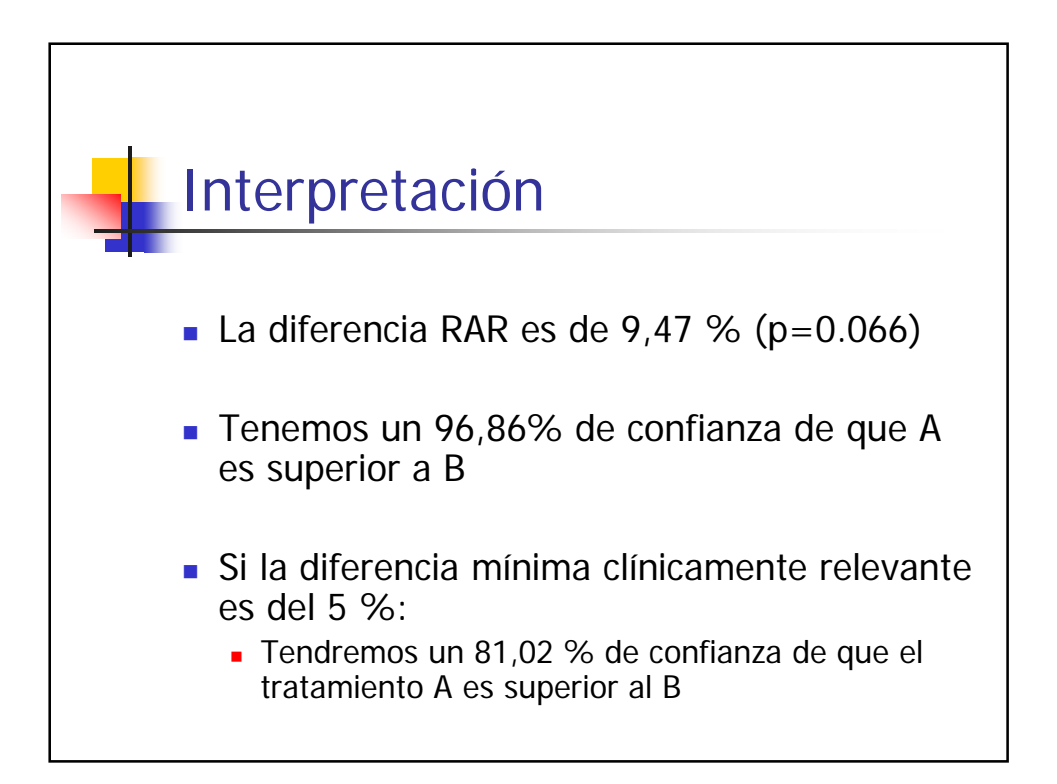

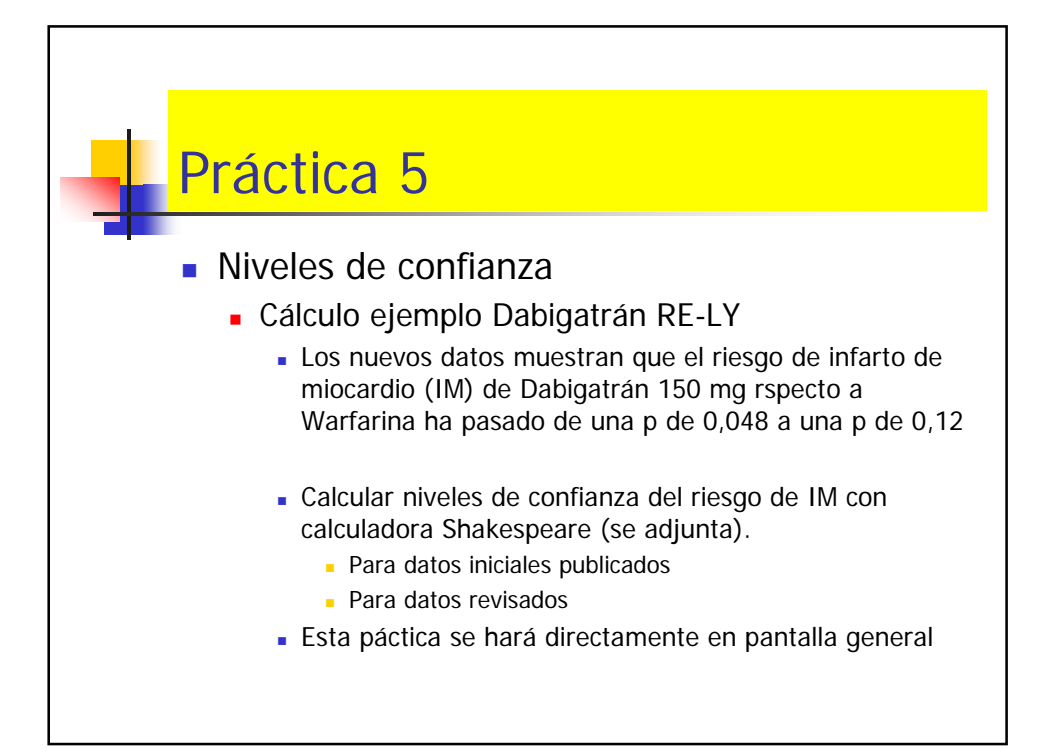

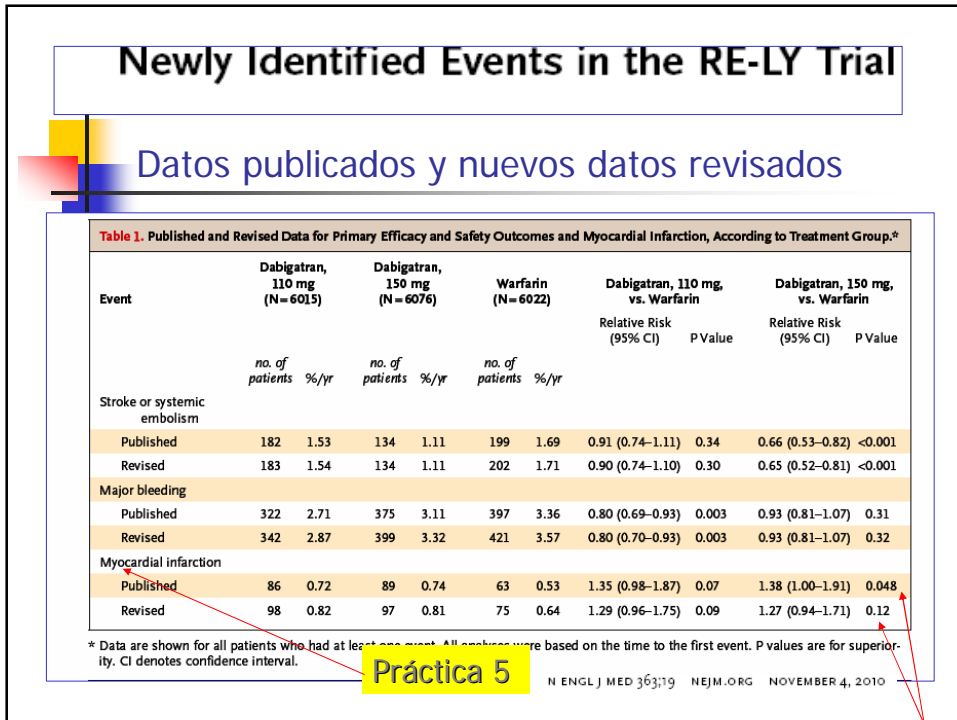

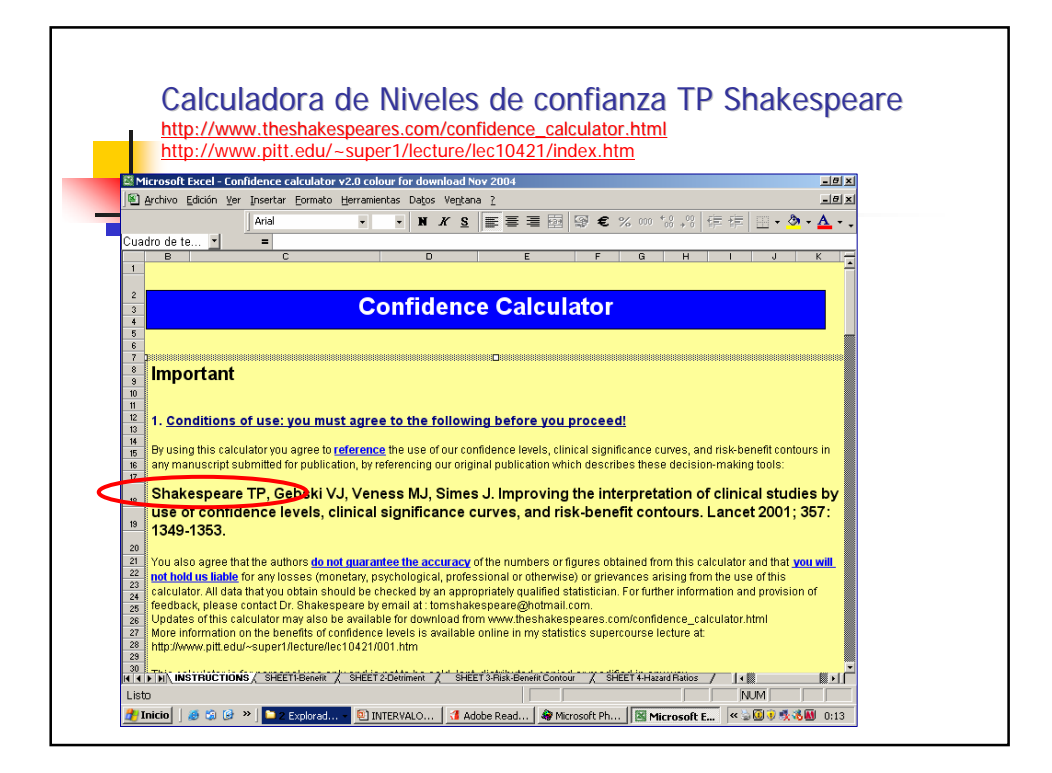

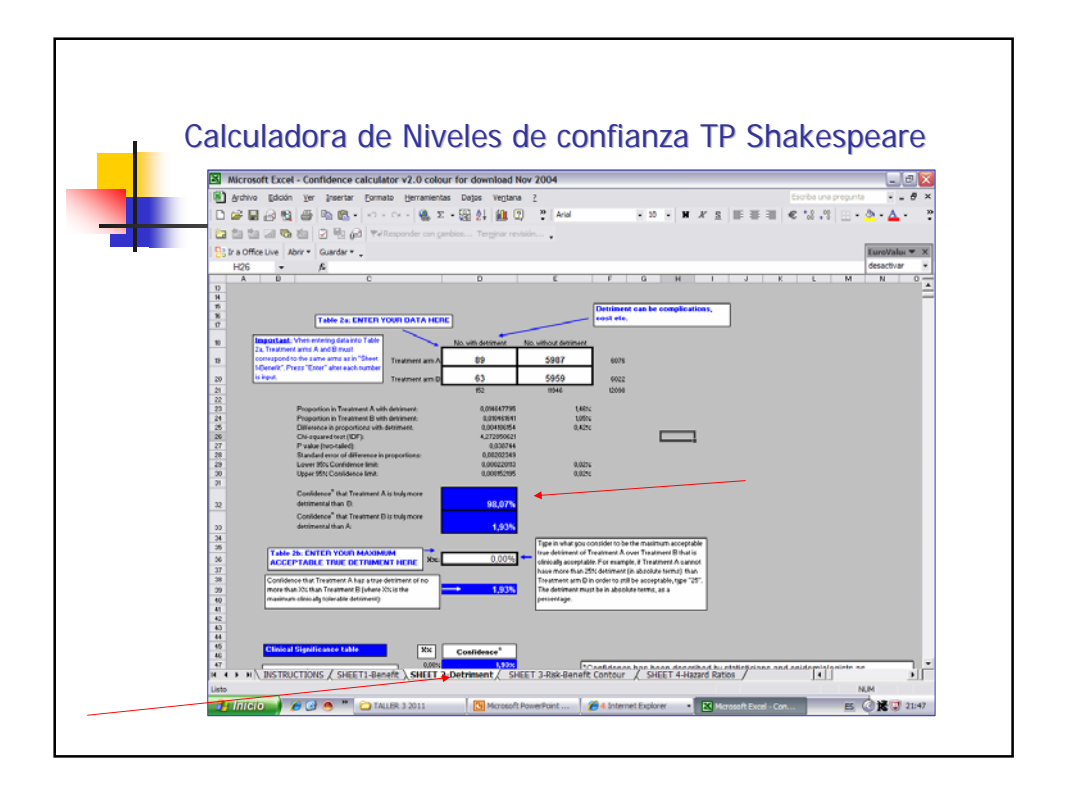

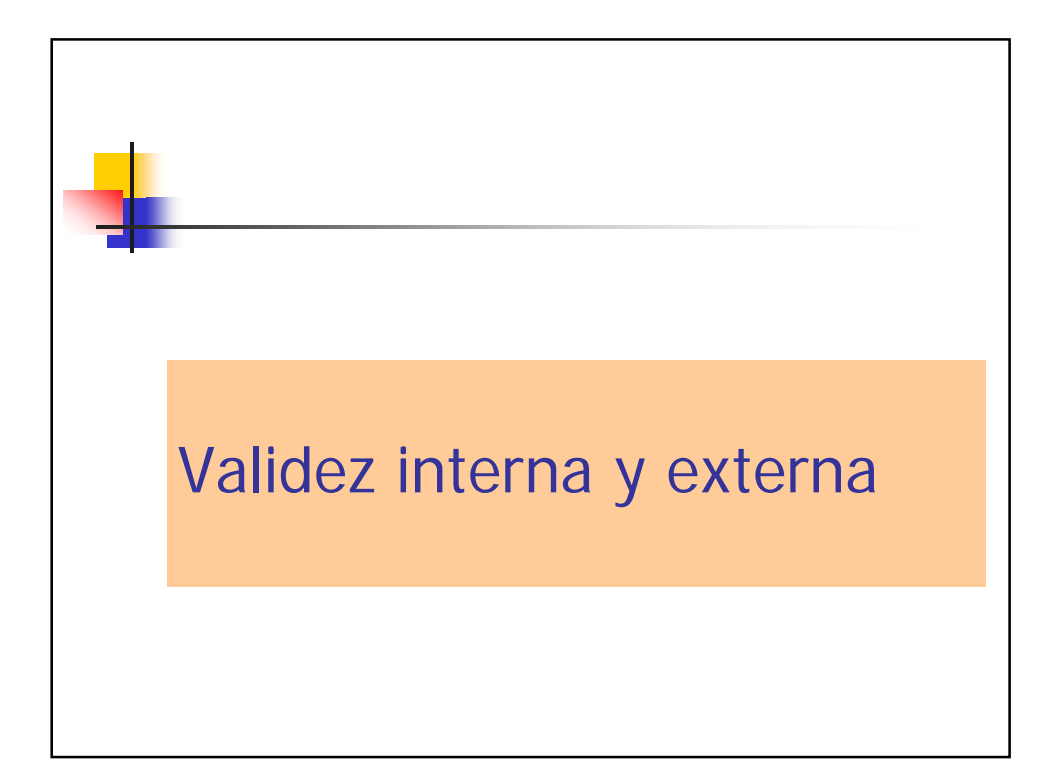

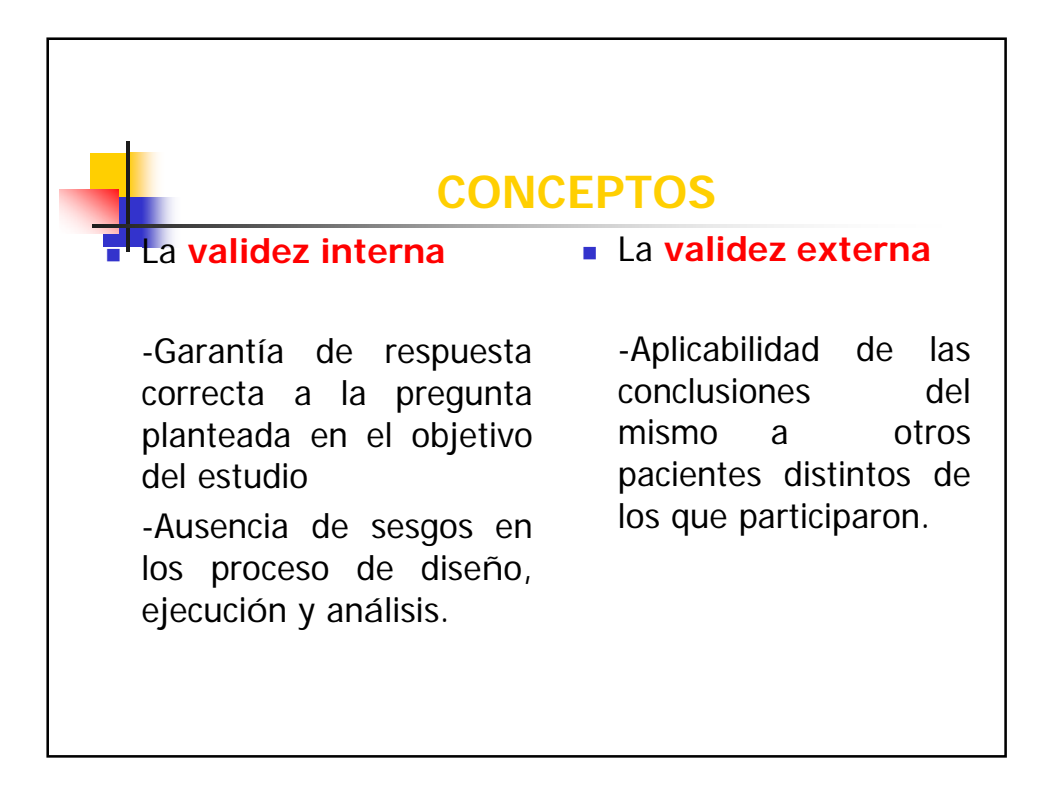

## **VALIDEZ INTERNA DE UN ENSAYO CLÍNICO**

Permitir asegurar que el efecto observado es debido a la diferente intervención que han recibido los grupos, y no a otros factores que puedan haber llevado a una falsa conclusión

- **A)ASPECTOS BÁSICOS**
- Se consideran tres aspectos básicos para que un ensayo clínico tenga un buen nivel de validez interna:
	- **1-Asignación aleatoria**
	- **2-Seguimiento exhaustivo de todos los sujetos**
	- **3-Análisis por intención de tratar**.

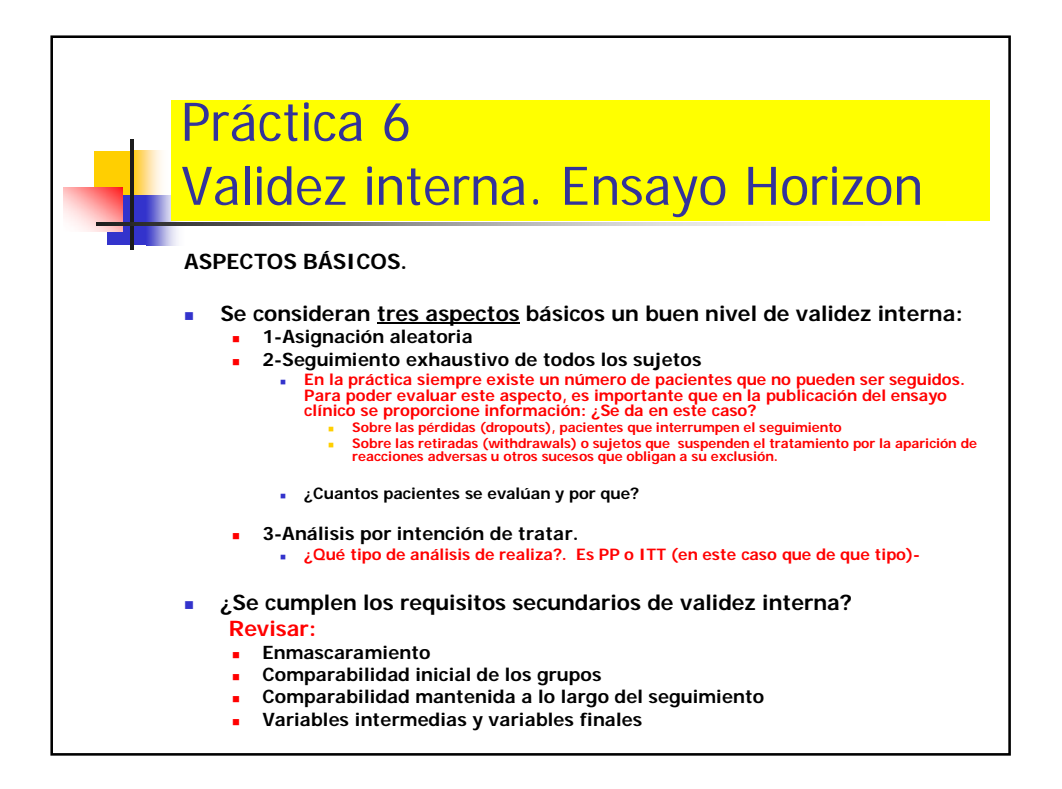

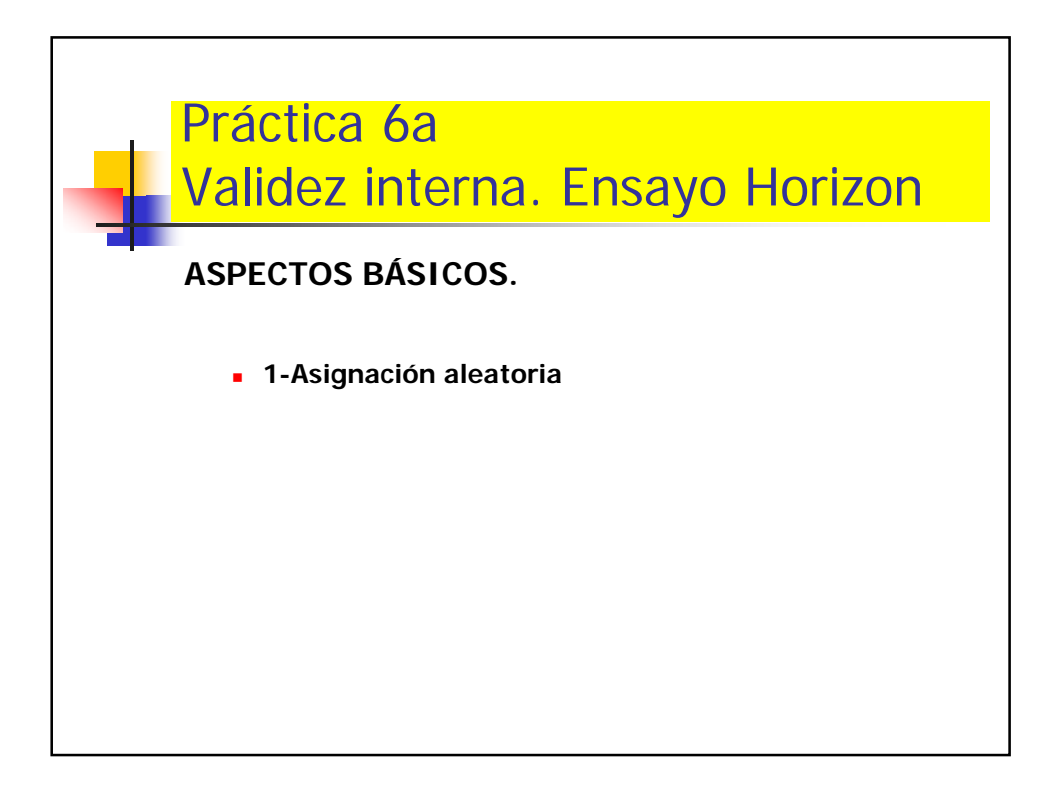

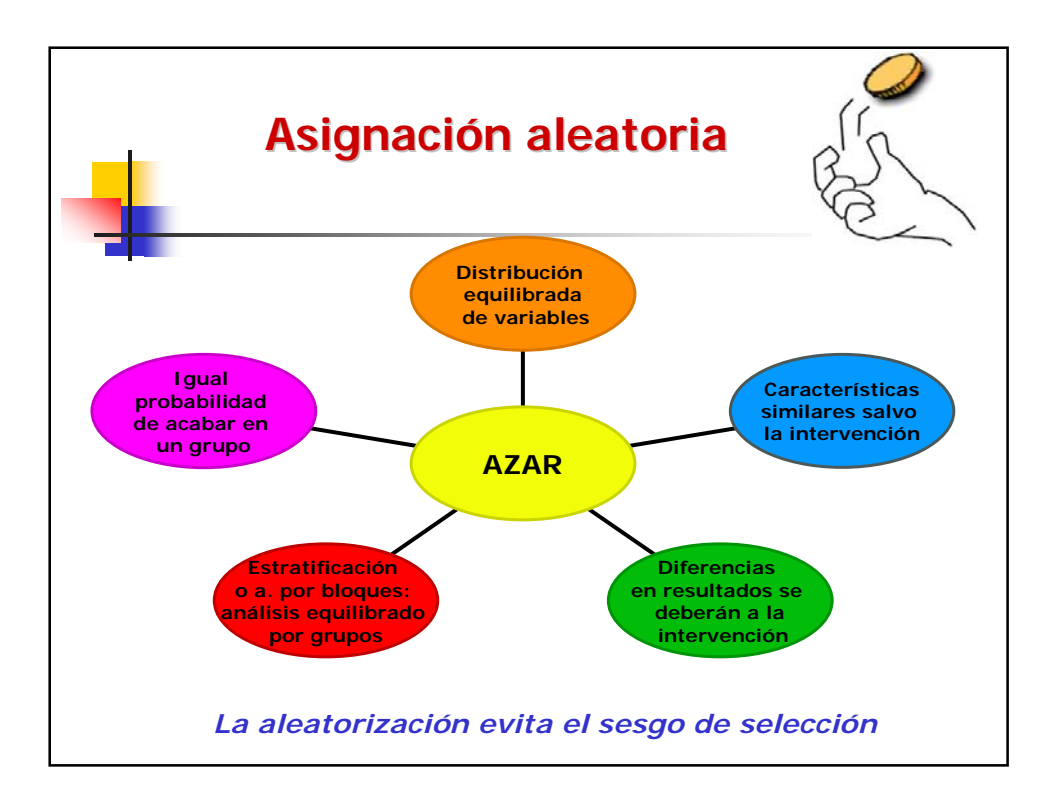

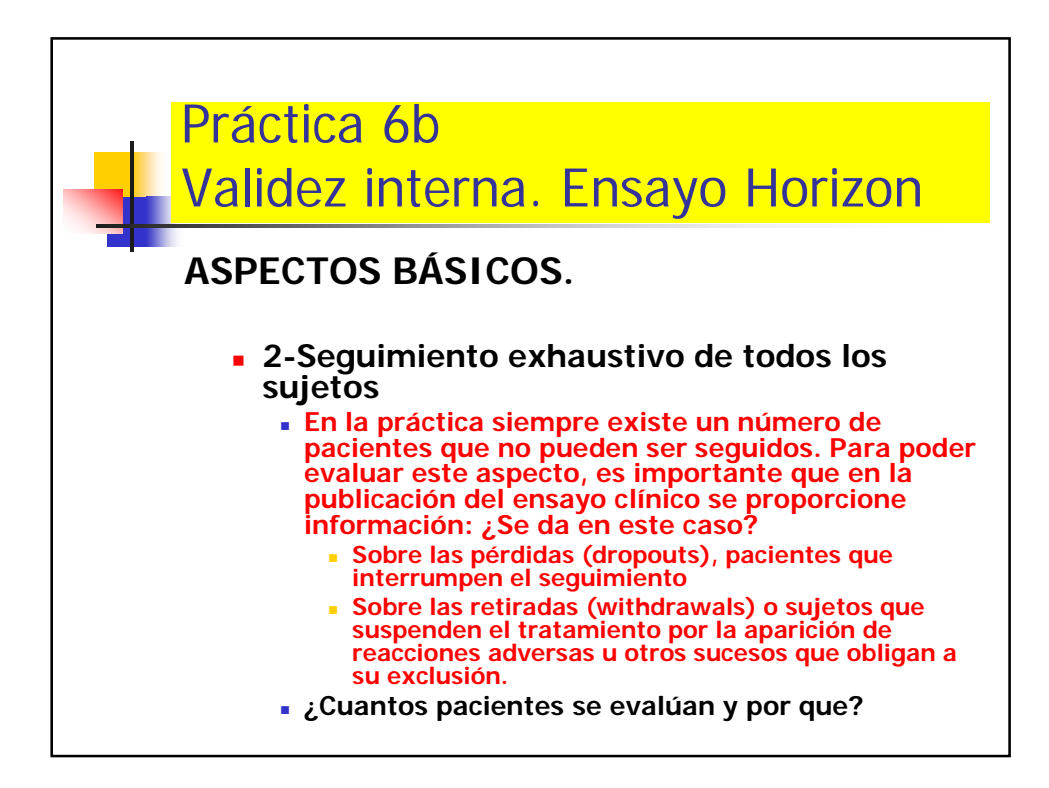

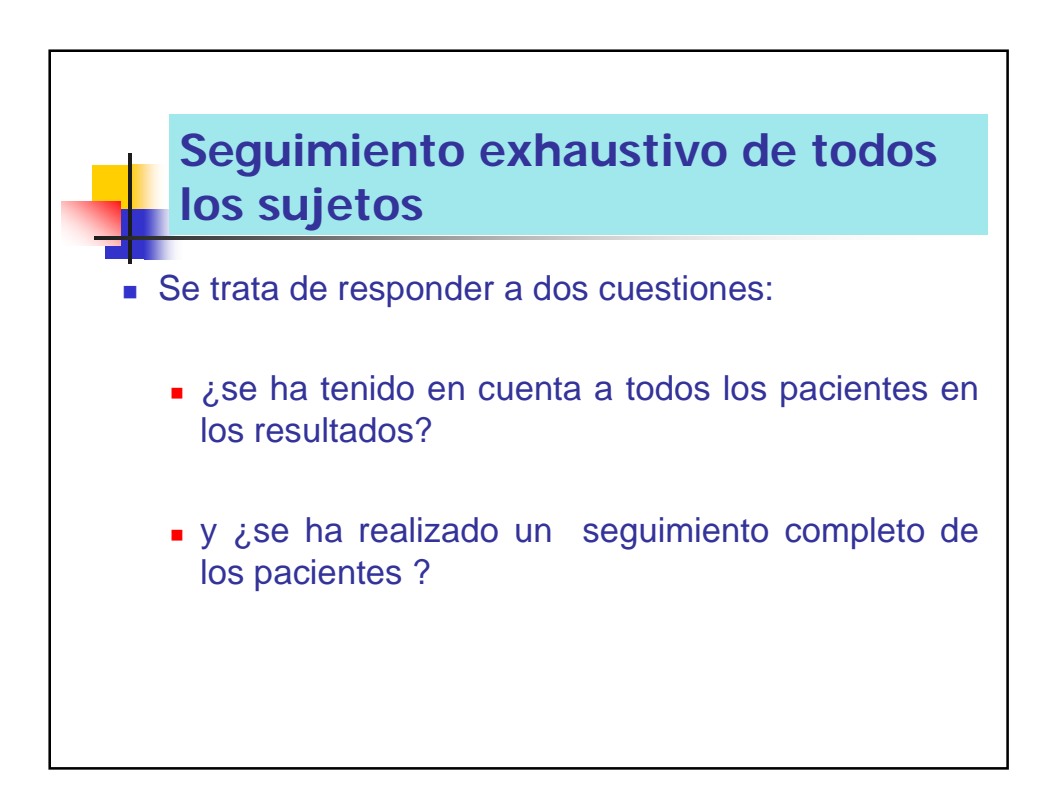

## **Seguimiento exhaustivo de todos los sujetos**

- En la práctica siempre existe un número de pacientes que no pueden ser seguidos.
- Para poder evaluar este aspecto, es importante que en la publicación del ensayo clínico se proporcione **información sobre los abandonos o pérdidas (dropouts**) o pacientes que interrumpen el seguimiento y sobre las **retiradas** (**withdrawals)** o sujetos que deben abandonar por la aparición de reacciones adversas u otros sucesos que obligan a su exclusión.
	- Si sus **características son diferentes** de la de los sujetos que finalizan el estudio, o si se han producido por motivos relacionados con las intervenciones del estudio, su exclusión del análisis podría invalidar las conclusiones.

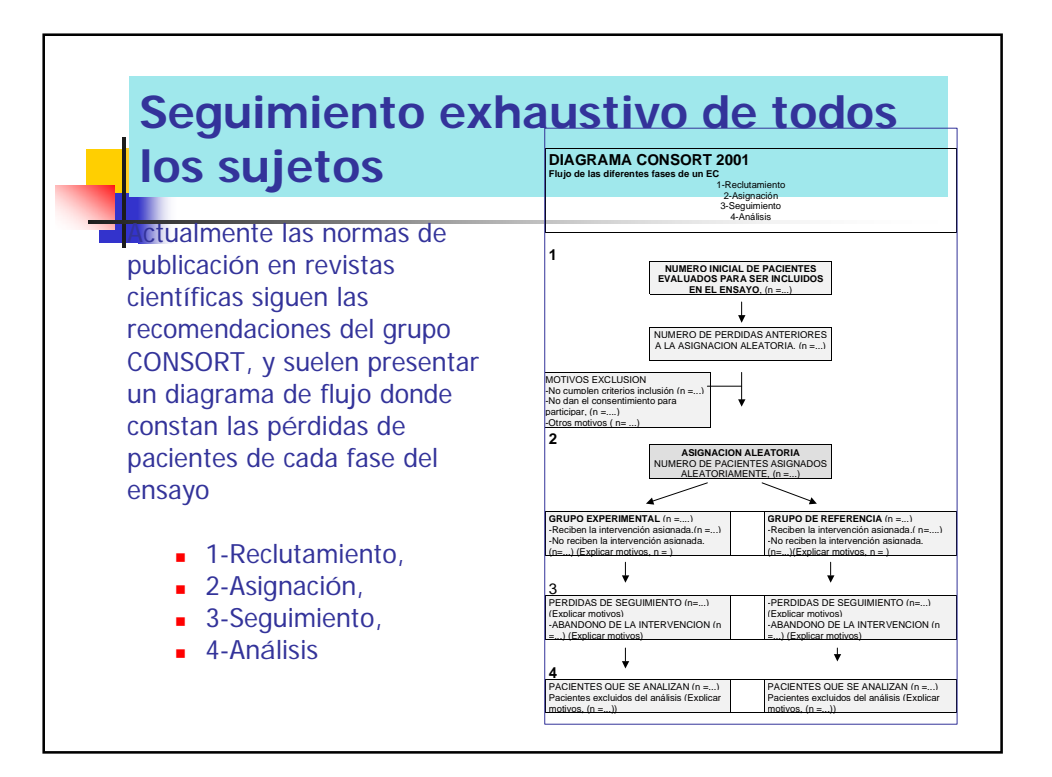

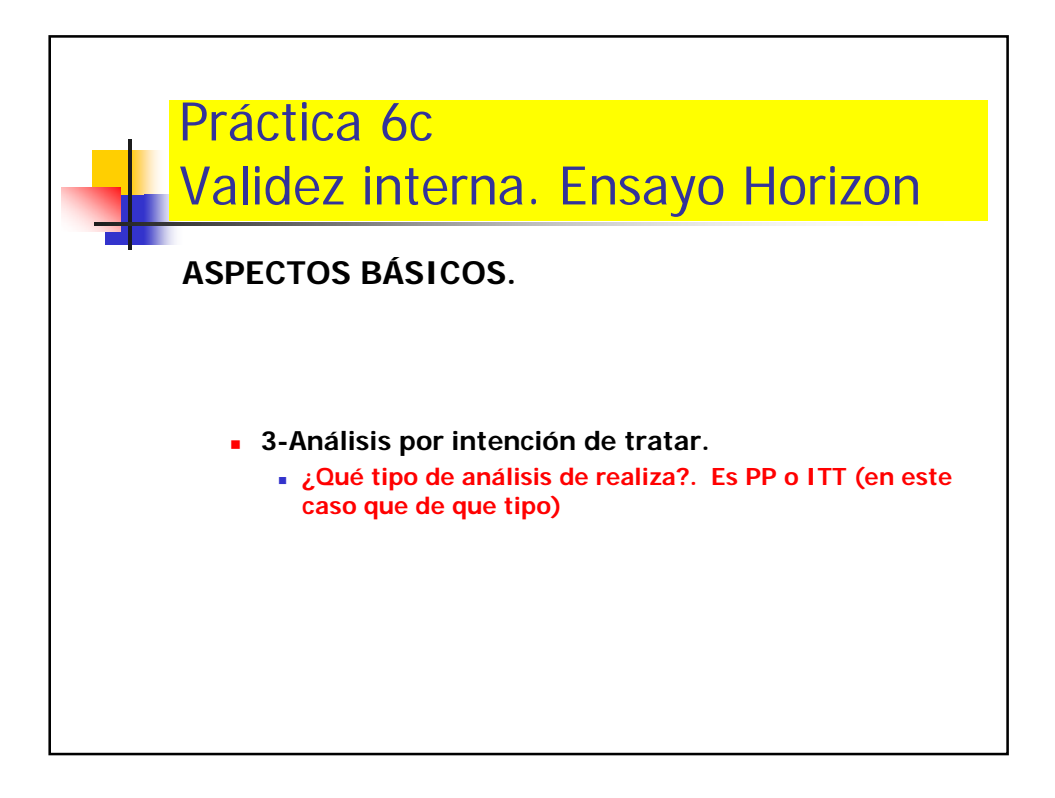

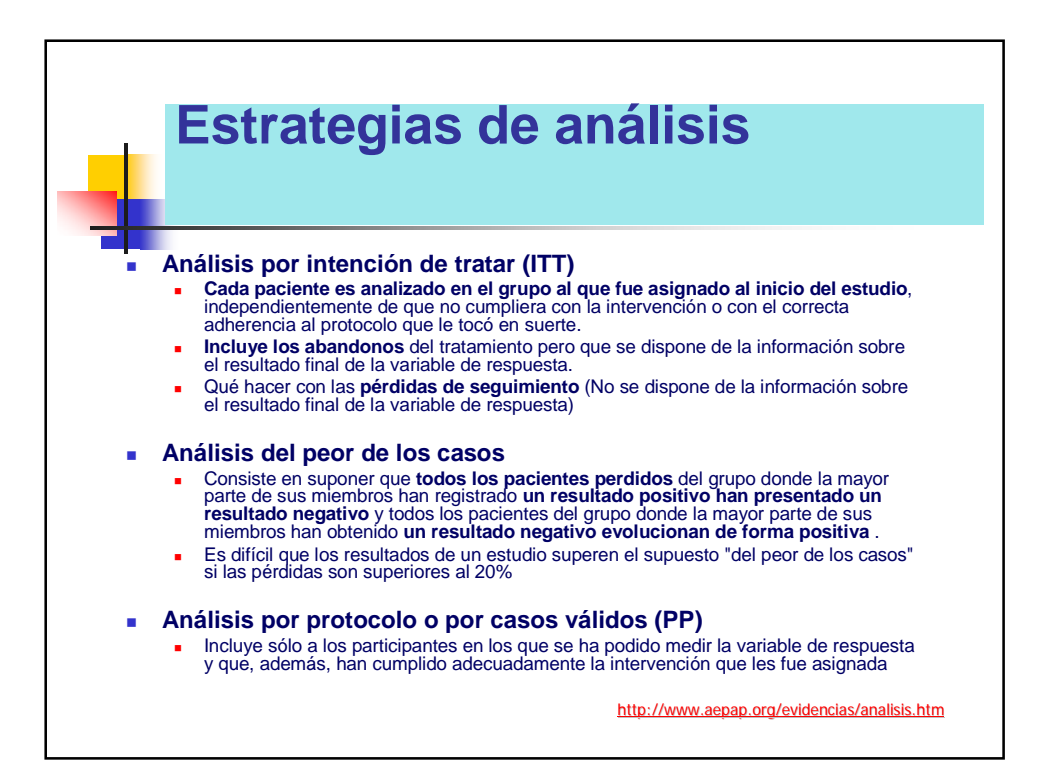

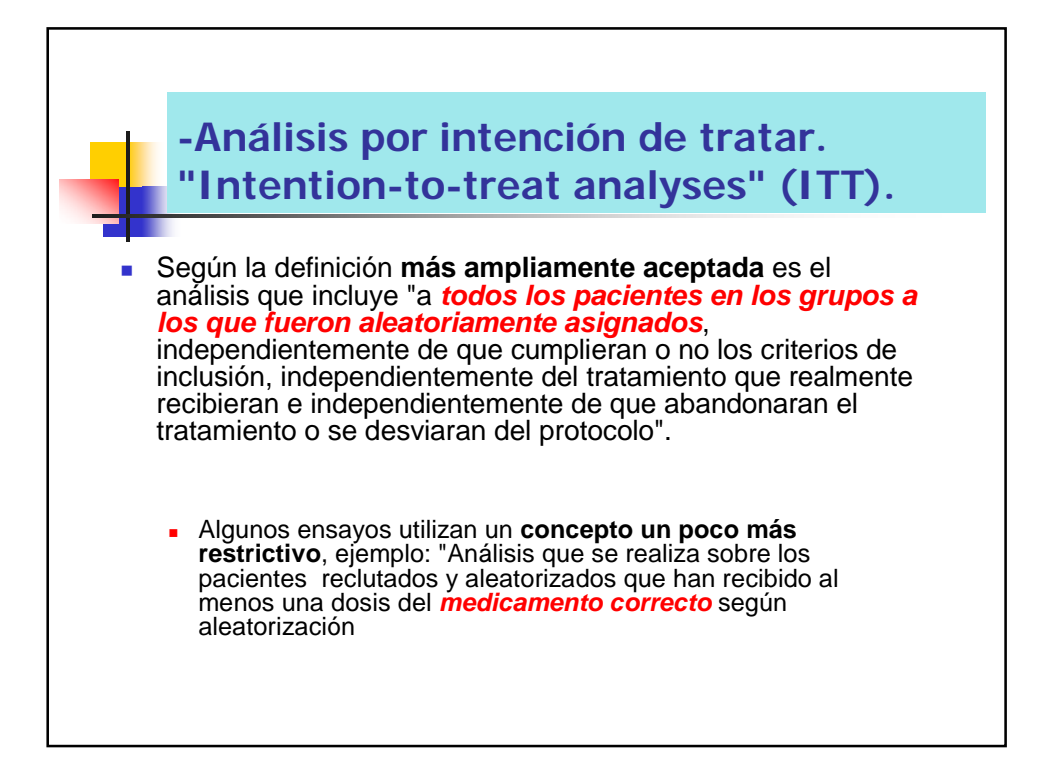

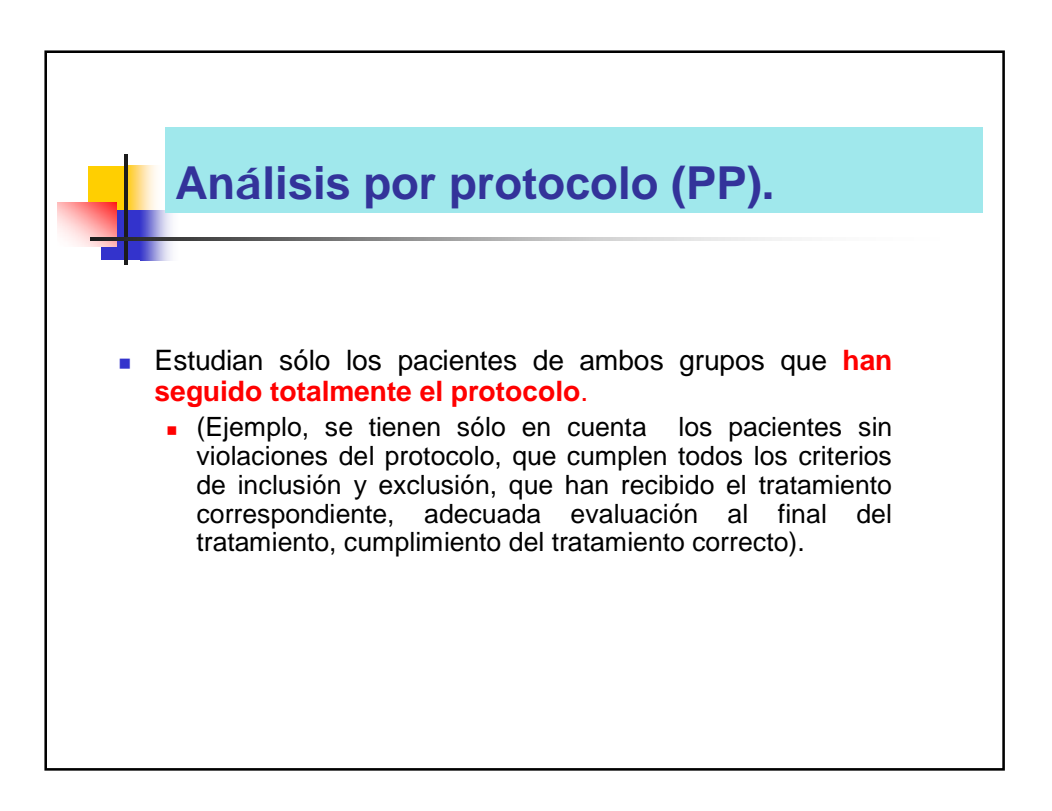

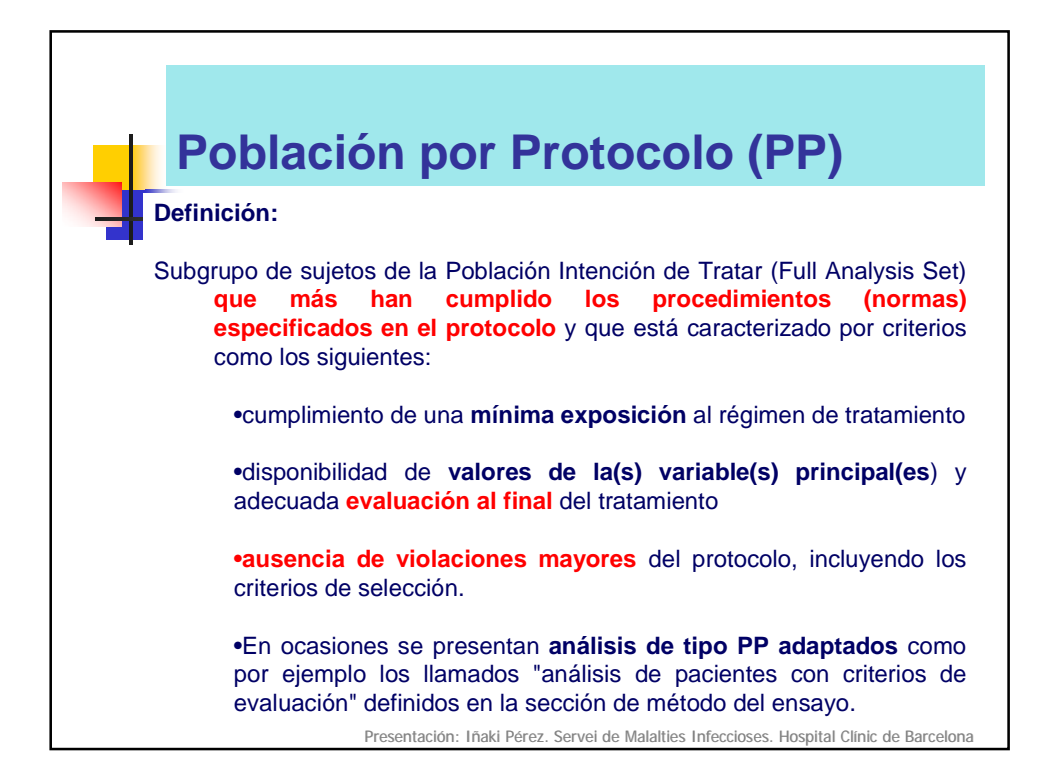

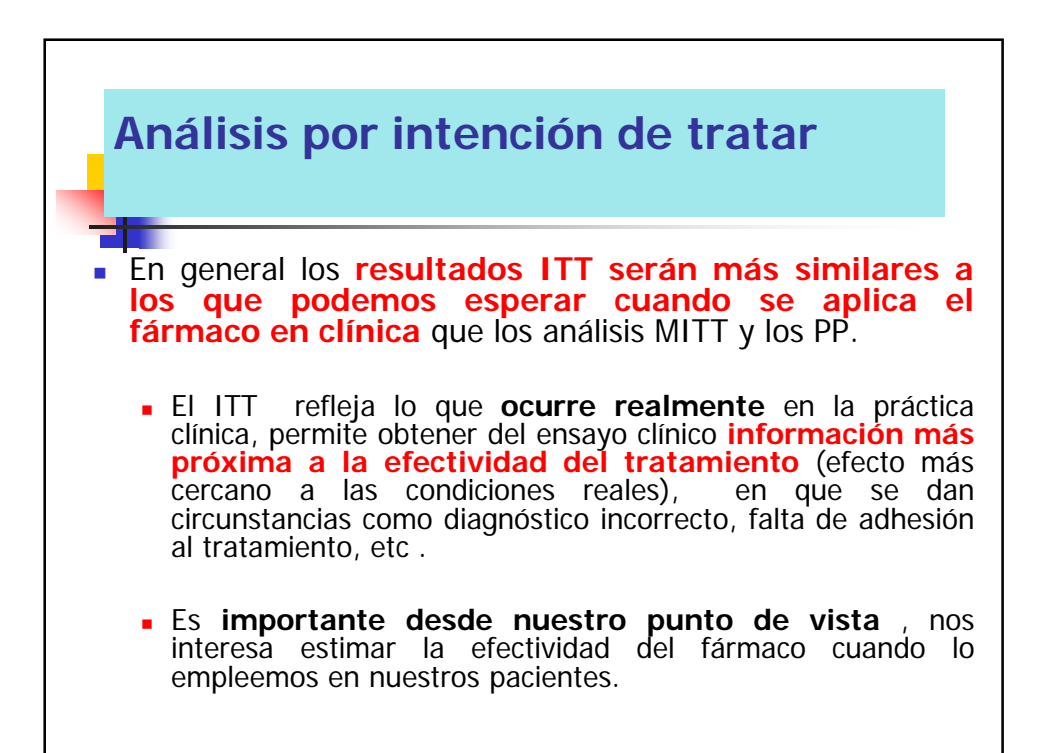

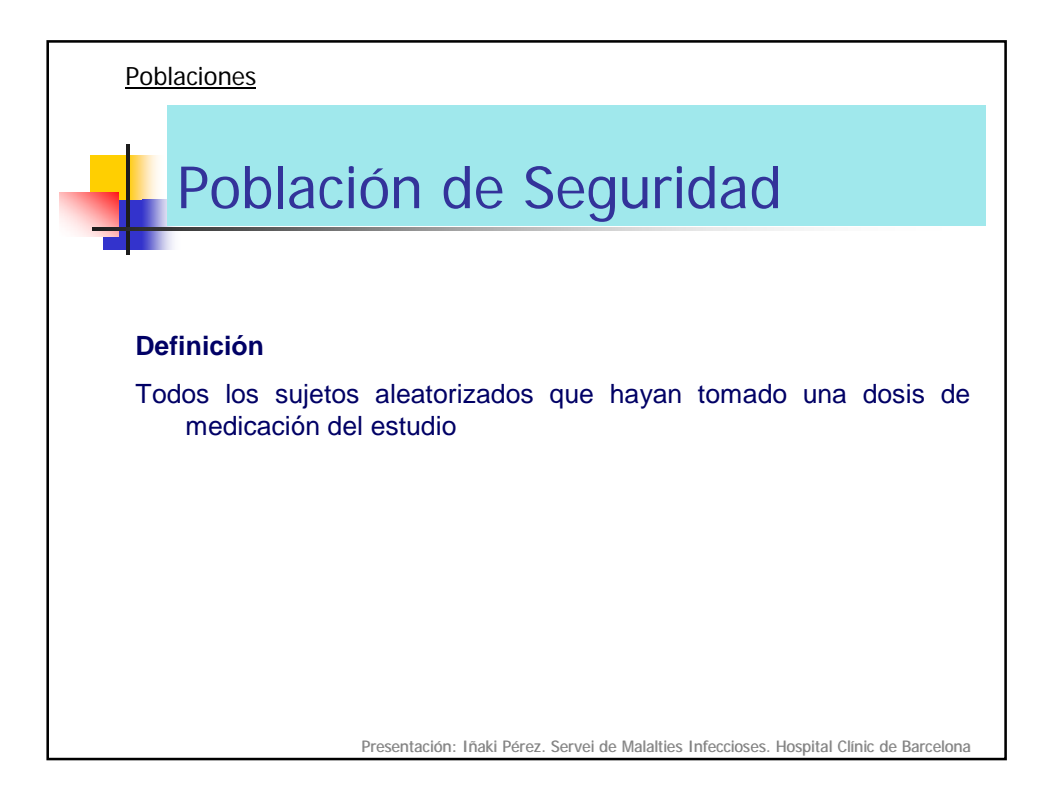

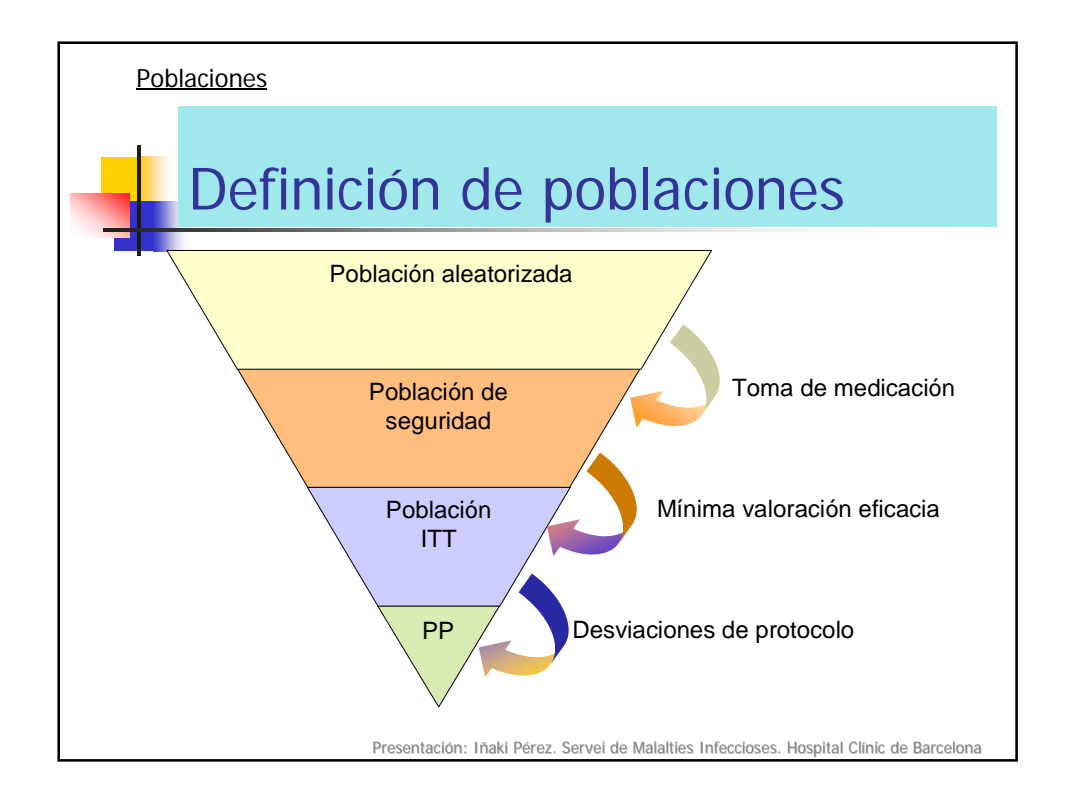

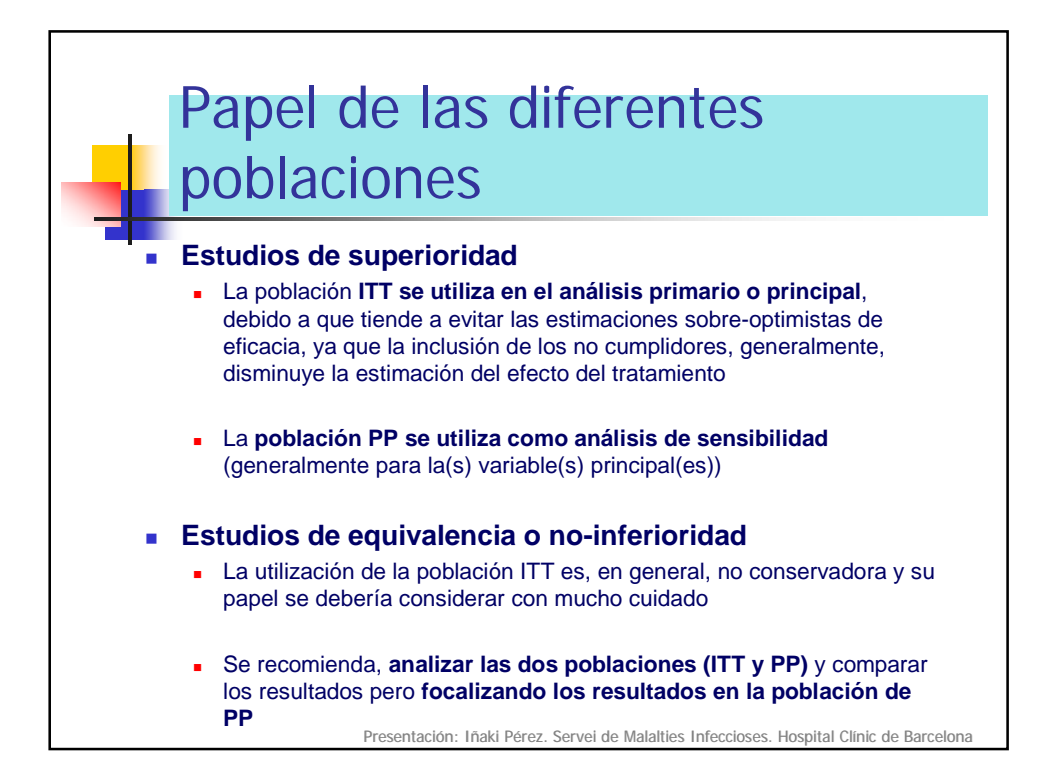

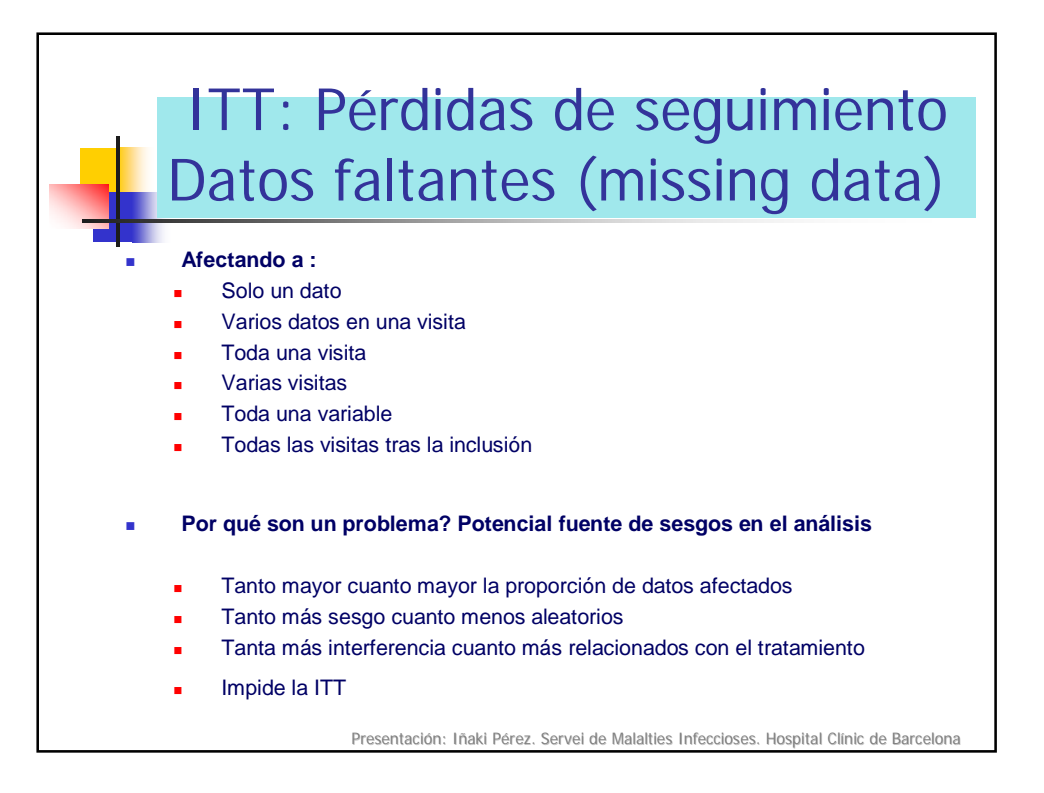

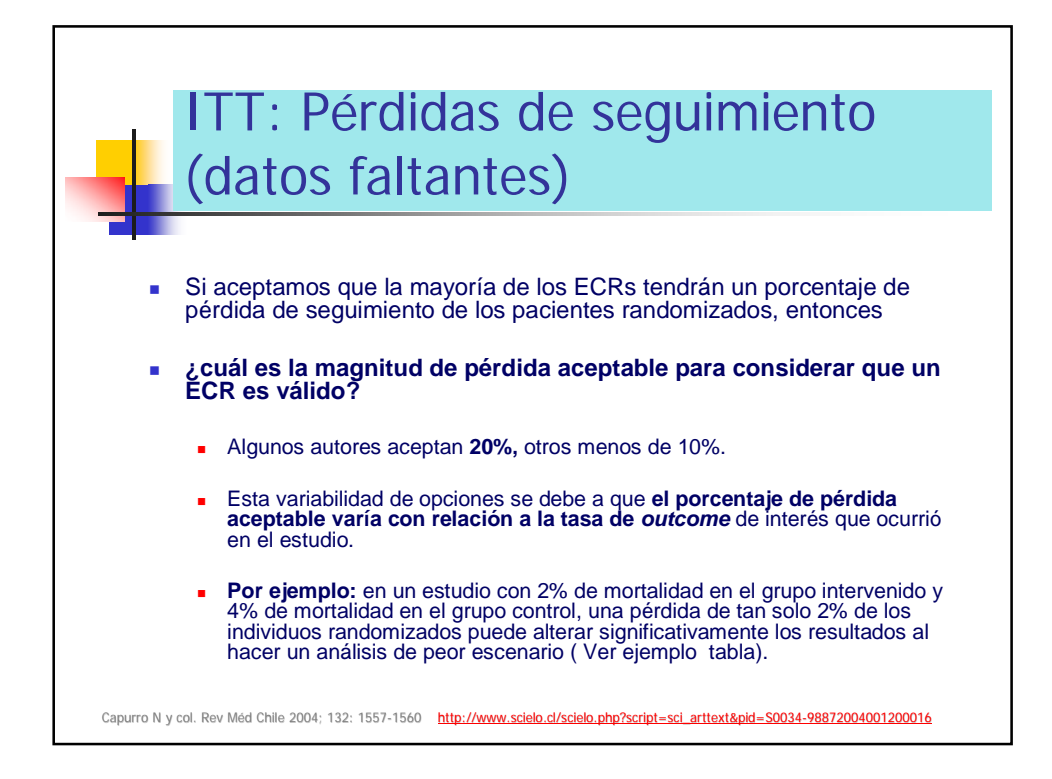

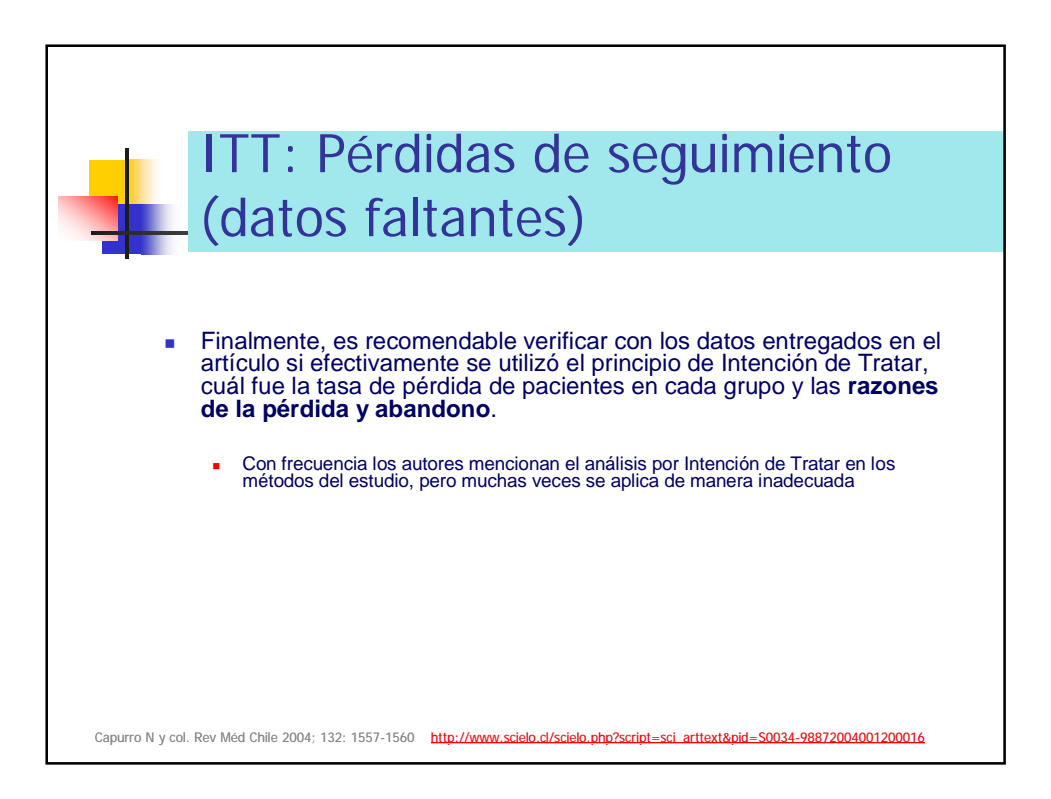

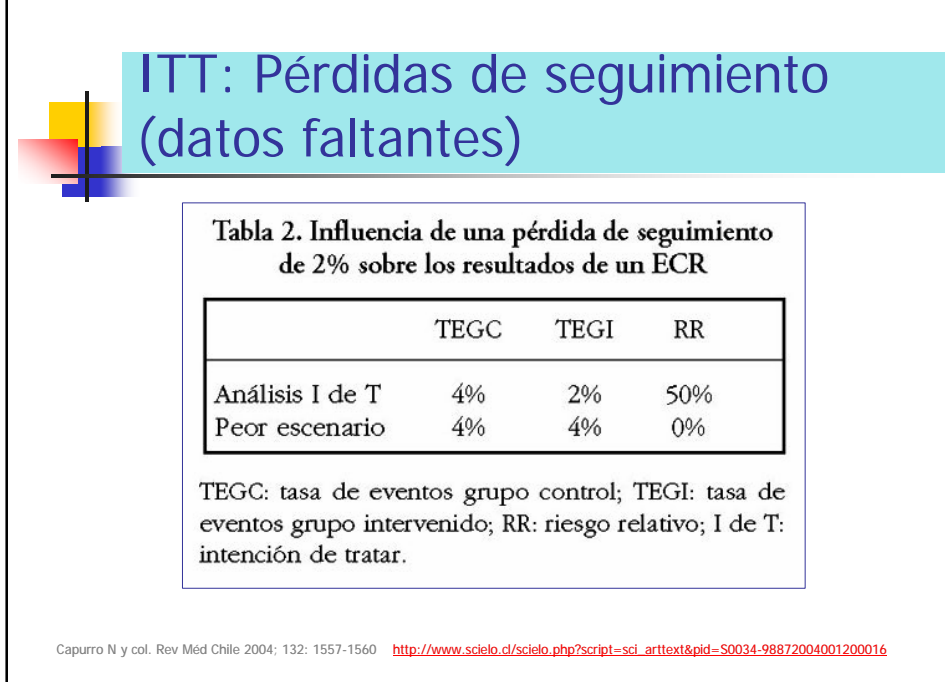

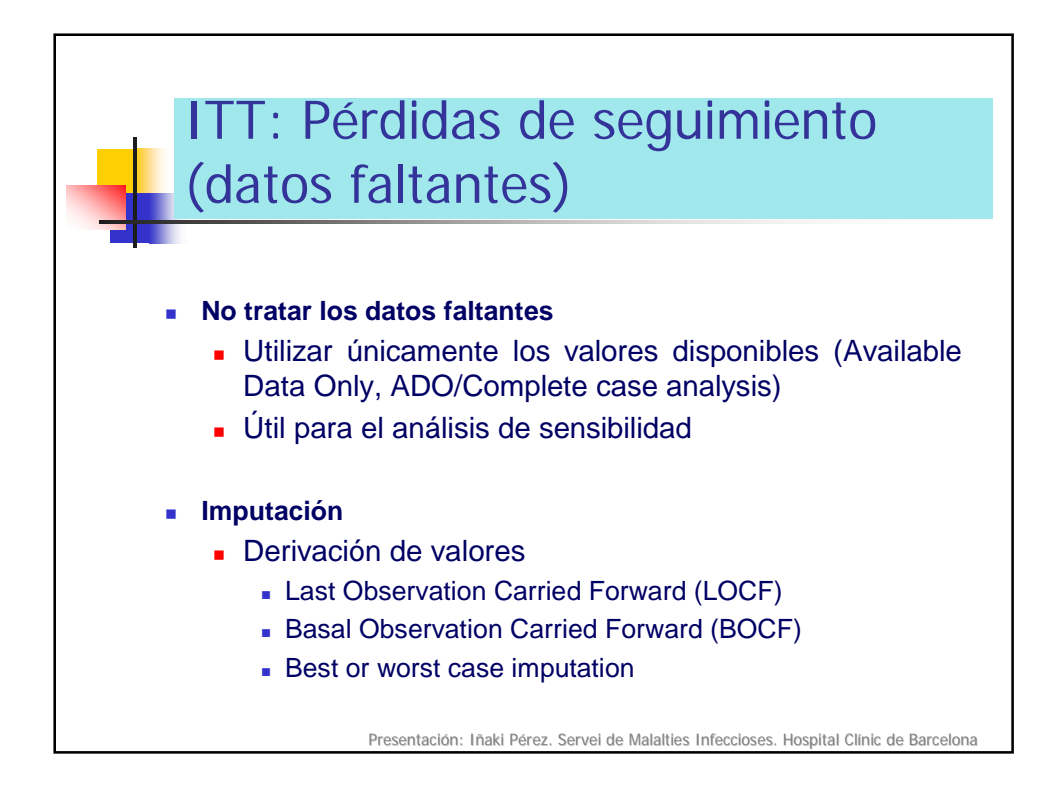

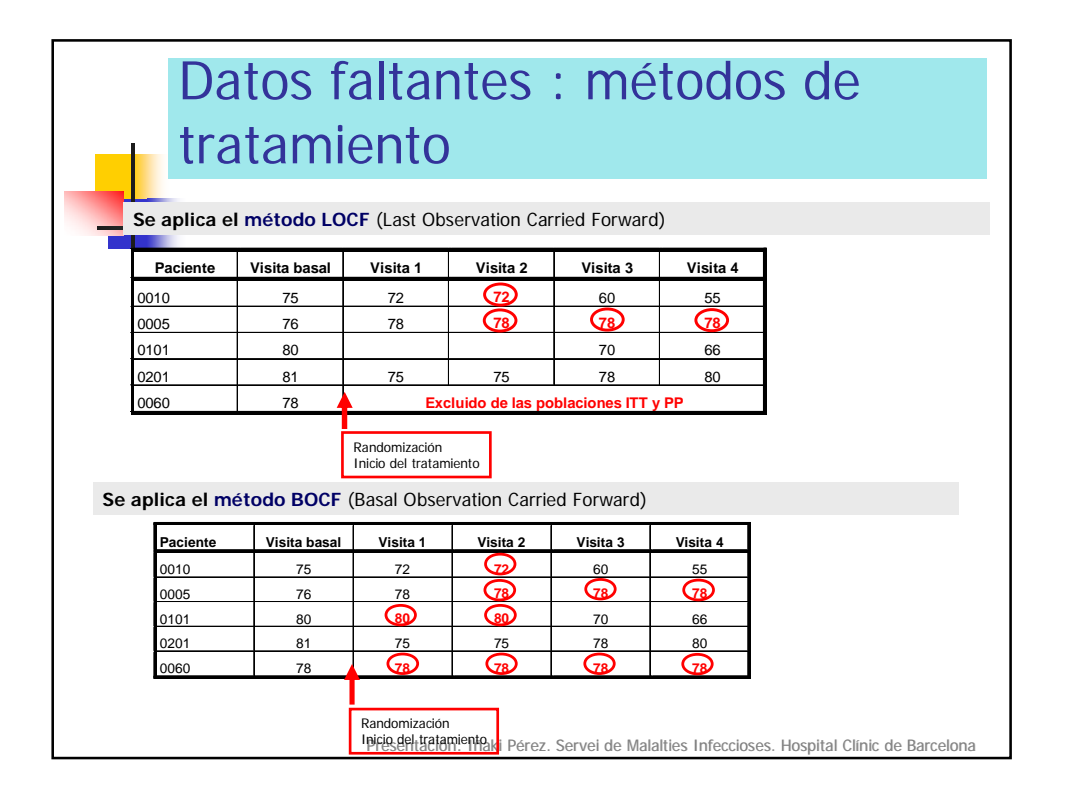

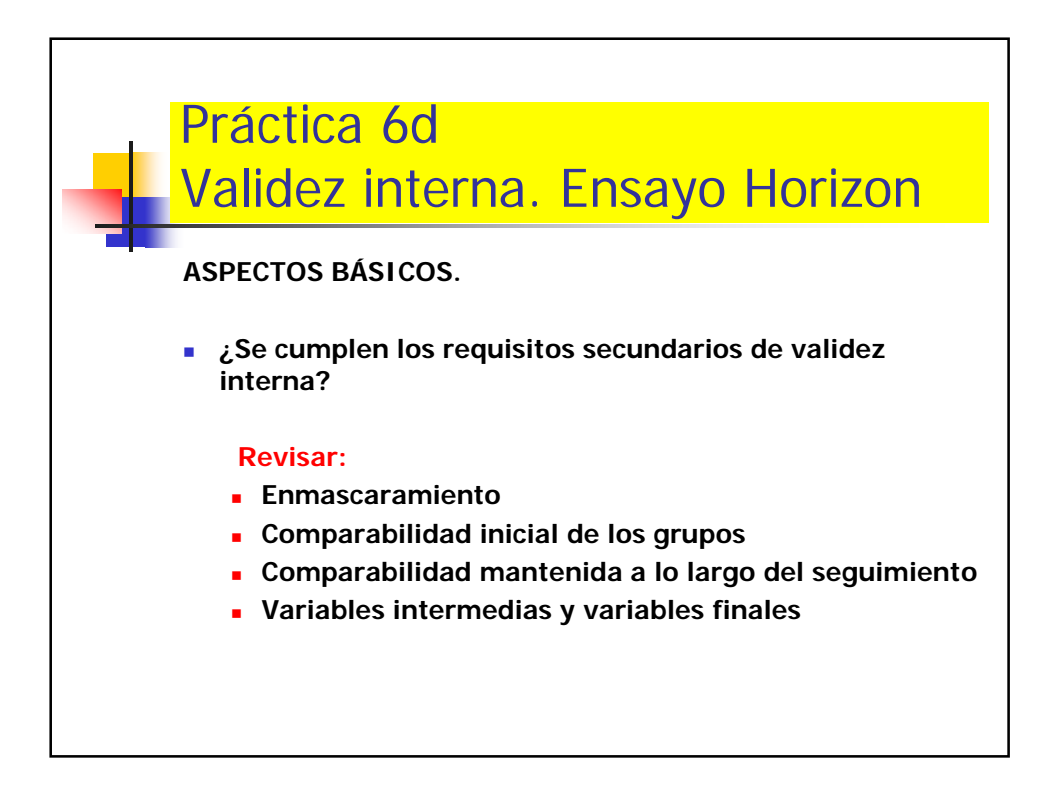

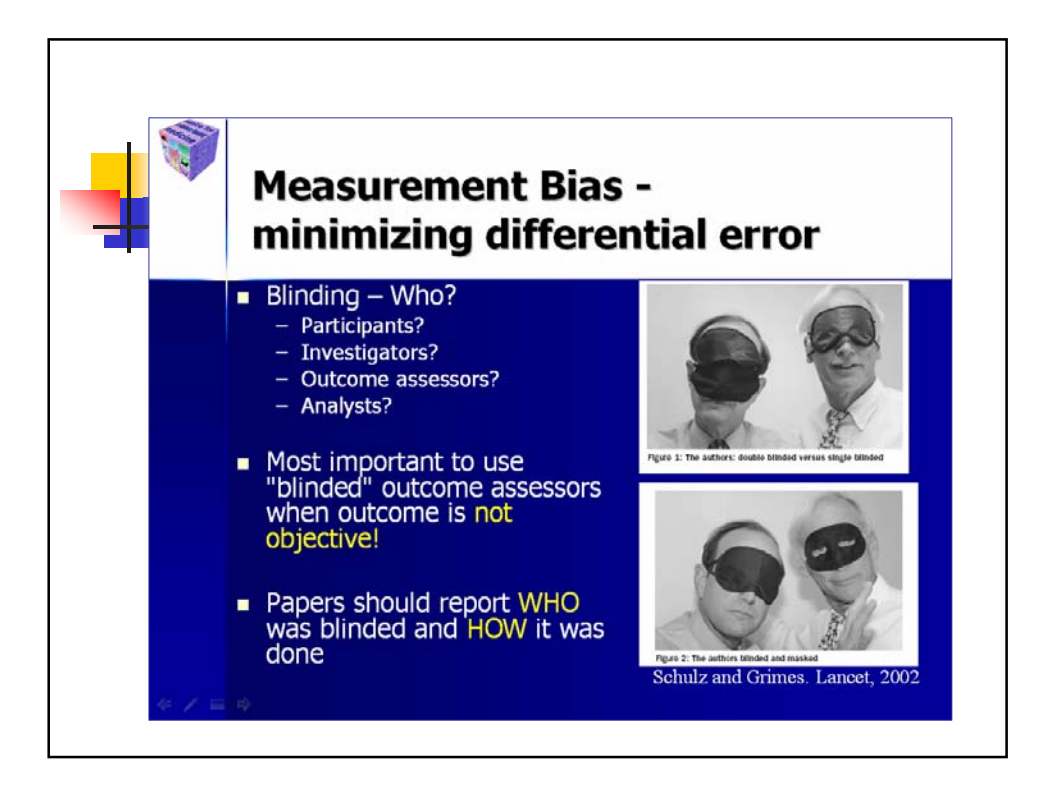

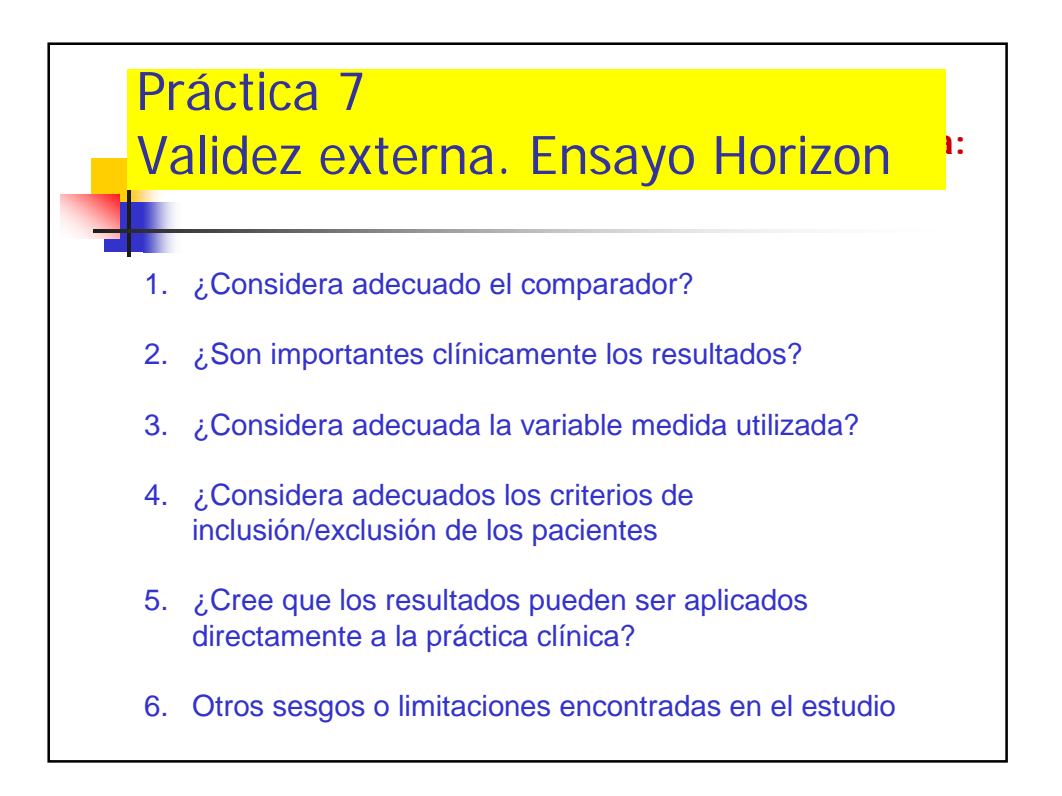

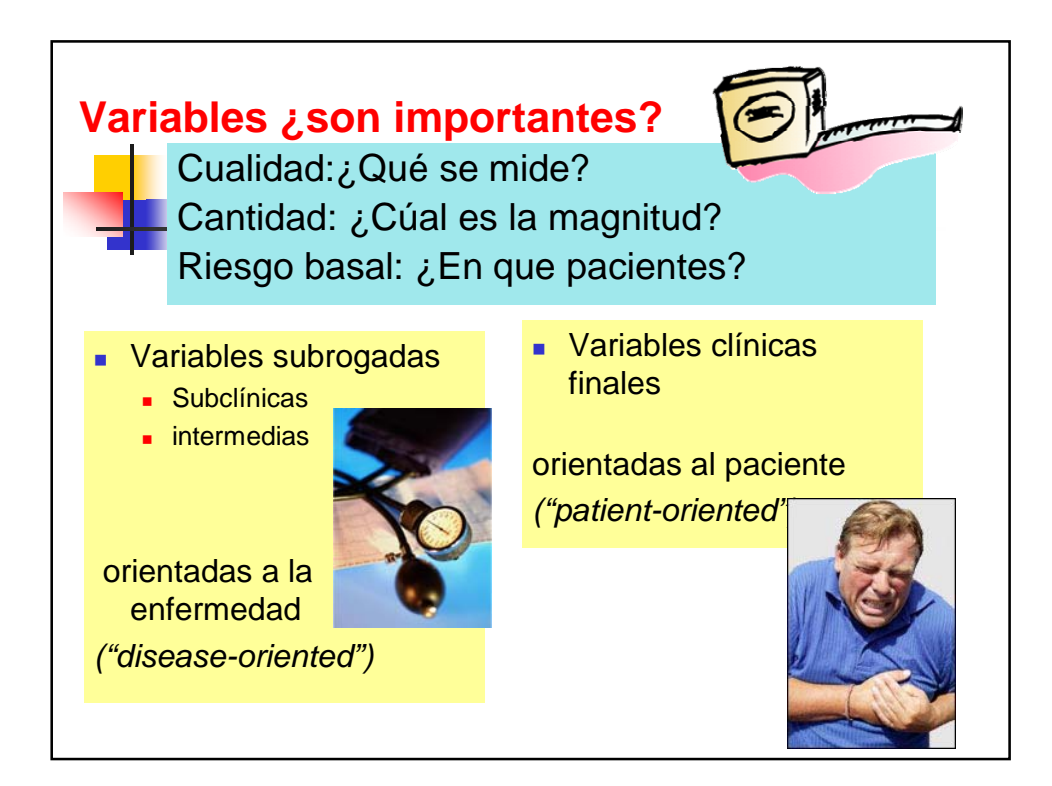

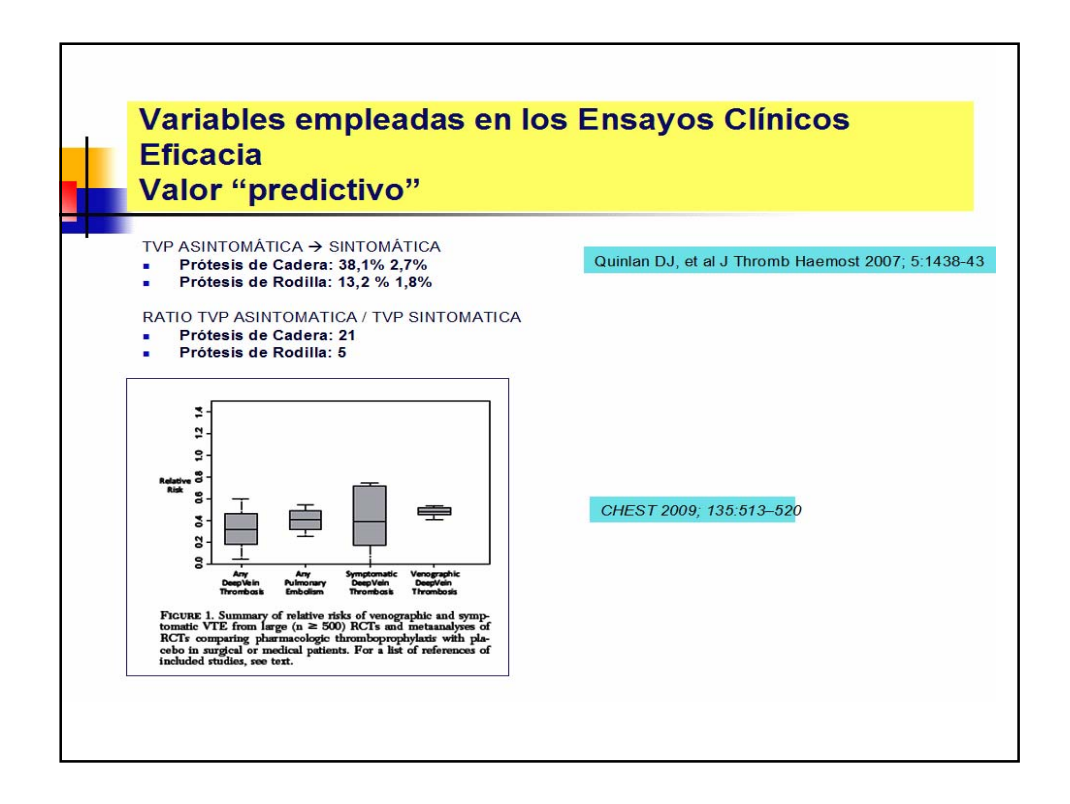

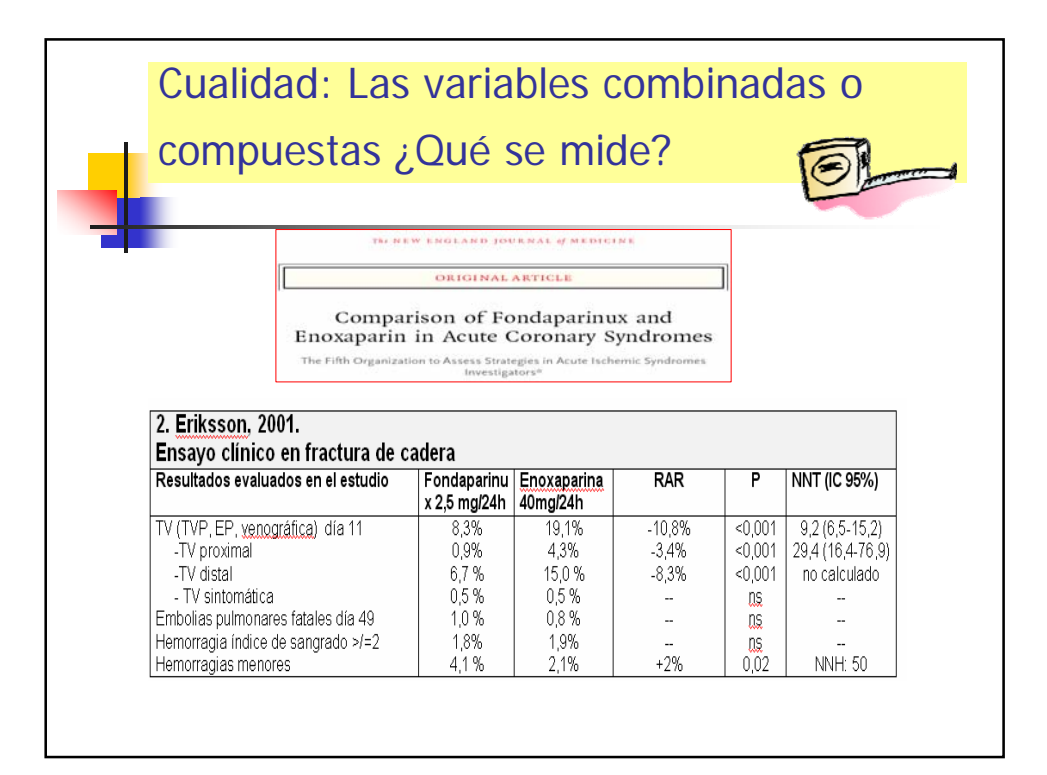

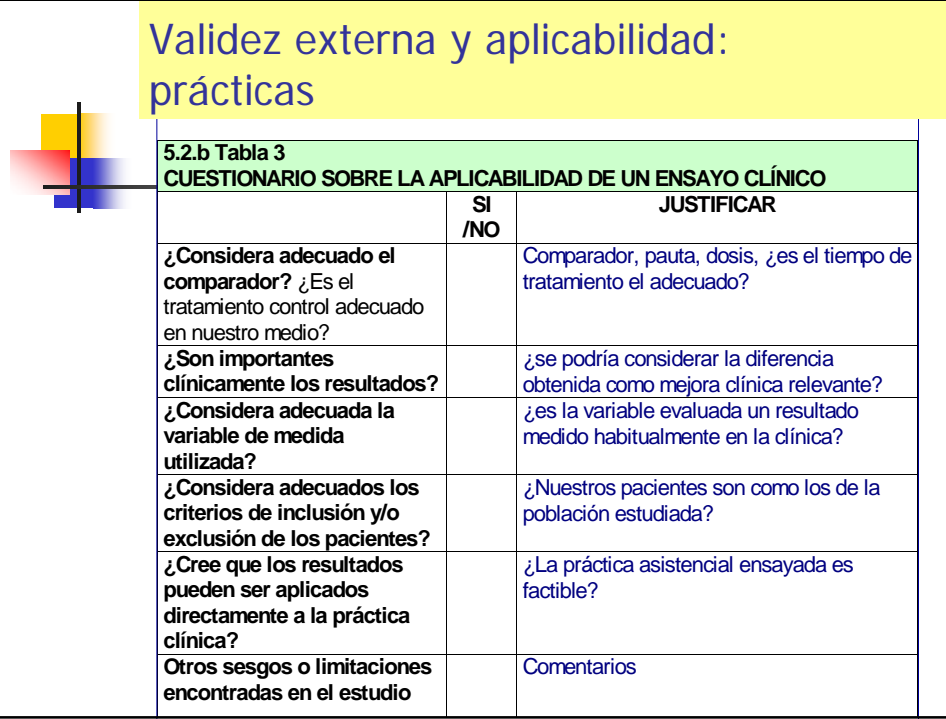